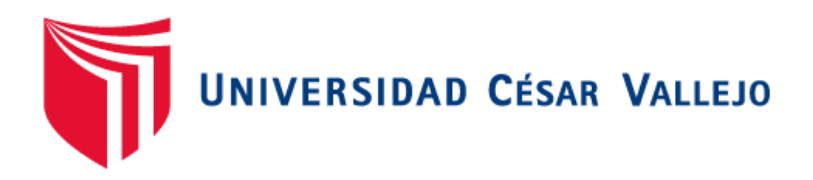

# FACULTAD DE INGENIERÍA

# ESCUELA PROFESIONAL DE INGENIERÍA DE SISTEMAS

"Implementación de un sistema web para la gestión de servicios de la empresa @nlly.net, 2018"

# **INGENIERO DE SISTEMAS TESIS PARA OBTENER EL TITULO PROFESIONAL DE:**

# AUTOR:

Christofert Maykot Soria Bardales

# ASESOR:

Mg. Luis Gibson Callacná Ponce

LÍNEA DE INVESTIGACIÓN:

Sistemas de información y comunicaciones

# **TARAPOTO – PERÚ**

**2019**

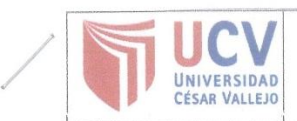

 $\bar{a}$ 

Código : F07-PP-PR-02.02 Versión : 09 Fecha : 23-03-2018<br>Página : 1 de 1

El Jurado encargado de evaluar la tesis presentada por don (a) Soria Bardales, Christofert Maykot cuyo título es: "Implementación de un sistema web para la gestión de servicios de la empresa @nlly.net, 2018.".

Reunido en la fecha, escuchó la sustentación y la resolución de preguntas por el estudiante, otorgándole el calificativo de: 14, CATORCE.

Tarapoto, 20 de diciembre del 2018

*Ullievel* Ing Dick Diaz Delgado PRESIDENTE

 $\overline{\mathscr{P}}$ . . . . . . . . . . . . . Mg. Walter Salicedo Vega

. . . . . . . . . . . . . . . Mg. Luis Gibson Callaena Ponce VOCAL

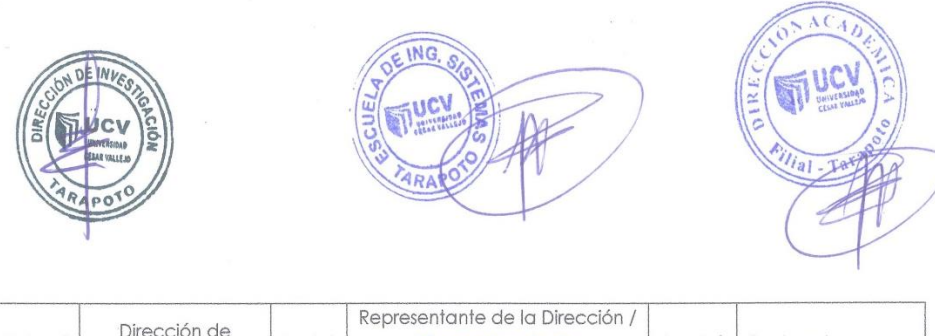

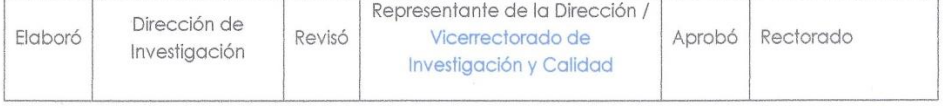

# **Dedicatoria**

Quiero dedicarle este trabajo a Dios, a mis padres y hermana por estar ahí cuando más los necesité; en especial a mi padre por su ayuda y constante cooperación y compresión en momentos difícil, que tuve económicamente para llegar hasta estas instancias y por ultimo a mi pareja Vanessa Jesús por apoyarme y ayudarme en los momentos que lo necesite, para darle empeño y lograr los objetivos propuestos..

# **Agradecimiento**

Agradecemos a nuestros docentes de la Escuela de Ingeniería de Sistemas de la Universidad Cesar Vallejo, por haber compartido sus conocimientos a lo largo de la preparación de nuestra profesión, de manera especial, al asesor de mi proyecto quien ha guiado con su paciencia, y rectitud.

#### Declaratoria de Autenticidad

Yo, Christofert Maykot Soria Bardales, identificado con DNI Nº 71625816, autor de mi investigación titulada: "Implementación de un sistema web para la gestión de servicios de la empresa @nlly.net, 2018", declaro bajo juramento que:

- 1) La tesis es de mi autoría
- 2) He respetado las normas internacionales de citas y referencias para las fuentes consultadas. Por tanto, la tesis no ha sido plagiada ni total ni parcialmente.
- 3) La tesis no ha sido autoplagiada; es decir, no ha sido publicada ni presentada anteriormente para obtener algún grado académico previo o título profesional.
- 4) Los datos presentados en los resultados son reales, no han sido falseados, ni duplicados, ni copiados y por tanto los resultados que se presenten en la tesis se constituirán en aportes a la realidad investigada.

De identificarse la falta de fraude (datos falsos), plagio (información sin citar a autores), autoplagio (presentar como nuevo algún trabajo de investigación propio que ya ha sido publicado), piratería (uso ilegal de información ajena) o falsificación (representar falsamente las ideas de otros), asumo las consecuencias y sanciones que de mi acción se deriven, sometiéndome a la normatividad vigente de la Universidad César Vallejo.

Tarapoto, Mayo de 2019

**Christofert Maykot Soria Bardales** DNI 71625816

## **Presentación**

Señores miembros del jurado calificador; cumpliendo con las disposiciones establecidas en el reglamento de grado y títulos de la Universidad césar Vallejo; pongo a vuestra consideración la presente investigación titulada "Implementación de un sistema web para la gestión de servicios de la empresa Multiservicios @nlly.net, 2018"; con la finalidad de optar el título de Ingeniero de Sistemas

### **La investigación está dividida en siete capítulos:**

**I. INTRODUCCIÓN.** Se considera la realidad problemática, trabajos previos, teorías relacionadas al tema, formulación del problema, justificación del estudio, hipótesis y objetivos de la investigación.

**II. MÉTODO.** Se menciona el diseño de investigación; variables, operacionalización; población **y** muestra; técnicas e instrumentos de recolección de datos, validez y confiabilidad y métodos de análisis de datos.

**III. RESULTADOS.** En esta parte se menciona las consecuencias del procesamiento de la información.

**IV. DISCUSIÓN.** Se presenta el análisis y discusión de los resultados encontrados durante la tesis.

**V. CONCLUSIONES.** Se considera en enunciados cortos, teniendo en cuenta los objetivos planteados.

**VI. RECOMENDACIONES.** Se precisa en base a los hallazgos encontrados.

**VII. REFERENCIAS.** Se consigna todos los autores de la investigación.

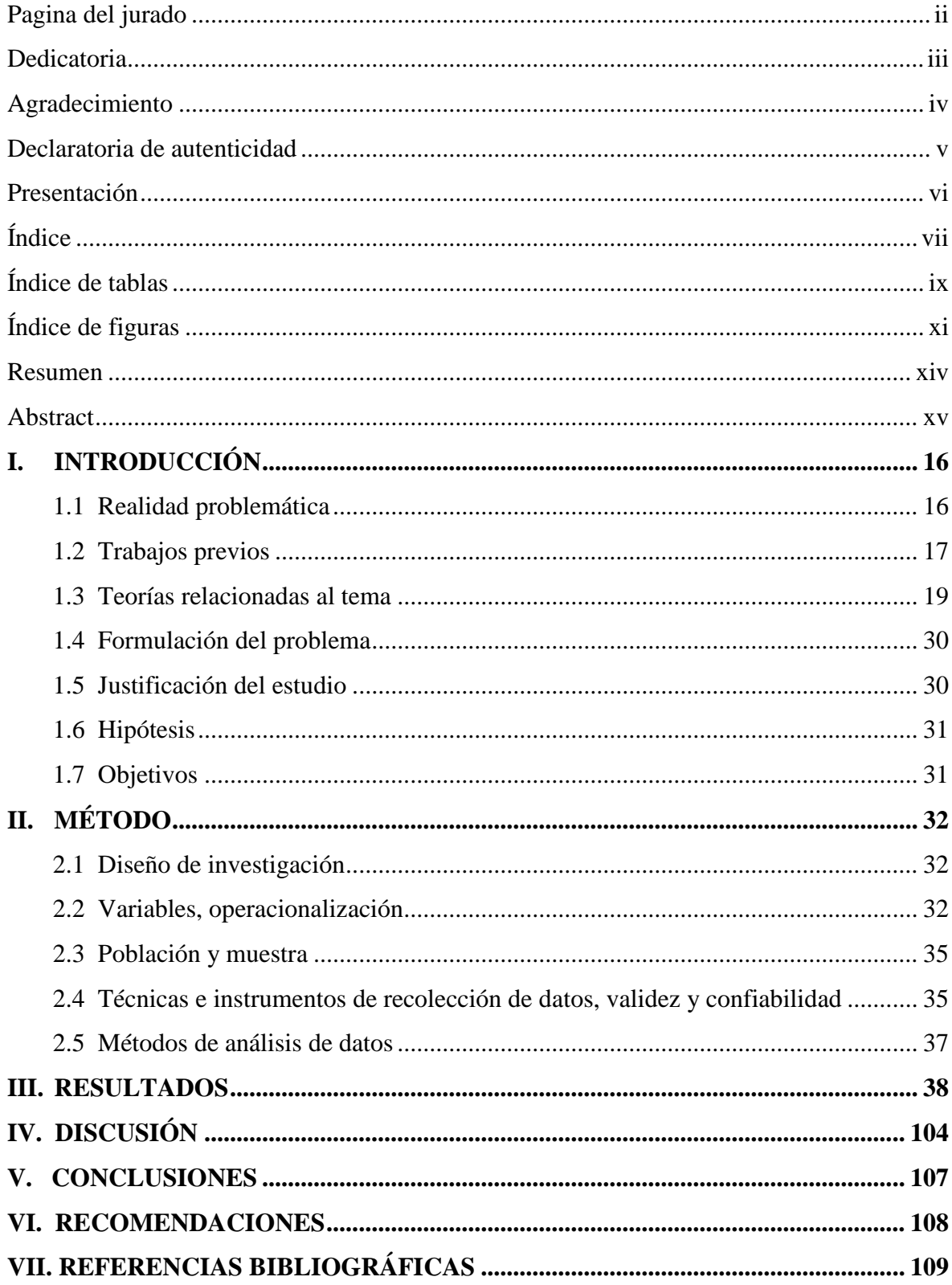

# Índice

# **ANEXOS**

Matriz de consistencia Instrumentos de recolección de datos Validación de instrumentos Constancia de autorización donde se ejecutó la investigación Acta de aprobación de originalidad Informe de originalidad Autorización para publicación electrónica de las tesis Autorización de la versión final del trabajo de investigación

# **Índice tablas**

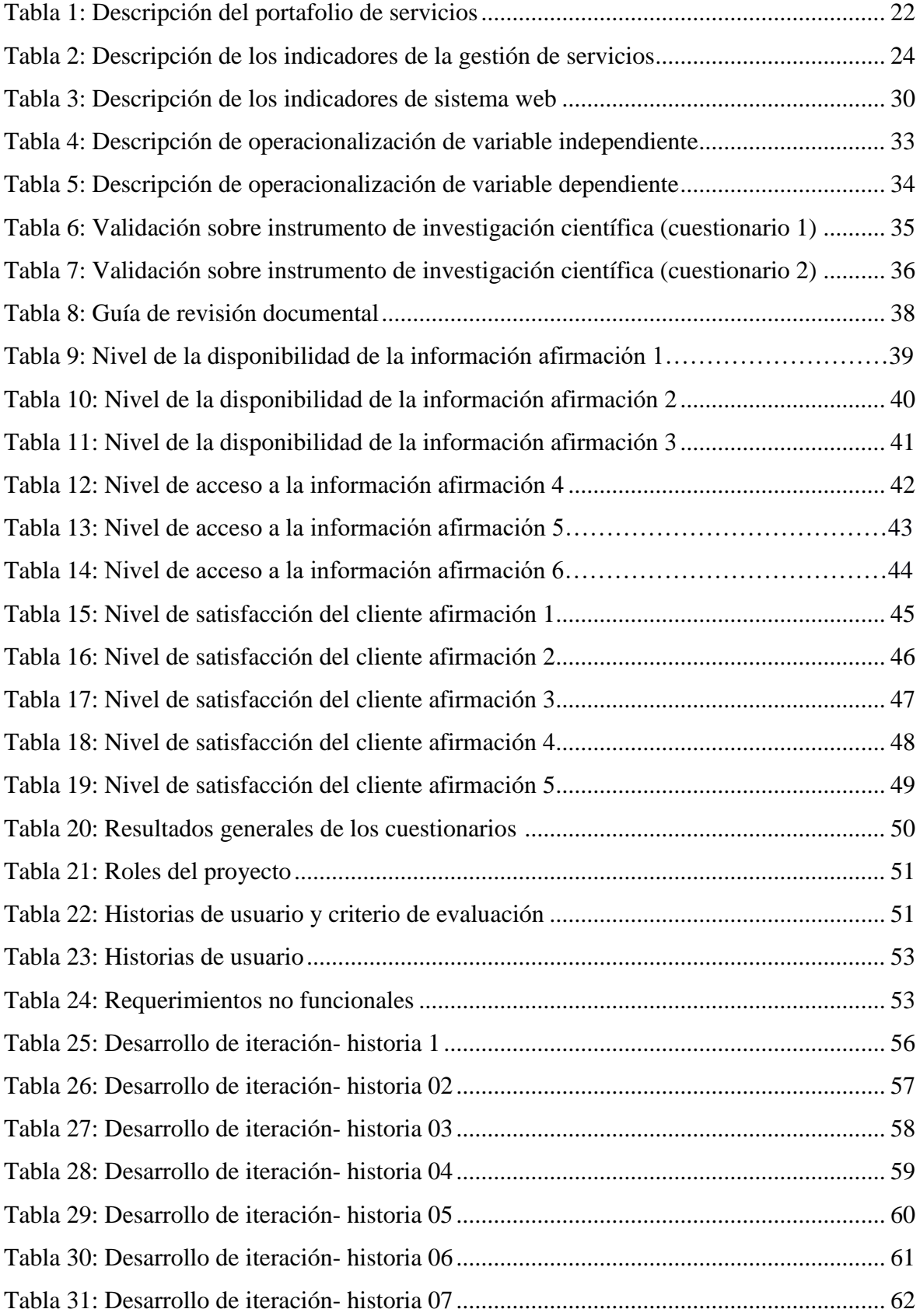

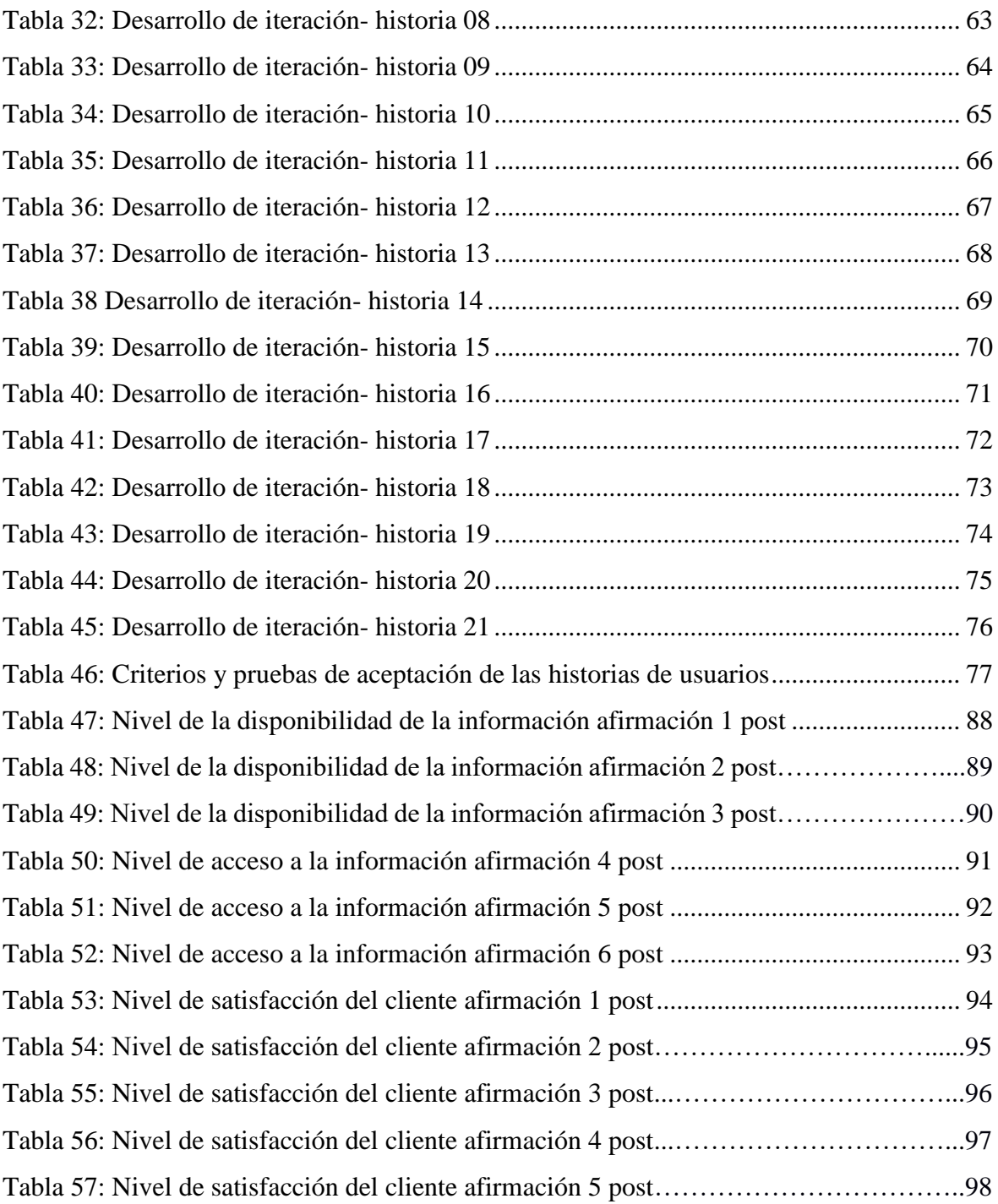

# **Índice de figuras**

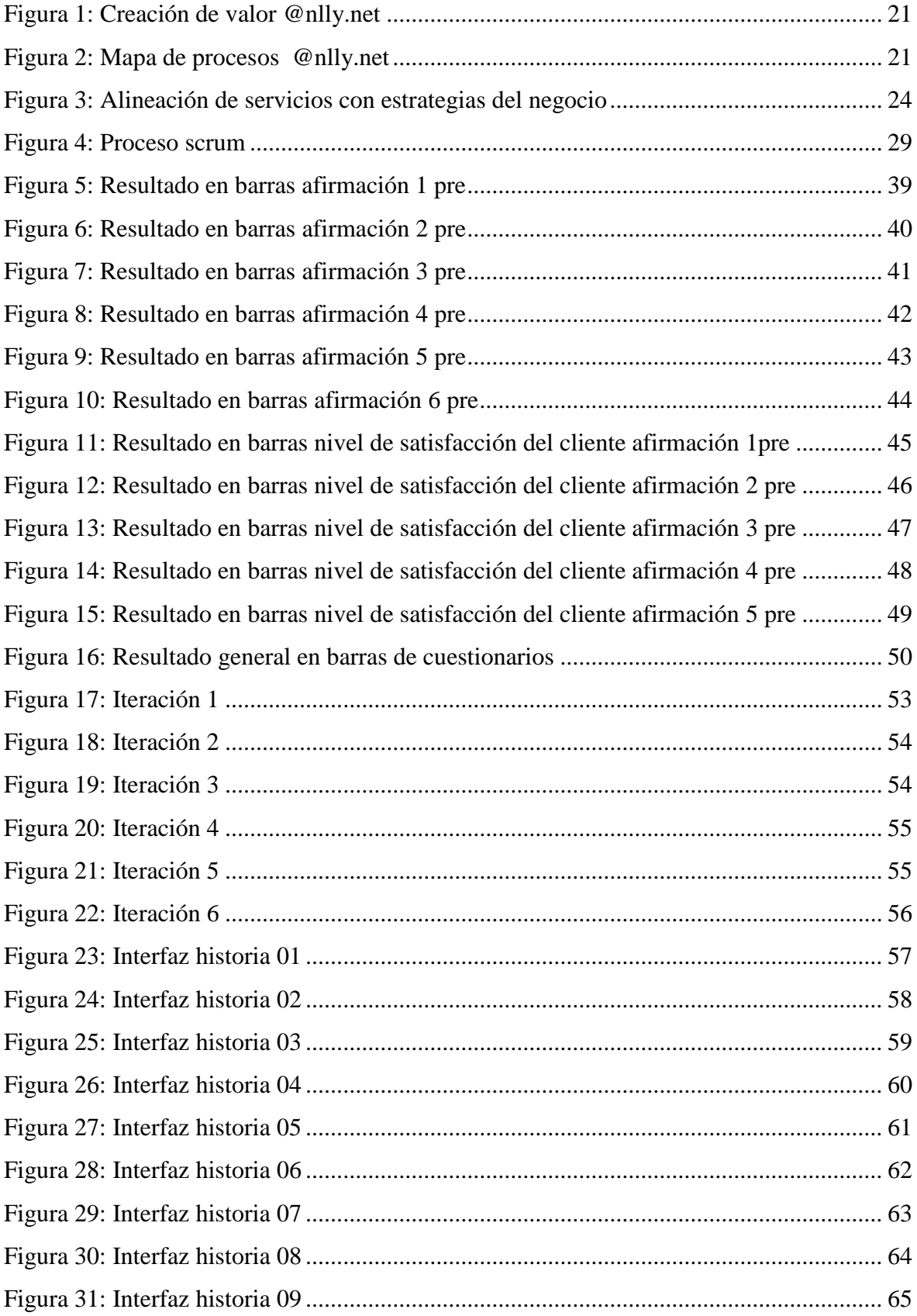

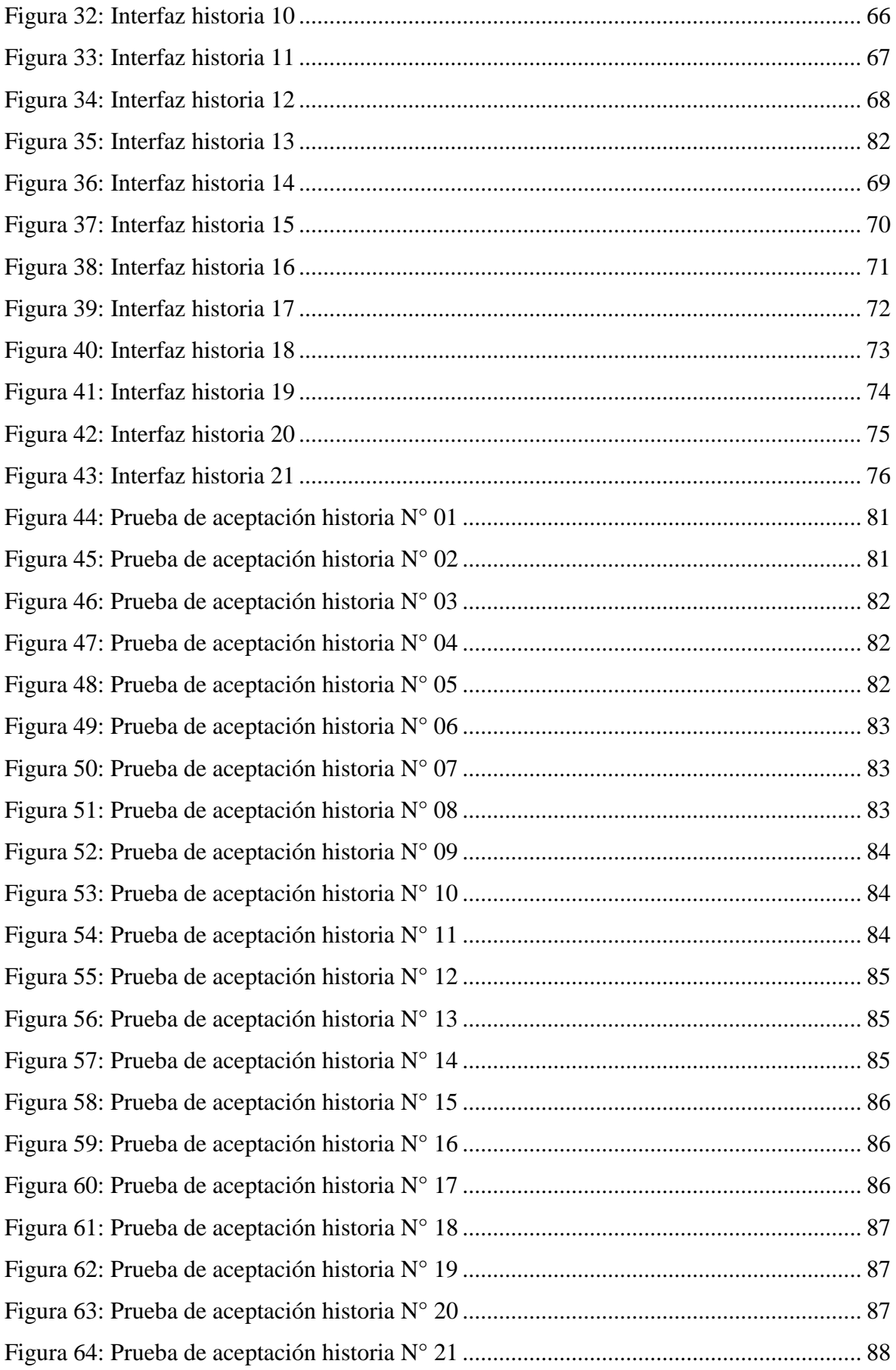

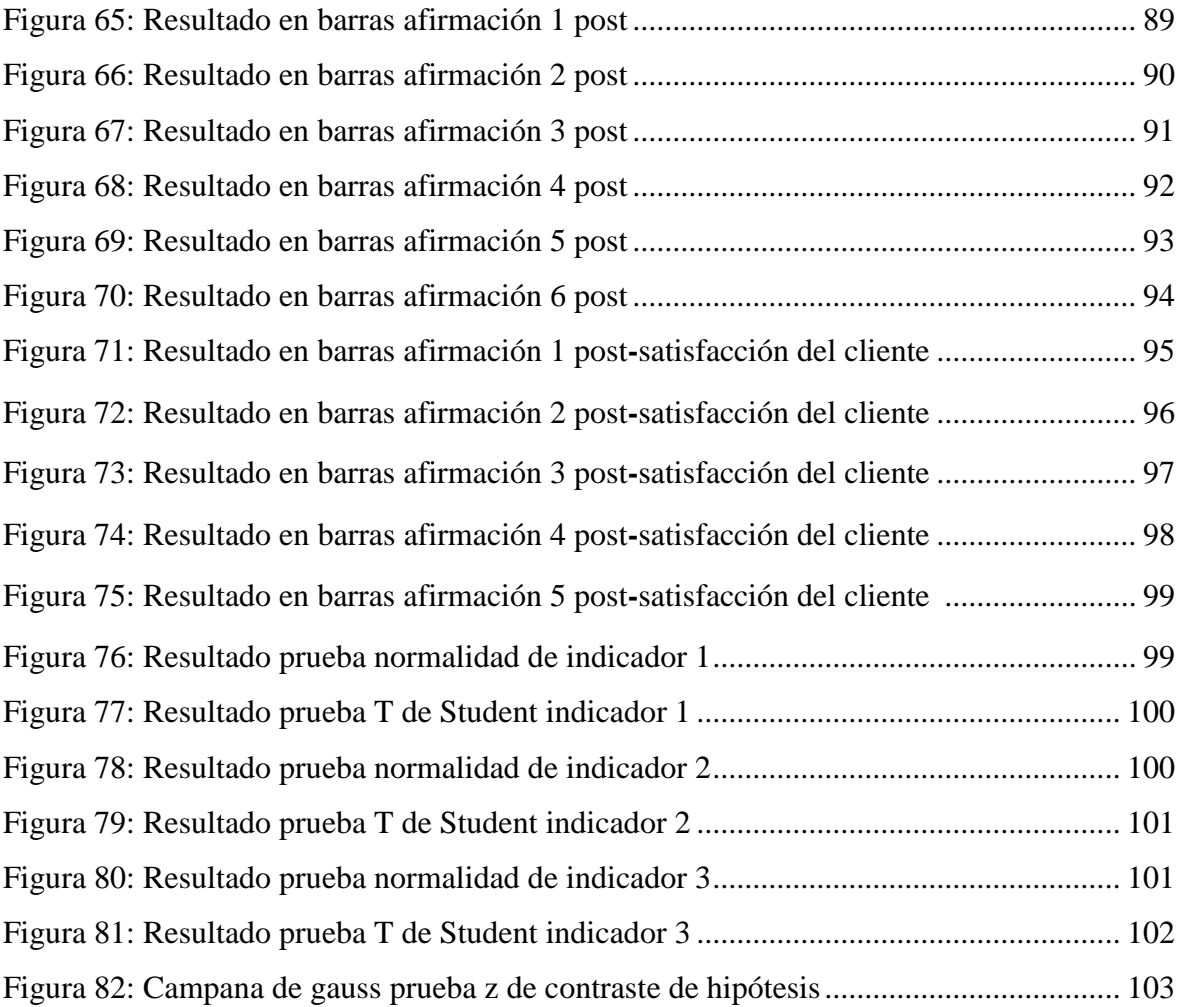

#### **Resumen**

En el presente proyecto se realiza el análisis y desarrollo de un sistema web a una problemática que sucede en la empresa Multiservicios @nlly.net, por medio de cuestionarios se determina la situación de los indicadores antes y después de la implementación de la propuesta. Los datos analizados muestran resultados beneficiosos, cabe resaltar que el presente proyecto tiene como objetivo principal determinar el nivel de mejora que existe después implementar un sistema web.

Se realizó un análisis descriptivo luego de realizar las encuestas esto para determinar los niveles de frecuencia que marco el encuestado.

Se resuelven todos los objetivos específicos dentro de los cuales en un objetivo específico se desarrolla la metodología, se realiza un análisis inferencial para contrastar las hipótesis, concluyendo este proyecto se presenta la respectiva discusión contrastando nuestros resultados con cada uno de los trabajos previos, así mismo se plantean las conclusiones una por cada objetivo específico y las recomendaciones se realizan uno para la empresa donde se realizó el proyecto otro para la universidad y otro para futuros investigadores

Luego de la implementación se presentan mejoras significativas de satisfacción en general.

Palabras claves: Sistema web, Satisfacción del cliente

#### **Abstract**

In the present project the analysis and development of a web system to a problem that happens in the company Multiservicios @ nlly.net is carried out, by means of questionnaires the situation of the indicators is determined before and after the implementation of the proposal. The analyzed data show beneficial results, it should be noted that the main objective of this project is to determine the level of improvement that exists after implementing a web system.

A descriptive analysis was carried out after conducting the surveys to determine the frequency levels established by the respondent.

All the specific objectives are solved within which the methodology is developed in a specific objective, an inferential analysis is carried out to contrast the hypothesis, concluding this project the respective discussion is presented contrasting our results with each one of the previous works, likewise the conclusions are presented one for each specific objective and the recommendations are made one for the company where the project was carried out, another for the university and another for future researchers

After the implementation there are significant improvements in satisfaction in general.

Keywords:

- Web system
- Customer satisfaction

# **I. INTRODUCCIÓN**

#### **1.1. Realidad problemática**

Con respecto a la gestión de los servicios según el Estudio Sectorial de Software de PROMPERÚ (2011), el 63% de empresas son micro, 27% pequeñas, 6% medianas y 4% grandes. El documento señala que el sector cuenta con una industria con 17 años de existencia, más de 300 empresas debidamente formalizadas y con 30,000 programadores de sistemas. Asimismo, genera 8 mil puestos de trabajo directos altamente calificados y 12 mil indirectos (venta de computadoras, instalaciones, cableado, etc.). La oferta peruana del sector está formada por software genérico, consultoría informática, desarrollo a medida, software específico, servicios de Internet, e-business, servicios outsourcing, integrador de sistemas, mantenimiento y soporte de equipo. Explicó que los indicadores económicos que registra el Perú en los últimos años abren una serie de posibilidades para la exportación de servicios, principalmente para el software.

Así como muchas empresas, @nlly.net es una empresa en crecimiento que empezó brindando servicios de tecnología de información a otras empresas y negocios, siendo estos servicios en soporte, mantenimiento preventivo y correctivo; además ofrece soluciones en telecomunicaciones, generando así relaciones comerciales a largo plazo, estas relaciones de cliente-empresa deben ser documentadas, sin embargo, los documentos en donde se registran los datos de estos servicios brindados los clientes y que contienen la información necesaria para poder realizar un seguimiento, son manejados manualmente, en un inicio, manejar estos documentos manualmente no representaba alguna desventaja.

Hoy en día la empresa ofrece servicios como, señales de radio enlaces y transmisión de datos inalámbricamente, soporte de redes, vozIP entre otras soluciones a problemas de conectividad por estar ubicado en áreas de difícil acceso, posicionándose como una empresa que encaminada mediante la tecnología estandarizada, sin embargo, con el aumento de la demanda en los servicios de @nlly.net, se ha vuelto complicado atender a todos los clientes, ya que estos procesos se han tornado laboriosos y conllevan más tiempo de lo usual, además, el control y monitoreo que se gestiona es poco eficiente, originando así pérdida e insatisfacción de clientes.

#### **1.2. Trabajos previos**

#### **A nivel internacional**

VALENCIAS, Daniela, ANDRADE, Víctor, NAVARRO, Luis y BENITEZ, Juan. En su trabajo de investigación titulado: *Diseño e implementación de una aplicación móvil de gestión de pedidos para restaurantes en Barranquilla* (Tesis de Pregrado). Universidad Simón Bolívar, Barranquilla, Colombia. 2017. Llegaron a las siguientes conclusiones:

Los dispositivos móviles con sistema operativo Android han tenido un crecimiento considerable en estos últimos años, gracias a esto es el sistema operativo móvil más exitoso en el mundo, por esto barranquilla no puede quedarse atrás en los avances que tenemos día a día en aplicaciones que nos van a facilitar nuestro modo de vivir. Siempre vamos a ser capaz de idear programas que nos permitan tener más facilidad a la hora de acceder a empresas que nos brinden un servicio, gracias a esta aplicación las personas no tendrán que esperar para ser atendidos ni tendrán problemas porque un pedido no les llego completo o al mesero se le olvido anotar algo porque cada que posea un dispositivo móvil podrá hacer su pedido exacto con los ingredientes que quiera. Y gracias a los códigos QR podremos acceder mucho más rápido a cualquier información de nuestro agrado porque con solo hacer una toma de una imagen podremos tener infinitas imágenes e información de las empresas. Con esta aplicación las personas de esta ciudad podrán sentir que estamos casi a la altura de las grandes ciudades europeas en las cuales las tecnologías están más avanzadas.

HERRERA, Jonnathan. En su trabajo de investigación titulado: *Implementación de un sistema web y una aplicación móvil para administrar los servicios y actividades de una empresa inmobiliaria* (Tesis de Pregrado)*.* Universidad Académica de Ingeniería Civil, Machala, Ecuador. 2016. Concluyó que:

El caso práctico dando como resultado la creación de soluciones tecnológicas de valiosa importancia dentro de la estructura de cualquier empresa, organización o negocio contemporáneo que se encuentra en la necesidad de crear lazos de comunicación y productividad dentro del entorno web.

#### **A nivel nacional**

GONZALES, Tania y JOHNSON, Pablo. En su trabajo de investigación titulado: *Análisis, diseño e implementación de un sistema web y móvil para el soporte informático a la gestión de los servicios de atención que brindan las comisarías a la comunidad* (Tesis de Pregrado). Pontificia Universidad Católica del Perú, Lima, Perú. 2013. Llegaron a las siguientes conclusiones:

- Se realizaron todas las actividades de la metodología para obtener los objetivos del proyecto propuesto siguiendo con el plan de actividades.
- La integración de la solución brindo información acertada sobre el índice de criminalidad de manera eficiente.
- El análisis previo permitió establecer los procesos que cuenta la comisaría al observar la solución pertinente al problema planteado.

BALAREZO, Brallan. En su trabajo de investigación titulado: *Desarrollo de un sistema de Información de Registro de pedidos para Ventas usando dispositivos móviles* (Tesis de Pregrado). Pontificia Universidad Católica del Perú, Lima, Perú. 2012. Concluyó que:

Los resultados del proyecto desarrollado representan apoyo a las empresas, debido a que contarán con un sistema que les permita realizar la gestión de pedidos de una forma más rápida, confiable y adicionalmente se tendrá la posibilidad de explotar la información registrada a través de reportes que sirvan de apoyo gerencial.

OCON, Nohelia. En su trabajo de investigación titulado: *Implementación de un sistema web para mejorar la gestión de proyectos de servicios generales de la empresa Stecser SRL* (Tesis de Pregrado). Universidad Nacional de Trujillo, Trujillo. Perú. 2016. Concluyó que:

- El tiempo de procesos de registros disminuyó considerablemente, por otra parte, el nivel de satisfacción del cliente presento mejoras incrementales.
- Los reportes procesados por los usuarios demostraron reducción en tiempo comparado con lo antes de implementar el proyecto.

#### **A nivel local**

- ARCE, Arbildo. En su trabajo de investigación titulado: *Sistema web para mejorar el proceso de registro de la información vehicular en la unidad de tránsito de la municipalidad provincial de San Martín.* (Tesis de Pregrado). Universidad Nacional de San Martín, Tarapoto, Perú. 2014. Concluyó que: La puesta en producción del sistema web de habilitación vehicular (SHV) constituye un aporte más de la Ingeniería de Sistemas a la mejora de gestión al usuario que brinda el municipio.
- PANDURO, Francisco. En su trabajo de investigación titulado: *Implementación de un sistema web móvil para la gestión comercial de la empresa INNOTEC SAC - Tarapoto, 2016.* (Tesis de Pregrado). Universidad Cesar Vallejo, Tarapoto, Perú. 2016. Concluyó que:

La realización de recojo de información es muy importante el uso de técnico de recolección de información y poniendo en ejecución el primer objetivo específico de esta tesis, se obtendrá el diagnóstico de los procesos actuales en la gestión comercial y se contó con el apoyo incondicional de los gerentes y administradores reflejados en ser sobresaliente dentro de la propuesta tecnológica a desarrollar en la empresa INNOTEC SAC, y mediante la utilización del instrumento que fue la encuesta que se realizó al personal de operaciones, gerentes ,administrativos y cliente se identificó de manera directa las imperfección de la situación actual en la gestión comercial y generan se contó con el apoyo incondicional de los gerentes y administradores extemporáneo en la pertinencia en brindar una solución tecnológica preferible para canalizar procesos actuales de la gestión comercial y atención al cliente en INNOTEC SAC.

#### **1.3. Teorías relacionadas al tema**

#### **1.3.1 Servicios**

#### GRÖNROOS (1994), afirma que:

Un servicio es complicado de definir, sin embargo, puede representarse como una solución que satisface la demanda especifica de un cliente puede ser por ejemplo una maquina o cualquier producto y por supuesto la forma como lo presenta el vendedor

cuando presenta las características diseñadas para que ese producto quede a medida de dicho cliente eso se determina un servicio. Además,

GRÖNROOS (1994) también establece que:

Los servicios son más o menos intangibles y son actividades en lugar de cosas materiales (productos).

#### **Gestión por servicios**

GESTIOPOLIS (2009) define que:

La gestión de servicios se define como el acto de proporcionar respuestas ágiles y pertinentes a clientes o público en general, es por ejemplo acceder a solucionar una necesidad siempre y cuando se asuman compromisos como la satisfacción del cliente y dar la mejor atención pre y post, la atención que se brinda se debe administrar de manera cíclica y oportuna mencionando que los requerimientos del cliente deben ser cubiertos al 100%. Un buen servicio con lleva a un buen trato y esto a su vez a una recomendación hacia otros futuros clientes.

#### **Principios de la gestión por servicios**

#### SARRIA (2014), afirma que:

Los principios en forma general son coordinar, dirigir, controlar los recursos del negocio hacia la satisfacción del cliente, mejorando la calidad del servicio e implementando nuevos mecanismos de comunicación efectivos entre el cliente, usuario y el negocio sin alterar su rentabilidad que es unos de los fines empresariales.

Además, se deben tomar en cuenta la identificación del área del servicio, definición de acuerdos, identificación de servicios

Las estrategias de servicio establecen una relación entre sistemas y procesos del negocio, representa conocer el mercado y servicios de la competencia, alinear los servicios ofrecidos con los objetivos del negocio, creando valor el cual se define por los resultados del negocio y las percepciones del cliente.

**Figura 1** *Creación de valor @nlly.net*

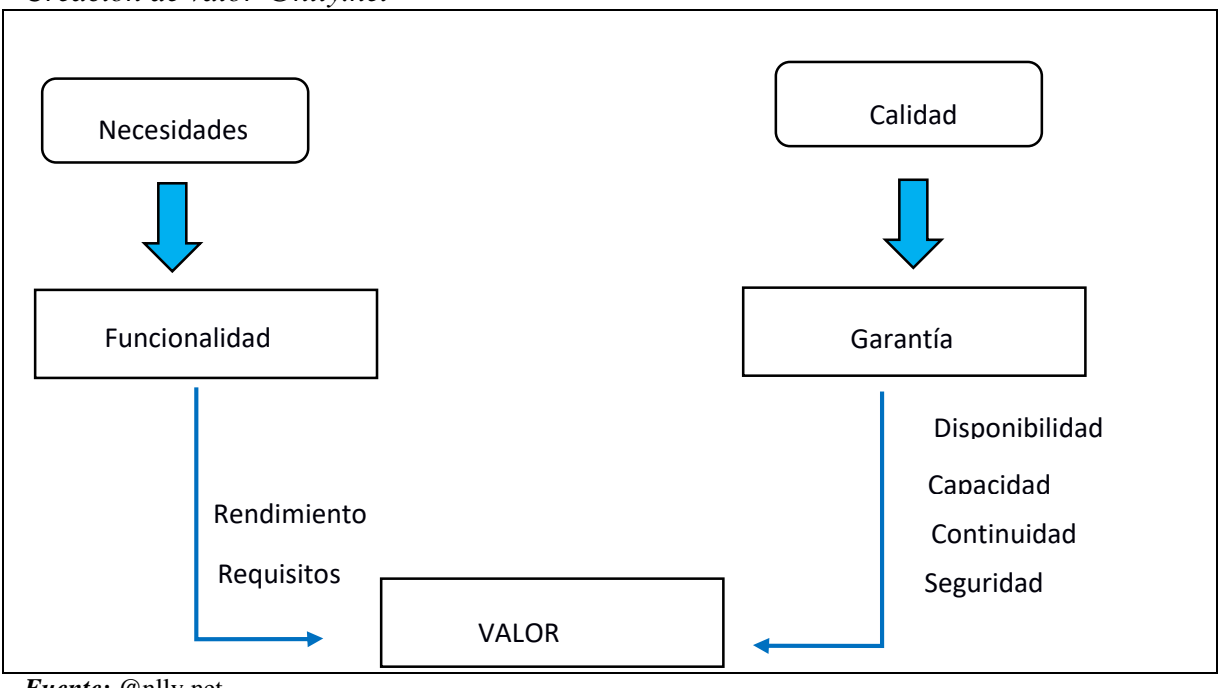

*Fuente:* @nlly.net

# **Figura 2**

*Mapa de procesos @nlly.net*

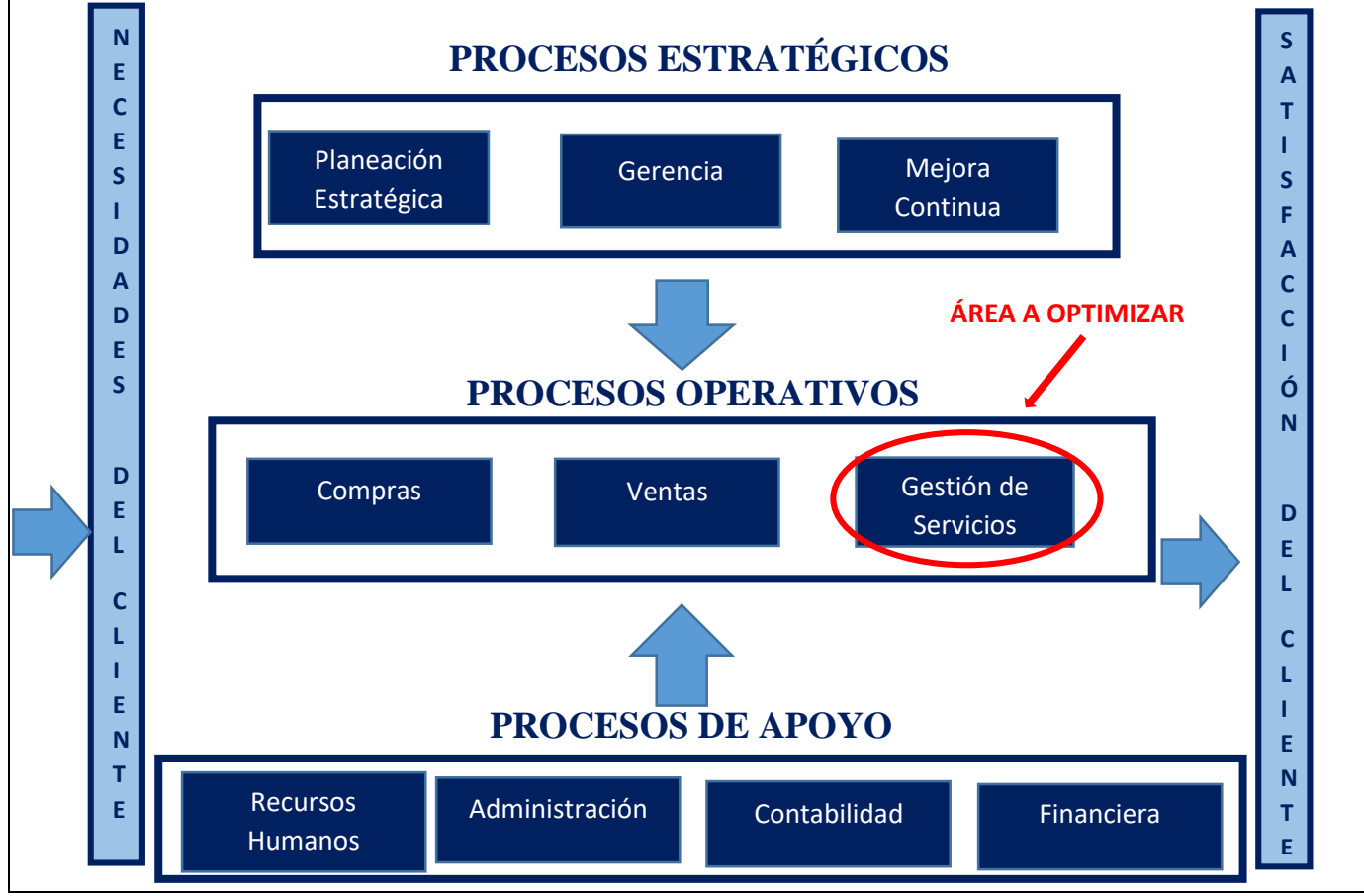

*Fuente:* @nlly.net

# **Tabla 1**

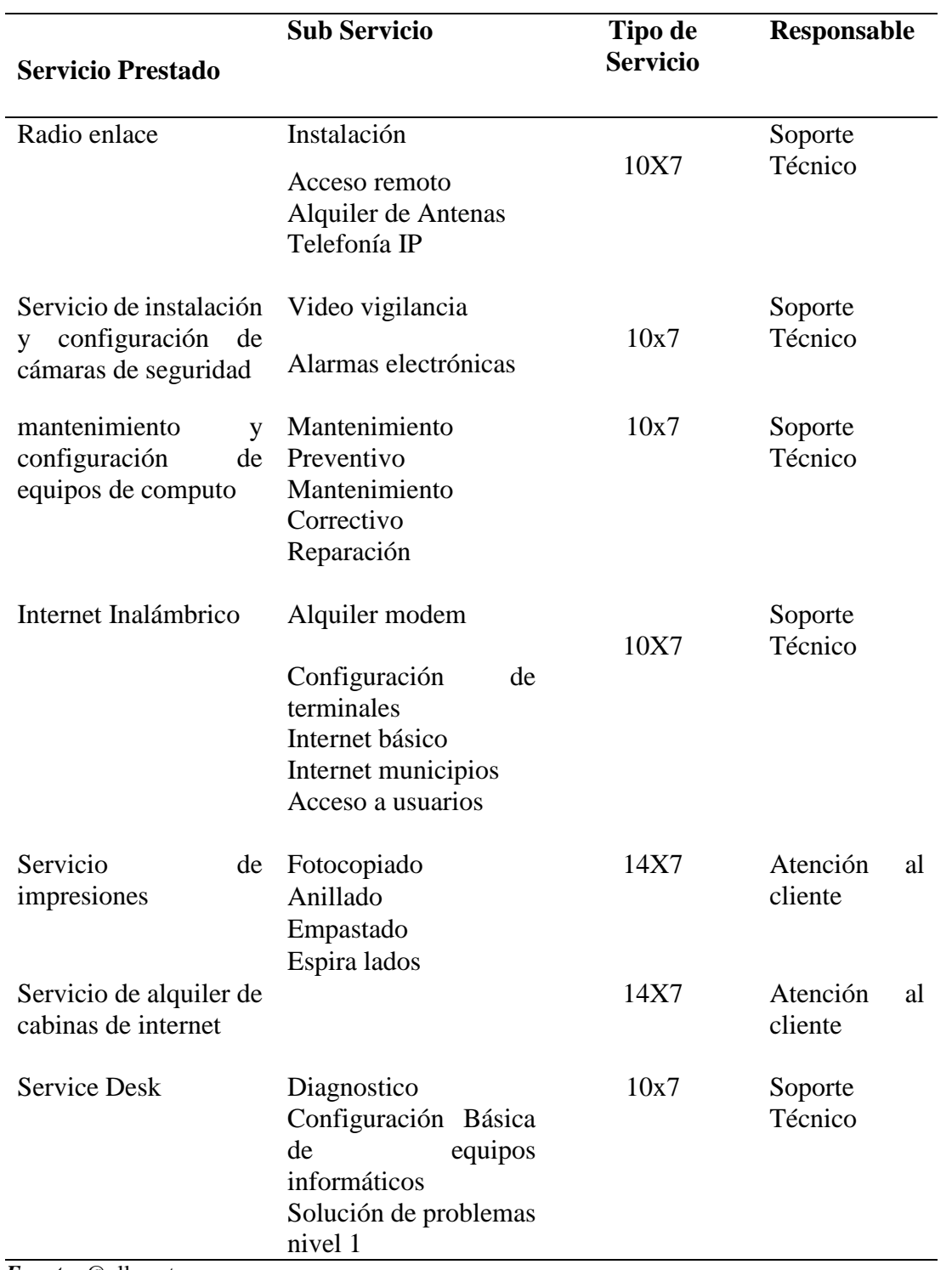

# *Descripción del portafolio de servicios*

*Fuente:* @nlly.net

#### **Radio enlace**

#### RADIOCOMUNICACIONES.NET (2016), menciona que:

Se denomina radio enlace a interconexiones entre distintos nodos que emiten señales electromagnéticas y generan un campo de comunicación entre ellas, entre los distintos puntos de interconexión podemos mencionar a redes inalámbricas que en un radio determinado y con las características específicas necesarias y con visibilidad existente se pueden conectar a distancias largas teniendo como base para lograr este objetivo: Potencia, rangos, estandarización, ancho de haz, etc.

### **Internet Inalámbrico**

#### EDATEL (2010), menciona que:

Son interconexiones tipo malla que ofrecen disponibilidad como cobertura sin necesidad de utilizar cables que se conecten entre ellas.

#### **Mantenimiento de redes**

#### GARCIA y MORALES (2012) afirman que:

El mantenimiento consiste en realizar dos tipos de tareas la primera sería un mantenimiento correctivo que es el conjunto labores destinadas a corregir por futuros desgastes mantener la fluidez de la comunicación en red de forma constante. Seguidamente se menciona al mantenimiento preventivo que consiste en mantener las vulnerabilidades con performance óptimo y anticiparse ante posibles incidentes.

**Figura 3** *Alineación de servicios con estrategias del negocio*

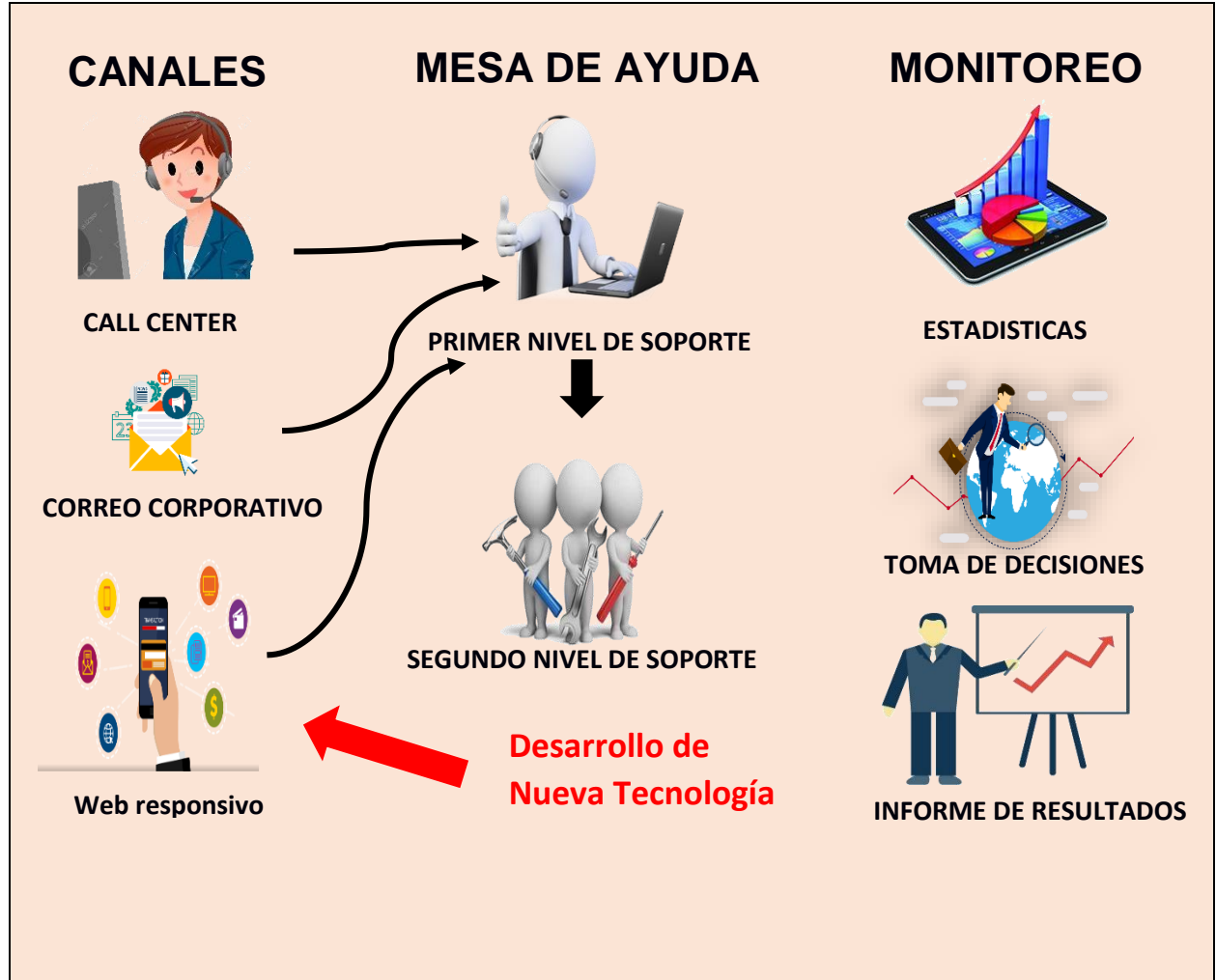

*Fuente:* @nlly.net

# **Los indicadores de la Gestión de servicios son las siguientes:**

# **Tabla 1**

*Descripción de los indicadores de la gestión de servicios*

| <b>Indicador</b>                  |    |          |  | Descripción                                    |
|-----------------------------------|----|----------|--|------------------------------------------------|
| Nivel de satisfacción del cliente |    |          |  | Representa el indicador dentro de un           |
|                                   |    |          |  | rango que determina el nivel de clientes       |
|                                   |    |          |  | considerados satisfechos.                      |
| Total                             | de | clientes |  | atendidos Representa a la cantidad de clientes |
| mensualmente                      |    |          |  | atendidos.                                     |

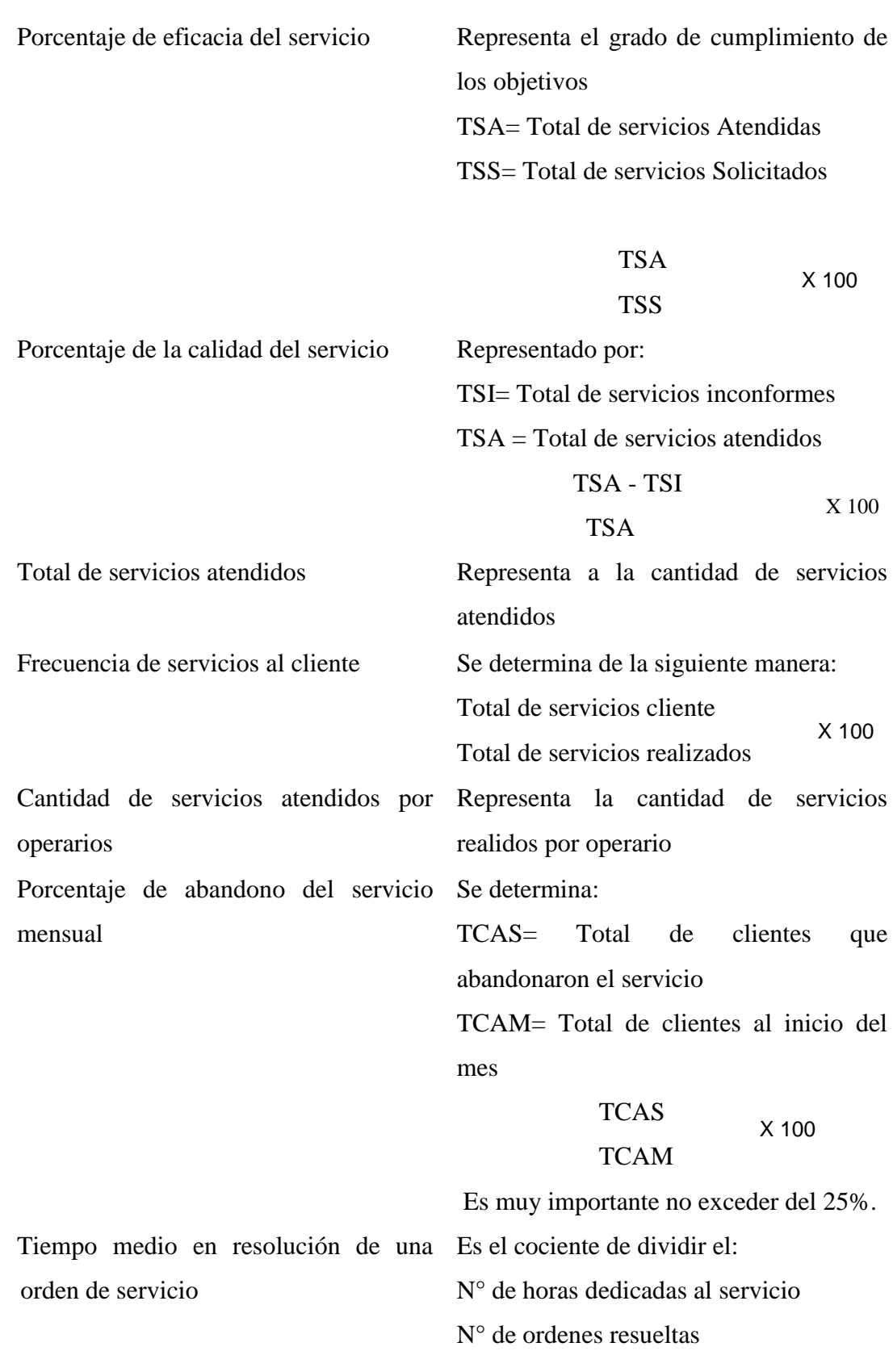

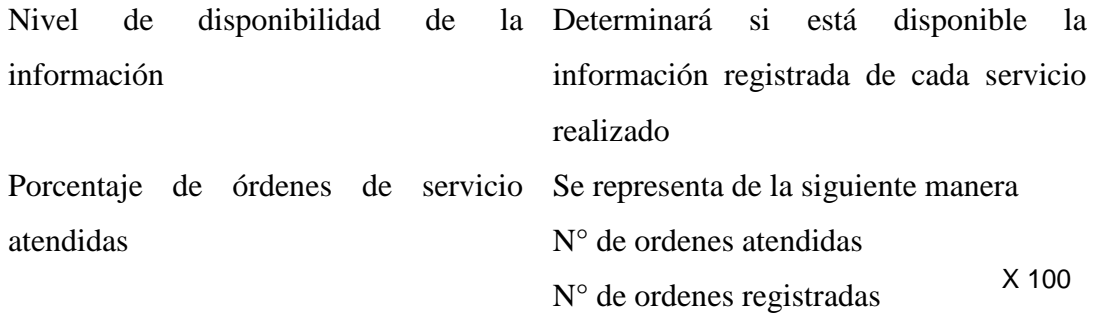

*Fuente*: @nlly.net

#### **1.3.2 Sistema web móvil**

KNOWDO (2012), define que:

Los sistemas web son aplicaciones que se desarrollan para que el usuario interactúe con los dispositivos tecnológicos en diversos sistemas operativos para la cual ha sido desarrollado. Están alojados en un servidor que mediante una base de datos logra incrementar su funcionamiento y más aún cuando en dispositivos móviles se pueden generar un conjunto de secuencias de tipo comercial, seguridad o estadístico sin tener que estar instalados en ellas.

#### **Web responsiva**

DIGIVAL.ES (2014), manifiesta que:

Una web responsiva es aquella que es adaptable a cualquier dispositivo móvil en cuanto a estructura de forma horizontal o vertical, con el uso del navegador para el que se diseñó sin embargo se puede visualizar en otros navegadores, pero ciertas restricciones de desempeño, es pertinente resaltar que ya no es necesario tener un buen equipo tecnológico solo con el servicio de la internet se puede navegar y realizar su funcionalidad.

#### **HTML5**

#### GAUCHAT (2012), menciona que:

El lenguaje de etiquetas denominado html es un conjunto de líneas estructuras que han sido creadas para poder gestionar páginas web, las etiquetas cuentan con atributos que permiten organizar de forma de cascada la comunicación entre el usuario y el sistema computacional.

# **CSS**

GAUCHAT (2012), menciona que:

CSS es un lenguaje que trabaja junto con HTML para proporcionar estilos a las páginas web, anteriormente las páginas web solo contaban con lenguaje de etiquetas HTML, pero al aparecer CSS el desarrollo de páginas web se volvió más sencillo ya que los estilos agrupados por clases generan cambios extraordinarios

## **JavaScript**

GAUCHAT (2012), menciona que:

JavaScript es un lenguaje interpretado a nivel usuario es decir todos los códigos se desarrollan en la web del usuario y esto genera rapidez al momento de la carga de la web y no se sobrecarga el proceso inicial de la página web ya que consume pocos recursos.

#### **CODEIGNITER**

## MARTINEZ, RUIZ y WASBROT (2013), definen que:

Es un framework de desarrollo para crear aplicaciones web conjuntamente cuenta con librerías PHP y otros lenguajes para proporcionar comodidad al programador su objetivo es proporcionar una plataforma de desarrollo acorde a las exigencias del programador ordenando el código y apoyado en el diseño modelo-vista-controlador.

#### **PHP**

### MUÑOZ (2010), define:

Que PHP es un lenguaje interpretado a nivel del servidor es decir que el código que al ser empleado de forma adecuada se obtiene seguridad y acceso a bases de datos como Mysql, postgrest, etc. Existen muchos framework que contienen librerías PHP es decisión del programador elegir la más óptima para sus exigencias, con PHP se pueden crear un sin número de páginas web responsivas ya que junto al lenguaje de etiquetas generan mayor demanda en los desarrolladores, es un lenguaje que no es muy estricto en el enunciado de su código.

#### **BOOTSTRAP**

#### PUNTOABIERTO (2016), menciona que:

Bootstrap es un framework desarrollado para diseñar páginas web responsivas, contiene librerías de uso sencillo los usuarios que tienen nociones básicas de HTML y CSS fácilmente pueden interactuar con este framework que es Open Source y de código abierto quiere decir que su uso es sin restricciones. Los resultados son impresionantes y agradables entre sus bondades se puede destacar la disponibilidad de información que se encuentra en la web.

#### **MYSQL**

# WELLING y THOMSON (2009), definen que:

La aplicación ofrece a los usuarios seguridad entre privilegios de acceso y conexiones de códigos con varios lenguajes de programación entre ellos PHP, al inicio era Open Source, pero con el transcurso de los años se ofrecen dos versiones uno para clientes corporativos y otro para clientes en general, pero con ciertos recursos limitados, la estructura se puede crear fácilmente con el leguaje SQL.

# **SCRUM**

#### PROYECTOS AGILES.ORG (2015), define que:

Scrum es una metodología ágil que se aplica para realizar varios tipos de proyectos donde predomina el trabajo en equipo para obtener mejores resultados. Este tipo de metodología se basa también en generar iteraciones consecutivas o sprint con el cual no es necesario llegar a la fase final del proyecto para realizar cambios en contraparte esto no es necesario porque mediante esta metodología los entregables son revisados por los usuarios finales creando una alianza producto – desempeño que en el mismo momento de entrega se puede mejorar o acondicionar al módulo una observación que permita reacomodar el desarrollo del proyecto.

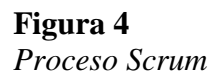

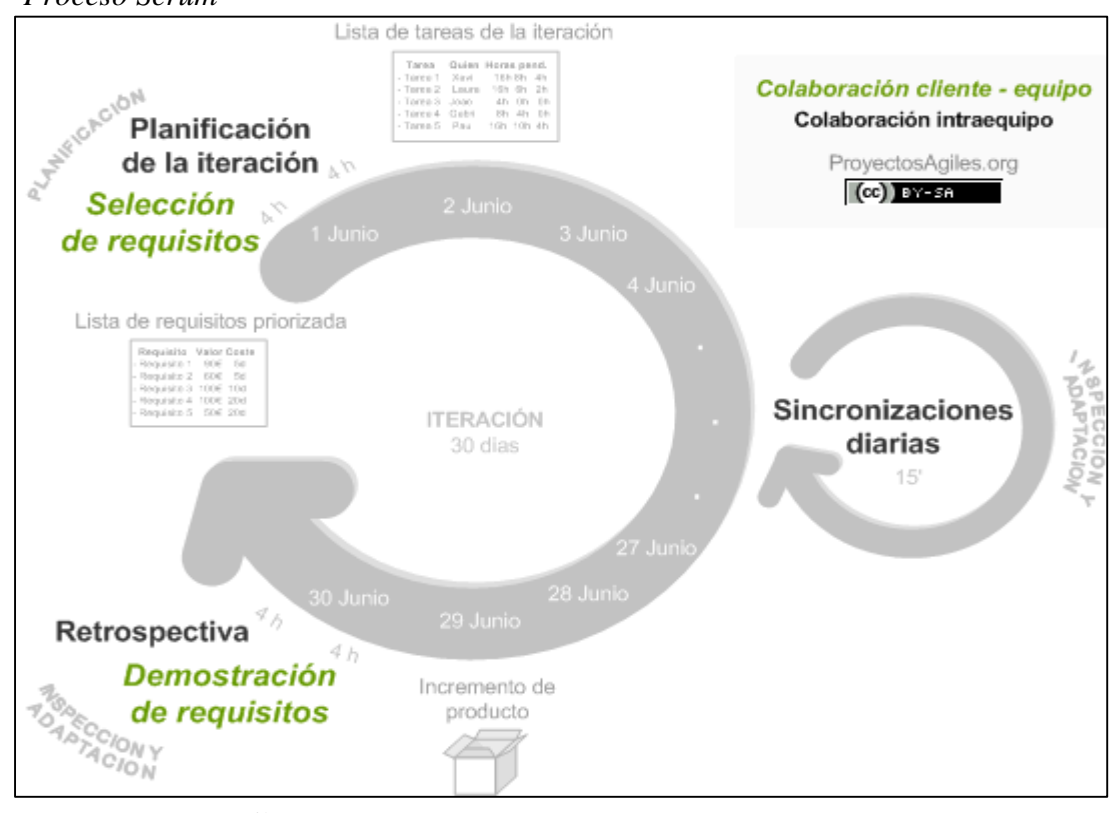

*Fuente:* Proyectos agiles.org

# **Estándar para evaluar la calidad de software ISO 9126**

SQA.NET (2016), menciona que:

Es el estándar mediante la cual se mide la calidad del software desarrollado, esta norma mejora los procesos del software identificando ciertas características esenciales en el desempeño del software. Al tener una referencia de calidad los desarrolladores siguen estas normas y realizan pruebas de performance antes de entregar el producto al usuario final.

El modelo de calidad del software ISO 9126-1 identifica 6 características de calidad principales, a saber:

- Funcionalidad
- Confiabilidad
- Usabilidad
- Eficiencia
- Mantenibilidad
- Portabilidad

# **Tabla 2**

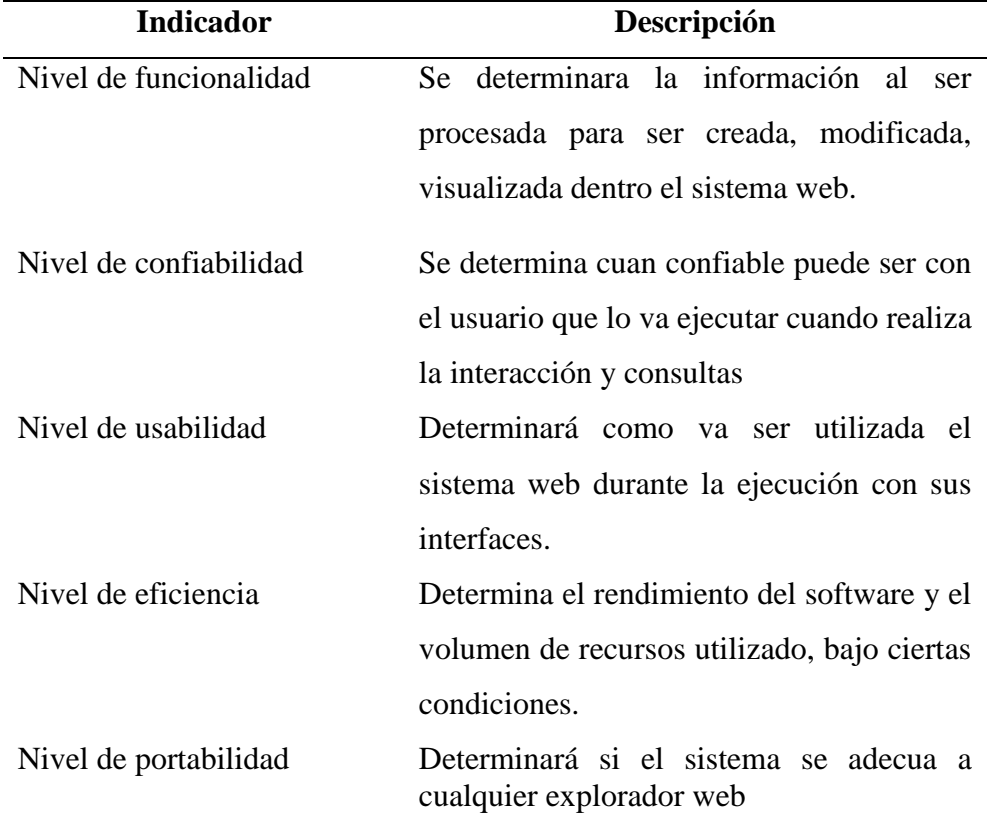

*Descripción de los indicadores de sistema web*

*Fuente:* ISO 9126

# **1.4. Formulación al problema**

# **1.4.1 Problema general**

¿De qué manera la implementación de un sistema web mejorará la gestión

de servicios en la empresa @nlly.net en el año 2018?

## **1.4.2 Problemas específicos**

- ¿De qué manera influye el nivel de acceso a la información en la gestión de servicios en la empresa @nlly.net?
- ¿De qué manera incide tener disponible la información de la gestión de servicios en la empresa @nlly.net?

### **1.5. Justificación del estudio**

# **Justificación teórica**

La empresa @nlly.net registra sus movimientos manualmente el cual no permite mejorar los plazos de entrega y tiempo en el desarrollo de soluciones a un requerimiento de sus clientes, no se genera un orden y en ocasiones la utilización de sus recursos no es la más adecuada, esto a la vez ocasiona una desventaja ante las competencias existentes del mismo rubro.

#### **Justificación práctica**

El presente proyecto permitió gestionar de manera eficiente los servicios de la empresa brindando un servicio óptimo, enfocándose principalmente en la satisfacción del cliente con un valor adicional de calidad y así obtener la fidelización de los clientes. Sin descuidar uno de sus objetivos el cual es la rentabilidad.

#### **Justificación por conveniencia**

La implementación de un sistema web proporciona las herramientas adecuadas para el mejor desempeño de la parte operativa. El administrador y la parte gerencial se beneficiarán con los registros que se realizarán de forma computarizada con interfaz web responsivo y así logar ofrecer a sus clientes un servicio de calidad con las nuevas tecnologías.

# **Justificación social**

El presente proyecto de investigación se justifica socialmente porque se proyecta al beneficio tanto de la empresa como de los trabajadores generando mayor demanda y más puestos de trabajo en la región.

#### **Justificación metodológica**

El desarrollo del presente proyecto se presenta metológicamente como un marco de referencia para afianzar nuevas perspectivas de crecimiento comercial en el ámbito de asistencia a nivel de servicios, pudiéndose presentar nuevas propuestas de acuerdo a lo que el cliente necesite ofreciendo soluciones con herramientas tecnológicas.

# **1.6. Hipótesis**

#### **1.6.1 Hipótesis general**

- **Hipótesis alterna (Ha)**. La implementación de un sistema web mejorará la gestión de servicios de la empresa @nlly.net en el año 2018.
- **Hipótesis nula (Ho)**. La implementación de un sistema web no mejorará la gestión de servicios de la empresa @nlly.net en el año 2018.

# **1.6.2 Hipótesis específicas**

- La disponibilidad de la información mejorará la gestión de servicios de la empresa @nlly.net en el año 2018.
- El nivel de acceso incide tener disponible la información de la gestión de servicios en la empresa @nlly.net en el año 2018.

# **1.7. Objetivos**

# **1.7.1 Objetivo general**

Implementar un sistema web para la gestión de servicios de la empresa @nlly.net en el año 2018

# **1.7.2 Objetivos específicos**

- Diagnosticar los procesos que realiza la empresa @nlly.net en la gestión de los servicios.
- Desarrollar el sistema web mediante metodología SCRUM con base de datos en MySQL, utilizando framework CodeIgniter 3.
- Medir el efecto del sistema web en la gestión de los servicios de la empresa @nlly.net.

# **II. MÉTODO**

## **2.1. Nivel de investigación**

El nivel de la investigación será explicativo al demostrase una relación causal y el grado de dependencia que existe entre una variable sobre la otra.

# **Diseño de la investigación**

El diseño de la investigación será pre experimental, diseño que realiza un pre test y un post test de un solo grupo.

Dónde:

G: O1 X O2

G: Población o muestra

O1: Observación pre en la gestión de servicios

X: Variable independiente, sistema web.

O2: Resultados post de la aplicación de la variable X.

**2.2.** Variables**,** operacionalización

**2.2.1** Definición de variables

**Variable independiente**: Sistema web **Variable dependiente**: Gestión de servicios

# **2.2.2 Operacionalización de variables**

## **Variable independiente**: Sistema web

# **Definición conceptual**

KNOWDO (2012) define que:

Los sistemas web son aplicaciones que se desarrollan para que el usuario interactúe con los dispositivos tecnológicos en diversos sistemas operativos para la cual ha sido desarrollado. Están alojados en un servidor que mediante una base de datos logra incrementar su funcionamiento y más aún cuando en dispositivos móviles se pueden generar un conjunto de secuencias de tipo comercial, seguridad o estadístico sin tener que estar instalados en ellas.

#### **Definición operacional**

Sistema web que permite gestionar los servicios a través de una plataforma informática en la cual se considera el nivel de funcionalidad, usabilidad, confiabilidad, eficiencia y portabilidad

#### **Tabla 4**

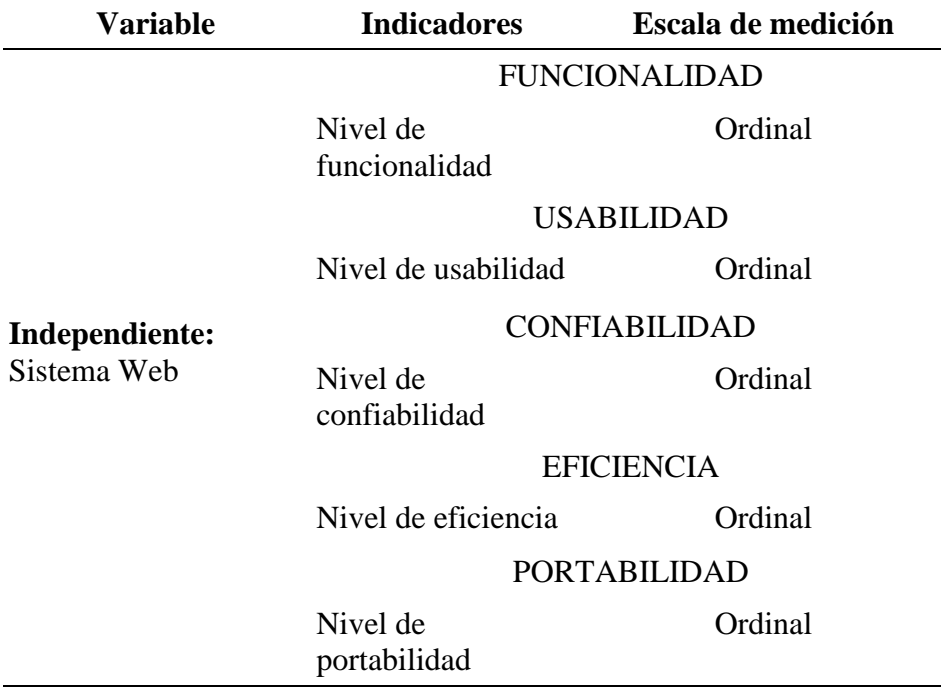

*Descripción de operacionalización de variable independiente*

 *Fuente:* ISO 9126

# **Variable dependiente:** Gestión de servicios

#### **Definición conceptual**

(GESTIOPOLIS, 2009) define que:

La gestión de servicios se define como el acto de proporcionar respuestas ágiles y pertinentes a clientes o público en general, es por ejemplo acceder a solucionar una necesidad siempre y cuando se asuman compromisos como la satisfacción del cliente y dar la mejor atención pre y post, la atención que se brinda se debe administrar de manera cíclica y oportuna mencionando que los requerimientos del cliente deben ser cubiertos al 100%. Un buen servicio con lleva a un buen trato y esto a su vez a una recomendación hacia otros futuros clientes.

### **Definición operacional**

Proceso por el cual la empresa gestiona y proporciona soluciones tecnológicas a sus clientes teniendo como métricas básicas el desempeño, rentabilidad, tiempo y sus procesos operativos, estas soluciones están a la vanguardia del mercado tecnológico siendo necesario ofrecer mejores servicios ante la competencia local.

# **Tabla 5**

*Descripción de operacionalización de variable dependiente*

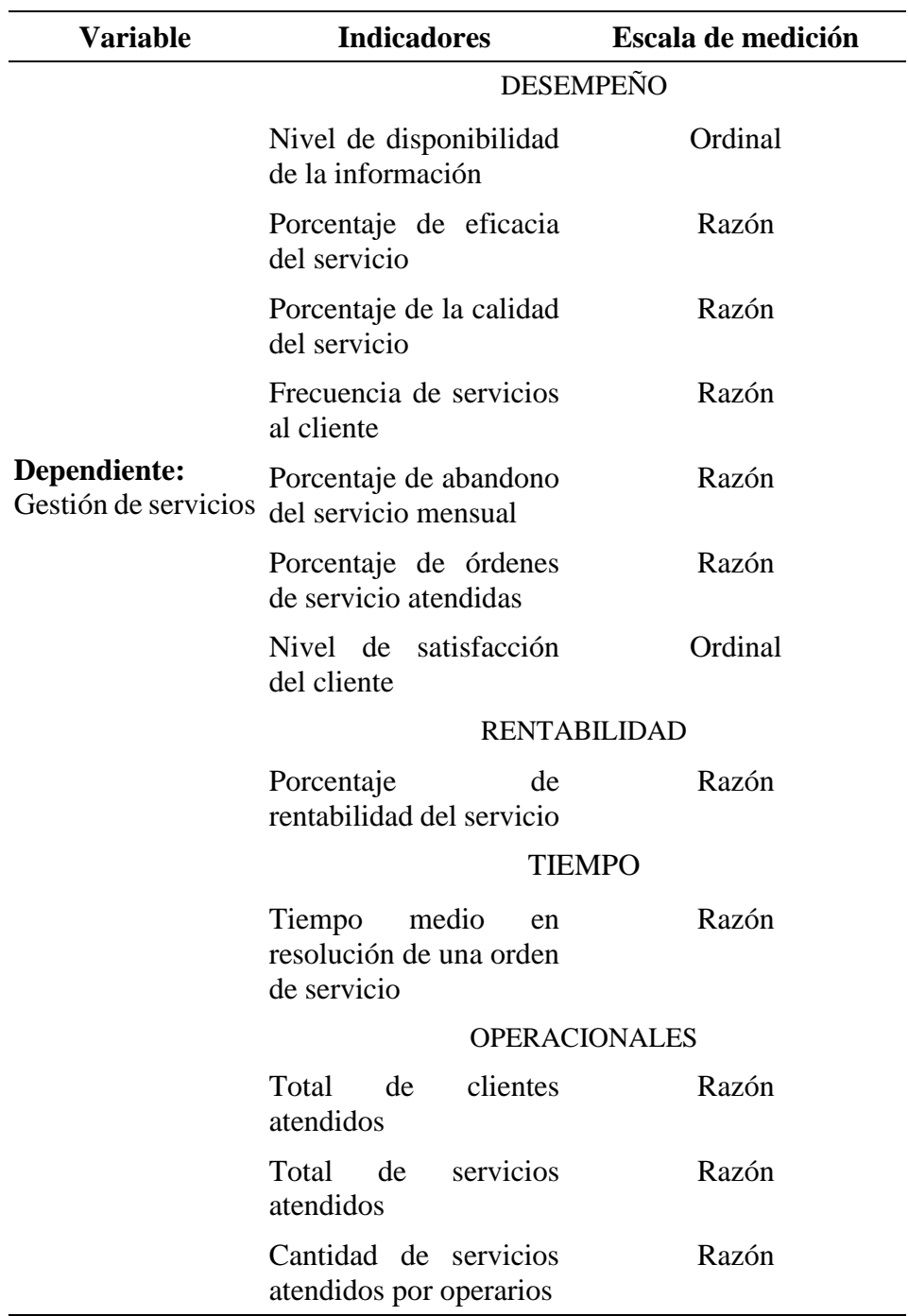

 *Fuente:* @nlly.net

### **2.3. Población y muestra**

#### **2.3.1 Población**

Se presenta la siguiente: **1** gerente, 1 asistente administrativo, **4** operarios, y **25** clientes, que son un total de 31 personas. Por lo tanto,  $N = 31$ 

#### **2.3.2 Muestra**

Por ser la población una cantidad menor entonces se asume una muestra censal de  $n = 31$  personas.

# **2.3.3 Muestreo**

El muestreo será intencional no probabilístico, técnica que emplea juicio subjetivo en la muestra.

# **2.4. Técnicas e instrumentos de recolección de datos, validez y confiabilidad**

# **2.4.1. Técnicas**

**Encuesta**. Técnica que determina la percepción satisfactoria del cliente.

**Análisis documental**. Se utilizará la recopilación de información de los servicios de la organización

# **2.4.2. Instrumentos de recolección de datos**

**Cuestionario**. Se diseñará un cuestionario para que sea aplicado a los clientes de la organización

**Guía de análisis documental.** Se diseñará una guía que permita documentar los libros y recursos bibliográficos utilizados.

# **2.4.3 Validez**

Se realizó la validación de los instrumentos a través del juicio de tres expertos, de la cual se obtuvo la siguiente tabla de evaluación.

# **Tabla 6**

*Validación sobre instrumento de investigación científica (cuestionario 1)*

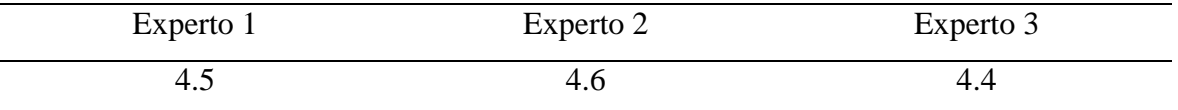

*Fuente:* Instrumento de investigación científica
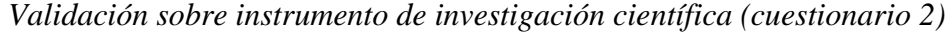

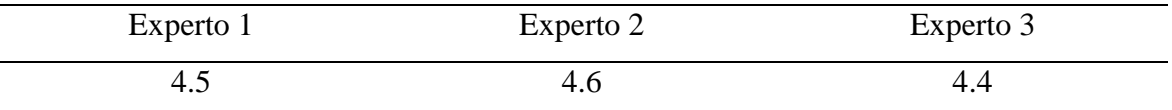

*Fuente:* Instrumento de investigación científica

#### **2.4.4 Confiabilidad**

Mediante alfa de Cronbach si el resultado es menor a 0.7 los instrumentos no son aceptables.

$$
\alpha = \frac{K}{K-1} \left[ 1 - \frac{\sum s_i^2}{s_r^2} \right]
$$

#### **Confiabilidad del cuestionario dirigido al personal de la empresa**

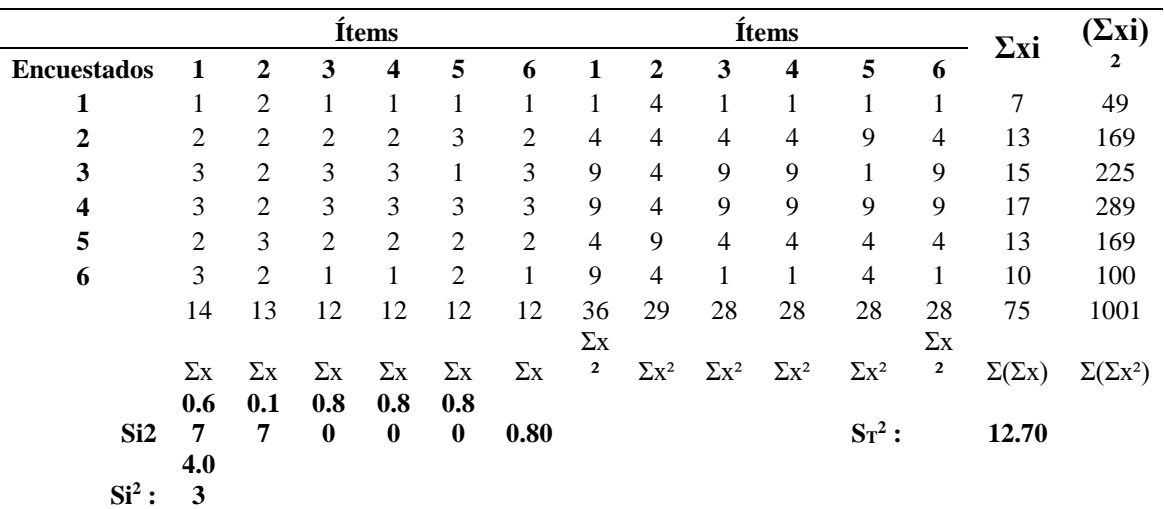

Para el instrumento del cuestionario Nº 1 el coeficiente es mayor a 0.7 por lo tanto el instrumento es confiable.

Alfa de Cronbach  $=$  0.82

#### **Confiabilidad del cuestionario dirigido a los clientes de la empresa**

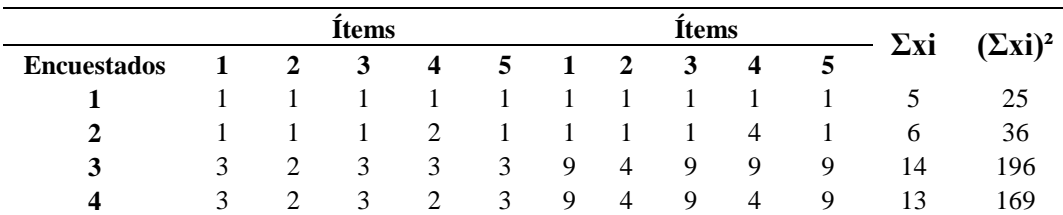

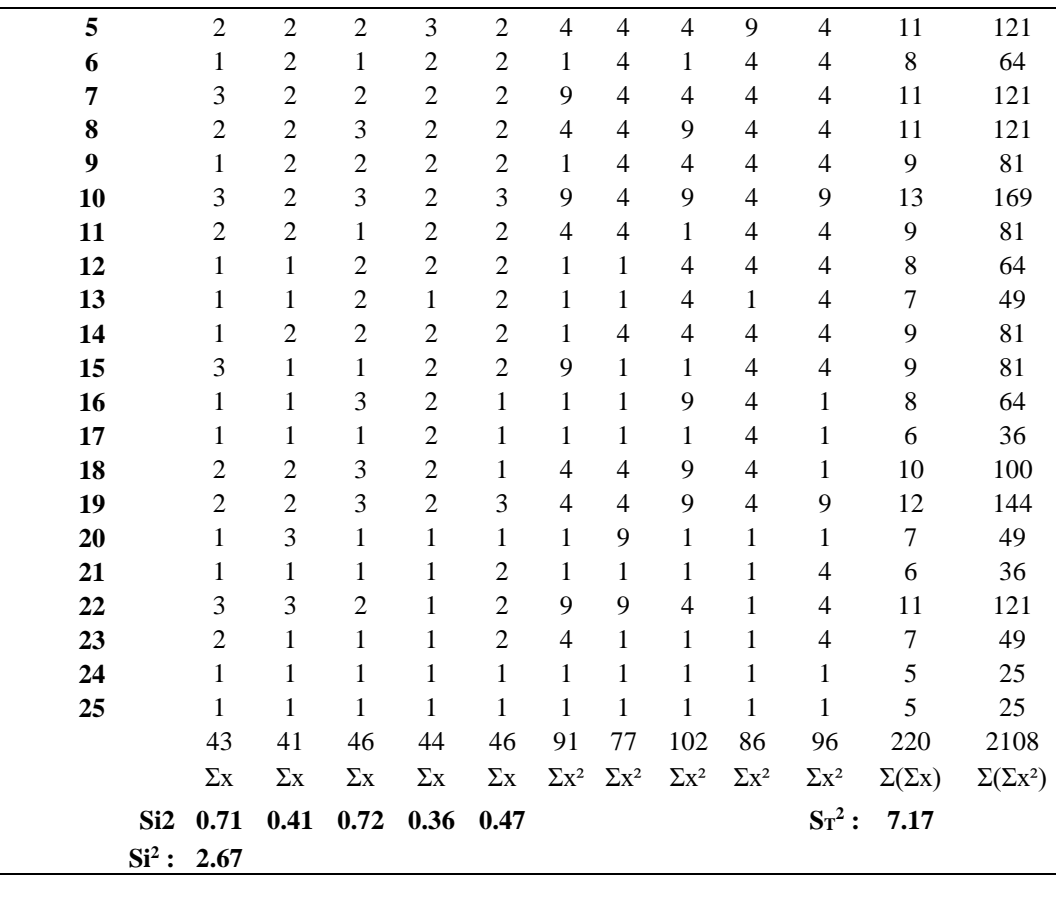

**0.78** Para el instrumento del cuestionario Nº 2 el coeficiente es mayor a 0.7 por lo tanto el instrumento es confiable.

Alfa de Cronbach  $=$  0.78

#### **2.5. Métodos de análisis de datos**

Tomando en cuenta los resultados que nos briden los instrumentos de recojo de información como son análisis documental, encuestas y cuestionario. Esta será ejecutada de la siguiente manera:

- Recolección de información
- Organización de información
- Análisis inicial
- Construcción de tablas estadísticas y gráficos
- Análisis descriptivo
- Análisis inferencial
- Elaboración de resultados

#### **III. RESULTADOS**

# **3.1 Diagnosticar los procesos que realiza la empresa @nlly.net en la gestión de los servicios.**

Luego de reunirnos con el gerente general se pudo coordinar para realizar el respectivo análisis del proceso que realiza la empresa @nlly.net.

#### **Análisis Documental**

#### **Tabla 8**

*Guía de revisión documental*

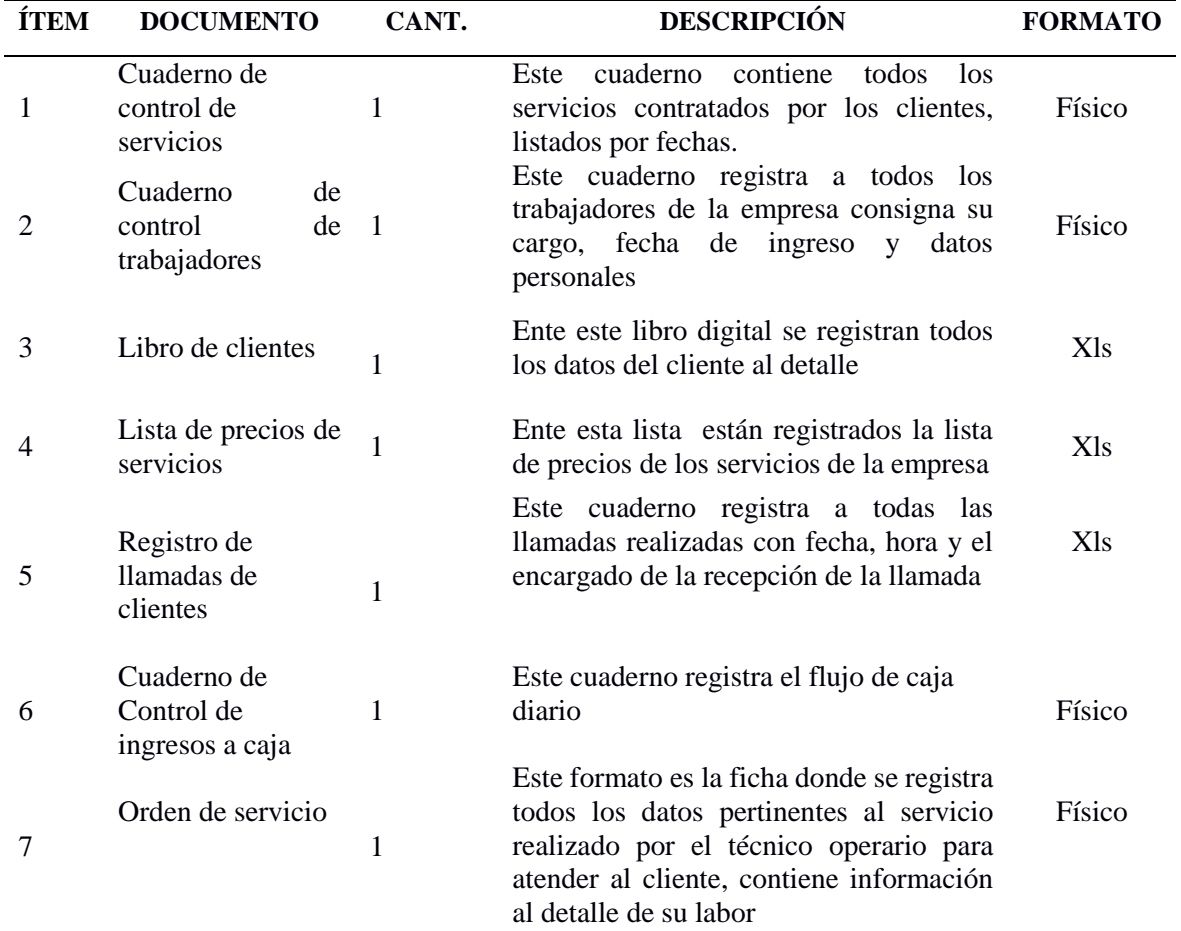

*Fuente*: @nlly.net

El instrumento utilizado para realizar la encuesta fue mediante dos cuestionarios, que se realizó a los colaboradores de la empresa (gerente general, contador, operarios) y otra a los clientes quienes son portadores de un servicio.

 Seguidamente, se detalla los resultados obtenidos, realizado a los colaboradores de la empresa.

#### **Nivel de la disponibilidad de la información**

Afirmación 1. Cuento con disponibilidad total de la información para mi rol de trabajo

#### **Tabla 9**

*Nivel de la disponibilidad de la información afirmación 1*

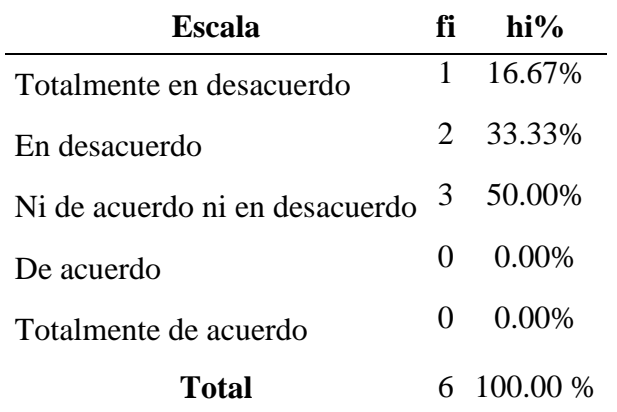

*Fuente*: Cuestionario aplicado a los operarios de la empresa

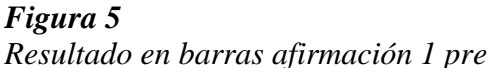

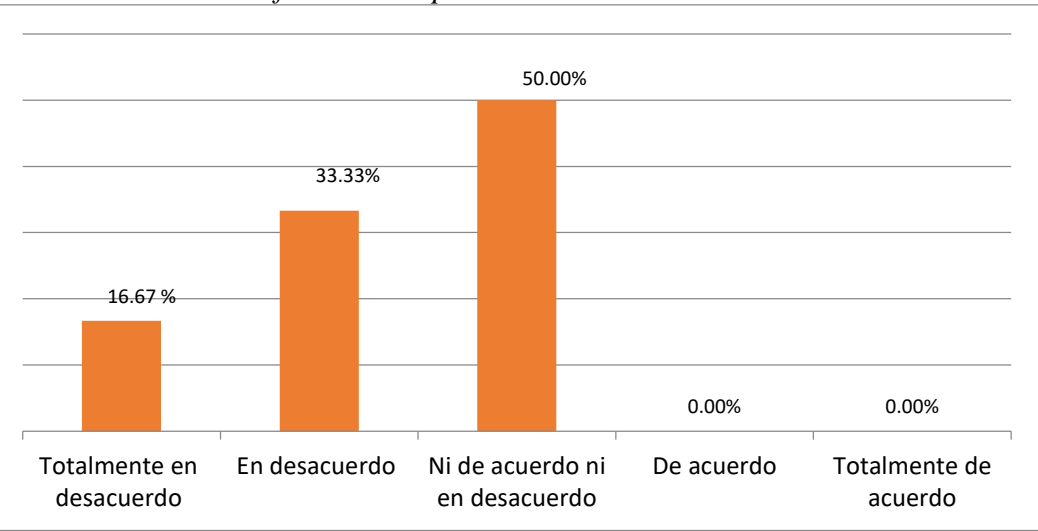

 *Fuente*: Cuestionario aplicado a los operarios de la empresa a partir de tabla Nº 9

**Interpretación:** Del 100% de la muestra encuestada, un 50.00 % está ni de acuerdo ni en desacuerdo con el nivel disponibilidad de la información, un 33.33 % está en desacuerdo y un 16.67 % está en totalmente en desacuerdo.

Afirmación 2. Considero que se utiliza canales adecuados para disponer de la información en el momento que necesito

| Escala                         | fï           | $hi\%$     |
|--------------------------------|--------------|------------|
| Totalmente en desacuerdo       | $\mathbf{0}$ | $0.00\%$   |
| En desacuerdo                  | 5            | 83.33%     |
| Ni de acuerdo ni en desacuerdo | -1           | 16.67%     |
| De acuerdo                     | $\mathbf{0}$ | 0.00%      |
| Totalmente de acuerdo          | $\mathbf{0}$ | $0.00\%$   |
| Total                          |              | $100.00\%$ |

*Nivel de la disponibilidad de la información afirmación 2*

 *Fuente*: Cuestionario aplicado a los operarios de la empresa

# **Figura 6**

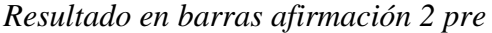

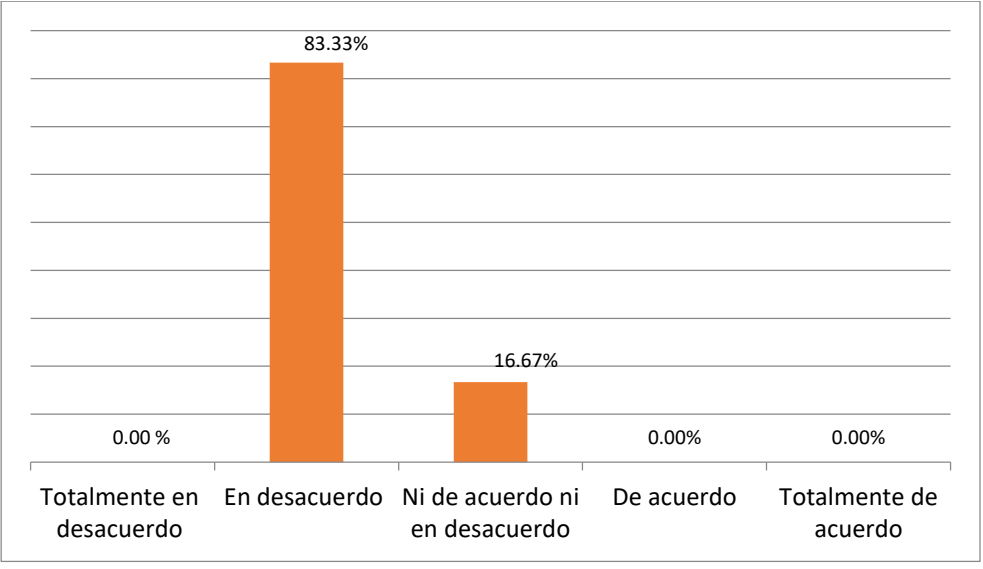

 *Fuente*: Cuestionario aplicado a los operarios de la empresa a partir de tabla Nº 10

**Interpretación:** Del 100% de la muestra encuestada, un 83.33 % está en desacuerdo con el nivel disponibilidad de la información y un 16.67 % está ni de acuerdo ni en desacuerdo.

Afirmación 3. Considero que la información se encuentra cobertura da en la empresa de tal manera que favorece a la disponibilidad de la misma

| Escala                         | fï                | $hi\%$   |
|--------------------------------|-------------------|----------|
| Totalmente en desacuerdo       |                   | 2 33.33% |
| En desacuerdo                  |                   | 2 33.33% |
| Ni de acuerdo ni en desacuerdo | 2                 | 33.33%   |
| De acuerdo                     | $\mathbf{\Omega}$ | $0.00\%$ |
| Totalmente de acuerdo          | 0                 | $0.00\%$ |
| Total                          |                   | 100.00 % |

*Nivel de la disponibilidad de la información afirmación 3*

 *Fuente*: Cuestionario aplicado a los operarios de la empresa

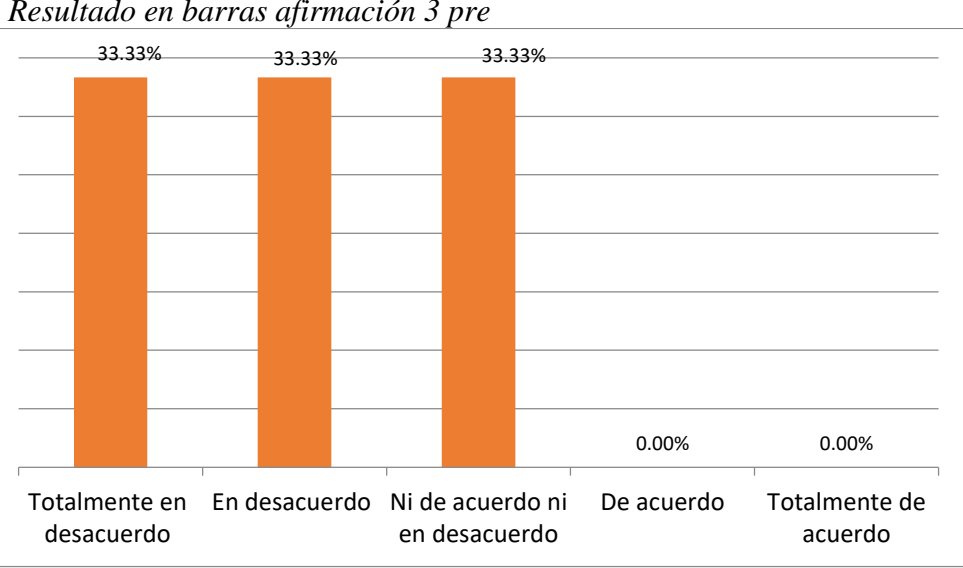

**Figura 7** *Resultado en barras afirmación 3 pre*

*Fuente*: Cuestionario aplicado a los operarios de la empresa a partir de tabla Nº 11

**Interpretación:** Del 100% de la muestra encuestada, un 33.33 % está ni de acuerdo ni en desacuerdo, así como desacuerdo y totalmente en desacuerdo con el nivel disponibilidad de la información.

#### **Nivel de acceso a la información**

Afirmación 4. El uso de tecnologías para el acceso a la información en la gestión de servicios es la adecuada

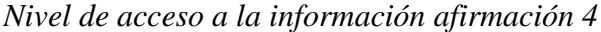

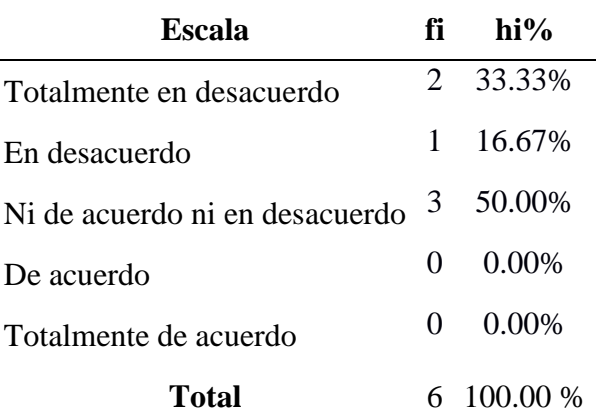

 *Fuente*: Cuestionario aplicado a los operarios de la empresa

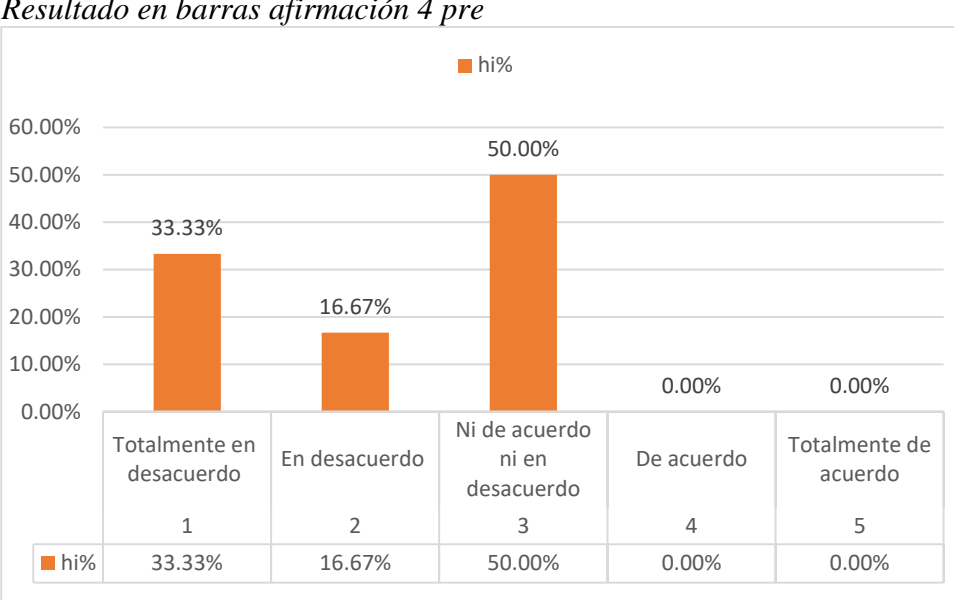

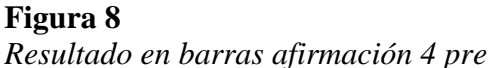

*Fuente*: Cuestionario aplicado a los operarios de la empresa a partir de tabla N° 12

**Interpretación:** Del 100% de la muestra encuestada, un 50.00 % está ni de acuerdo ni en desacuerdo con el nivel disponibilidad de la información, un 16.67 % está en desacuerdo y un 33.33 % está totalmente en desacuerdo.

Afirmación 5. Actualmente el acceso a la información me proporciona los servicios a mi cargo que debo realizar

*Nivel de acceso a la información afirmación 5*

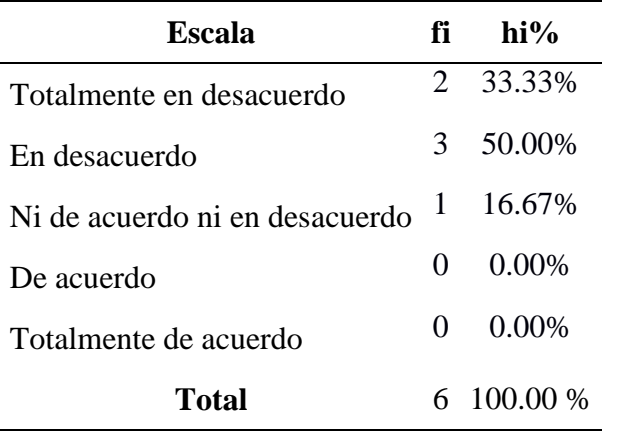

 *Fuente*: Cuestionario aplicado a los operarios de la empresa

## **Figura 9**

Resultado en barras afirmación 5 pre

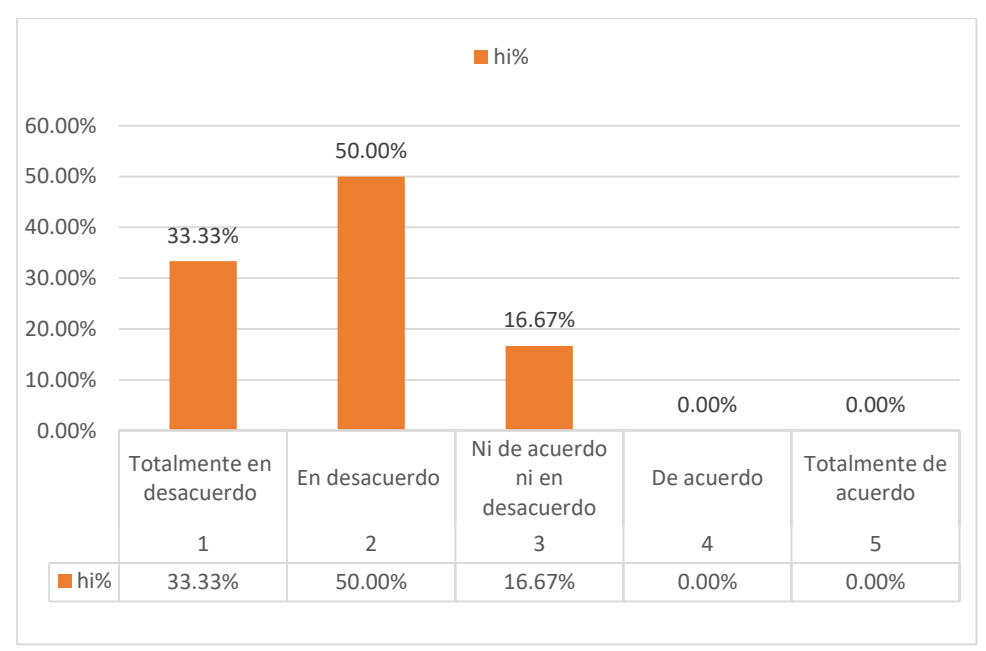

*Fuente*: Cuestionario aplicado a los operarios de la empresa a partir de tabla N° 13

**Interpretación:** Del 100% de la muestra encuestada, un 16.67 % está ni de acuerdo ni en desacuerdo con el nivel disponibilidad de la información, un 50.00 % está en desacuerdo y un 33.33 % está totalmente en desacuerdo.

Afirmación 6. Accedo a la información que necesito sin complicaciones ni demoras, para agilizar mi trabajo

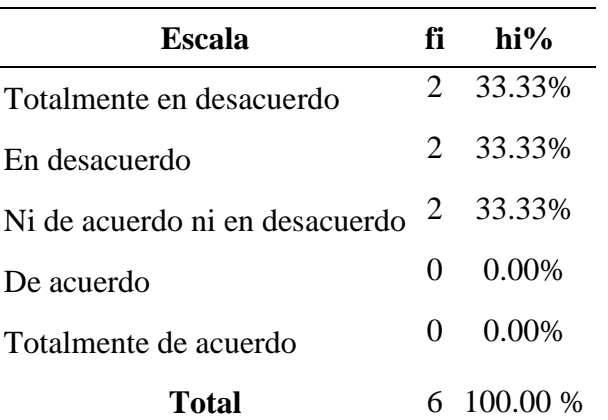

*Nivel de acceso a la información afirmación 6*

 *Fuente*: Cuestionario aplicado a los operarios de la empresa

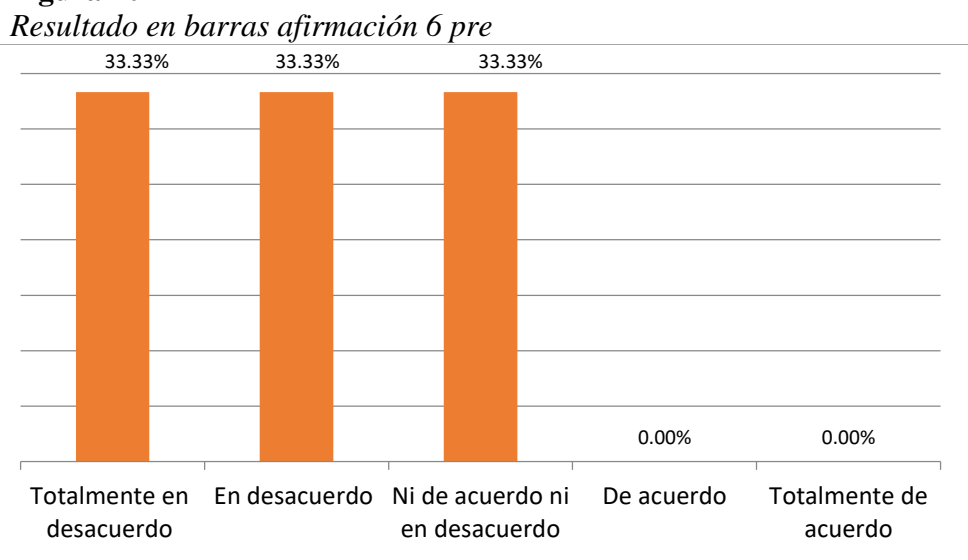

#### **Figura 10**

*Fuente*: Cuestionario aplicado a los operarios de la empresa a partir de tabla Nº 14

**Interpretación:** Del 100% de la muestra encuestada, un 33.33 % está ni de acuerdo ni en desacuerdo con el nivel disponibilidad de la información, un 33.33 % está en desacuerdo y un 33.33 % está totalmente en desacuerdo.

 A continuación, se muestra los resultados obtenidos del cuestionario realizado a los clientes de la empresa.

#### **Nivel de satisfacción del cliente**

Afirmación 1. El tiempo de respuesta a la solución de consultas es el apropiado

| Escala                         |                   | $\mathbf{hi}\%$ |
|--------------------------------|-------------------|-----------------|
| Totalmente en desacuerdo       | 13                | 52.00%          |
| En desacuerdo                  | 6                 | 24.00%          |
| Ni de acuerdo ni en desacuerdo | 6                 | 24.00%          |
| De acuerdo                     | $\mathbf{0}$      | 0.00%           |
| Totalmente de acuerdo          | $\mathbf{\Omega}$ | $0.00\%$        |
| Total                          |                   | 25 100.00 %     |

*Nivel de satisfacción del cliente afirmación 1*

 *Fuente*: Cuestionario aplicado a los clientes de la empresa

#### **Figura 11**

*Resultado en barras nivel de satisfacción del cliente afirmación 1pre*

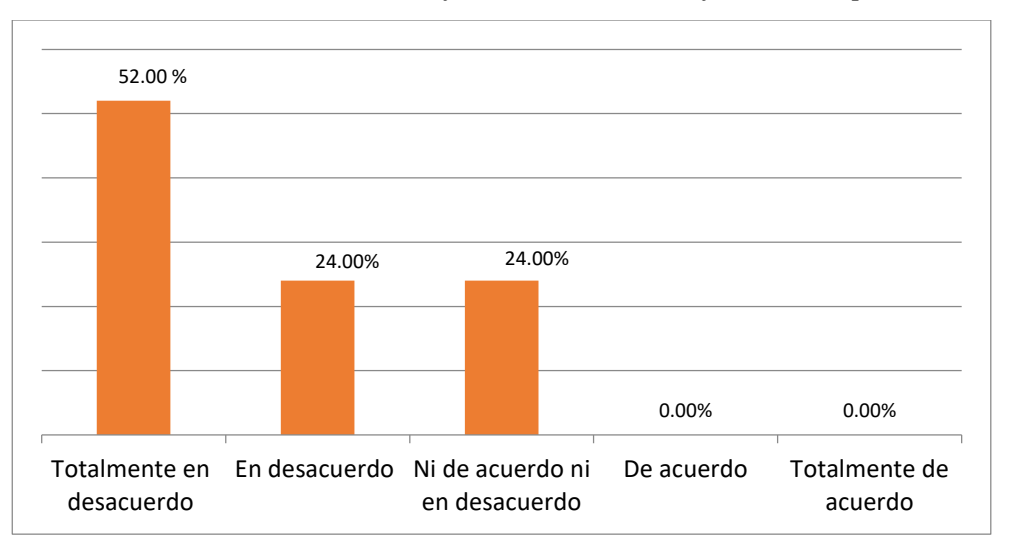

*Fuente*: Cuestionario aplicado a los clientes de la empresa a partir de tabla Nº 15

**Interpretación:** Del 100% de la muestra encuestada, un 52.00 % está en total desacuerdo con el nivel de satisfacción, un 24 % está ni de acuerdo ni en desacuerdo y un 24 % está en desacuerdo.

Afirmación 2. He recibido con rapidez la cotización de servicios que he solicitado

| <b>Escala</b>                  | fi             | $\mathbf{hi}$ % |
|--------------------------------|----------------|-----------------|
| Totalmente en desacuerdo       | 11             | 44.00%          |
| En desacuerdo                  | 12.            | 48.00%          |
| Ni de acuerdo ni en desacuerdo | $\overline{2}$ | 8.00%           |
| De acuerdo                     | $\theta$       | $0.00\%$        |
| Totalmente de acuerdo          | 0              | $0.00\%$        |
| Total                          |                | 25 100.00 %     |

*Nivel de satisfacción del cliente afirmación 2*

 *Fuente*: Cuestionario aplicado a los clientes de la empresa

#### **Figura 12**

*Resultado en barras nivel de satisfacción del cliente afirmación 2 pre*

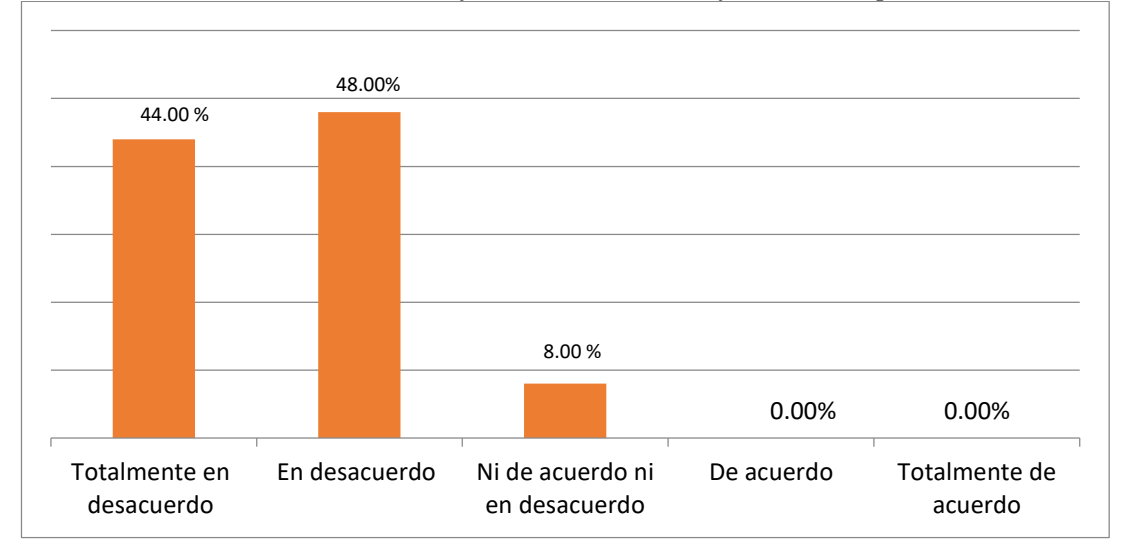

 *Fuente*: Cuestionario aplicado a los clientes de la empresa a partir de tabla Nº 16

**Interpretación:** Del 100% de la muestra encuestada, un 48.00 % está en desacuerdo con el nivel de satisfacción, un 44.00 % está en total desacuerdo y un 8.00 % está ni de acuerdo ni en desacuerdo.

Afirmación 3. Recibo información detallada de los servicios que he contratado

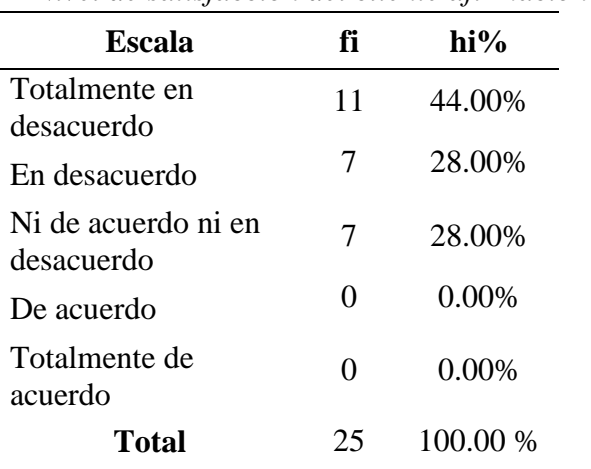

*Nivel de satisfacción del cliente afirmación 3*

 *Fuente*: Cuestionario aplicado a los clientes de la empresa

#### **Figura 13**

*Resultado en barras nivel de satisfacción del cliente afirmación 3 pre*

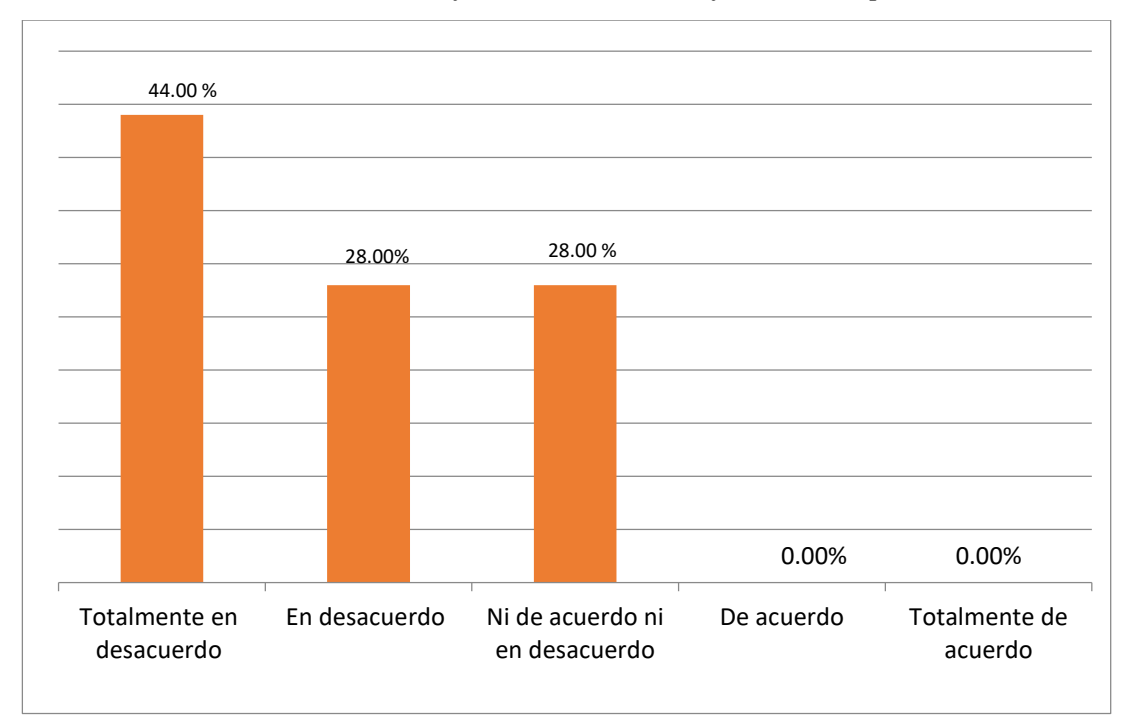

*Fuente*: Cuestionario aplicado a los clientes de la empresa a partir de tabla Nº 17

**Interpretación:** Del 100% de la muestra encuestada, un 44.00 % está en total desacuerdo con el nivel de satisfacción, un 28.00 % está en desacuerdo y un 28.00 % está ni de acuerdo ni en desacuerdo.

# Afirmación 4. La Infraestructura tecnológica actual en la empresa facilita mi atención

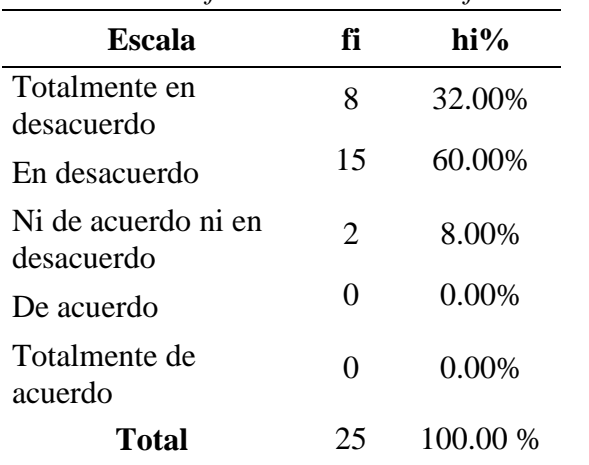

*Nivel de satisfacción del cliente afirmación 4*

 *Fuente*: Cuestionario aplicado a los clientes de la empresa

#### **Figura 14**

*Resultado en barras nivel de satisfacción del cliente afirmación 4 pre*

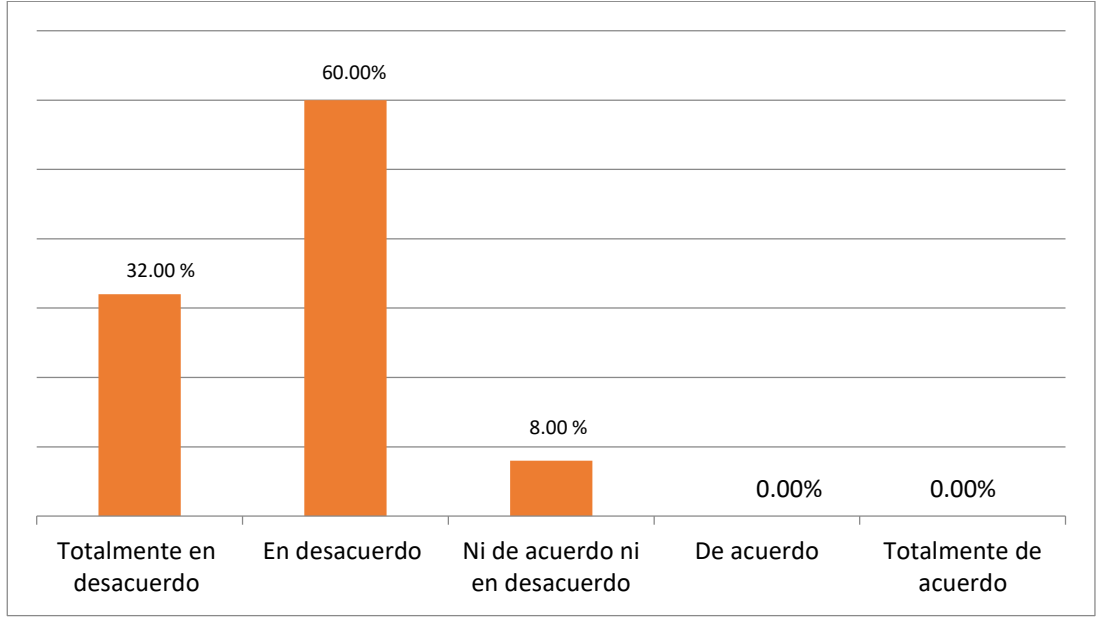

*Fuente*: Cuestionario aplicado a los clientes de la empresa a partir de tabla N° 18

**Interpretación:** Del 100% de la muestra encuestada, un 60.00 % está en desacuerdo con el nivel de satisfacción, un 32.00 % está en total desacuerdo y un 8.00 % está ni de acuerdo ni en desacuerdo.

Afirmación 5. Considero eficiente el actual uso de tecnologías de información por parte del personal técnico para llevar acabo sus labores.

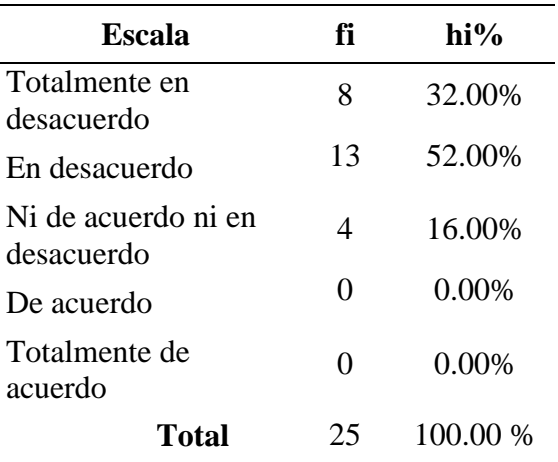

*Nivel de satisfacción del cliente afirmación 5*

*Fuente*: Cuestionario aplicado a los clientes de la empresa

#### **Figura 15**

Resultado en barras nivel de satisfacción del cliente afirmación 5pre

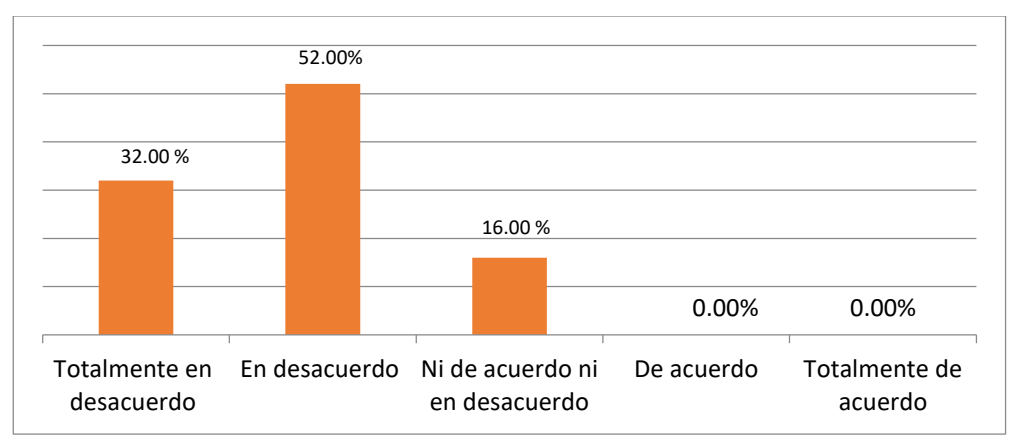

**Fuente***: Cuestionario aplicado a los clientes de la empresa a partir de tabla Nº 19*

**Interpretación:** Del 100% de la muestra encuestada, un 52.00 % está en desacuerdo con el nivel de satisfacción, un 32.00 % está en total desacuerdo y un 16.00 % está ni de acuerdo ni en desacuerdo.

**3.1.1** Análisis de los resultados generalizados obtenidos de los tres cuestionarios en base a 161 respuestas en total, 18 respuestas para el indicador N° 1, 18 respuestas para el indicador N° 2 y 125 respuestas para el indicador N 3, cabe resaltar que los dos primeros indicadores se realizaron a 6 encuestados con un total de 36 repuestas y para el indicador N° 3 se realizaron a 25 encuestados obteniendo 125 (anexo ¿?) respuestas detalladas en la siguiente tabla.

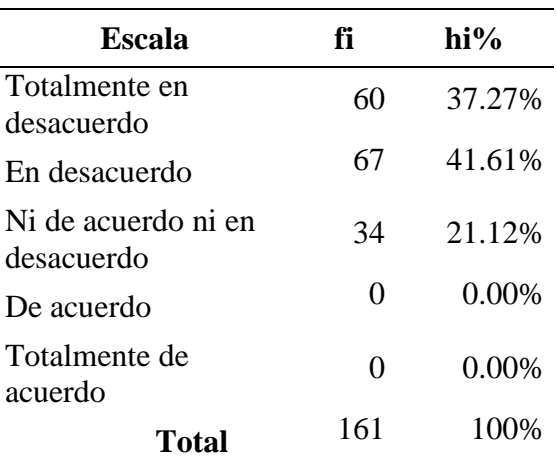

*Resultados generales de los cuestionarios* 

*Fuente*: Cuestionario aplicado a los clientes de la empresa

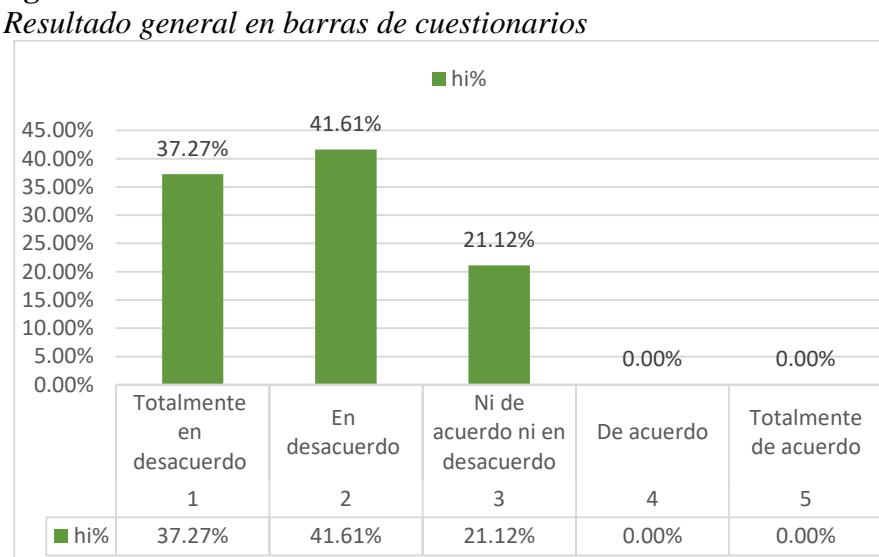

#### **Figura 16**

 *Fuente*: Cuestionario aplicado a los clientes de la empresa a partir de tabla Nº 20

**Interpretación:** Del 100% de la muestra encuestada en forma general, un 41.61% está en desacuerdo con los procesos que se realiza en la gestión de servicios de la empresa, un 37.27 % está en total desacuerdo y un 21.12 % está en desacuerdo.

# **3.2 Desarrollar el sistema web mediante metodología SCRUM.**

### **I. Análisis de requerimientos**

**Definición de roles:**

**Product Owner o Dueño del Producto**: Christofert, Soria Bardales representa a la empresa en diferentes responsabilidades.

**Scrum Master**: Christofert, Soria Bardales, líder del desarrollo del proyecto.

2. Stakeholders:

Personas y roles del proyecto

#### **Tabla 21**

*Roles del proyecto*

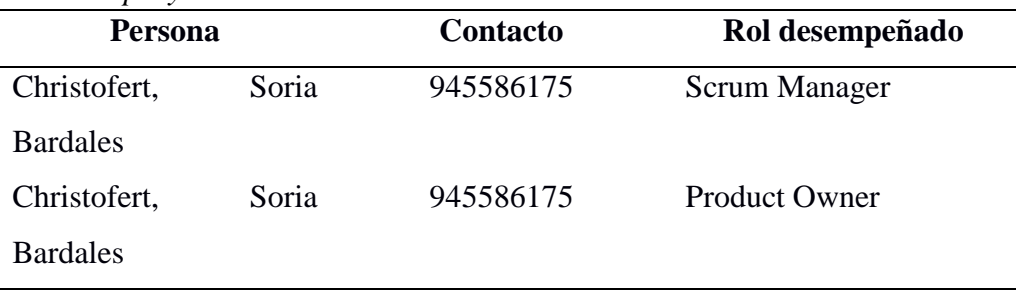

**Fuente:** Metodología Scrum

**Product Backlog:** Está compuesta por historias que generalmente representan las funcionalidades del negocio.

#### **Tabla 22**

*Historias de usuario y criterio de evaluación*

Enunciado de la Historia Criterio de Aceptación Id Histo ria Rol Característica s/ Funcionalidad Razón/ Resulta do N° de Escenar io Creación de usuarios Contexto Event o Resultado/ comportami ento esperado 1 Com o un client e Necesito crear usuarios y roles en el sistema Con la finalida d de permitir a los trabajad ores ingresar datos de product os servicio s y diferenc iarlos 1 Permitir Acceso En caso que se encuentren creados en el sistema Cuand o se realic e el proces o de autent icació n Acceso al sistema 2 Denegar Acceso En caso no se encuentren creados en el sistema Cuand o se realic e el proces o de autent Denegación de acceso

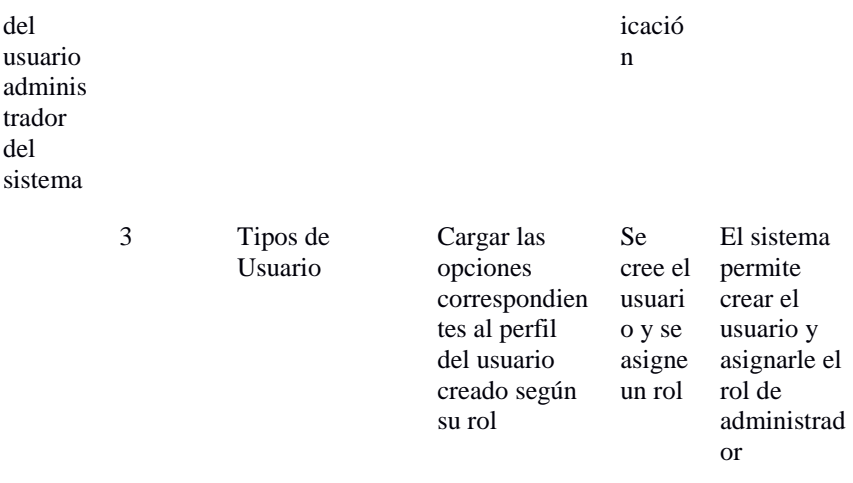

**Fuente:** Metodología Scrum

3. Lista de Requisitos Funcionales: Historias de Usuario

# **Tabla 23**

*Historias de Usuario*

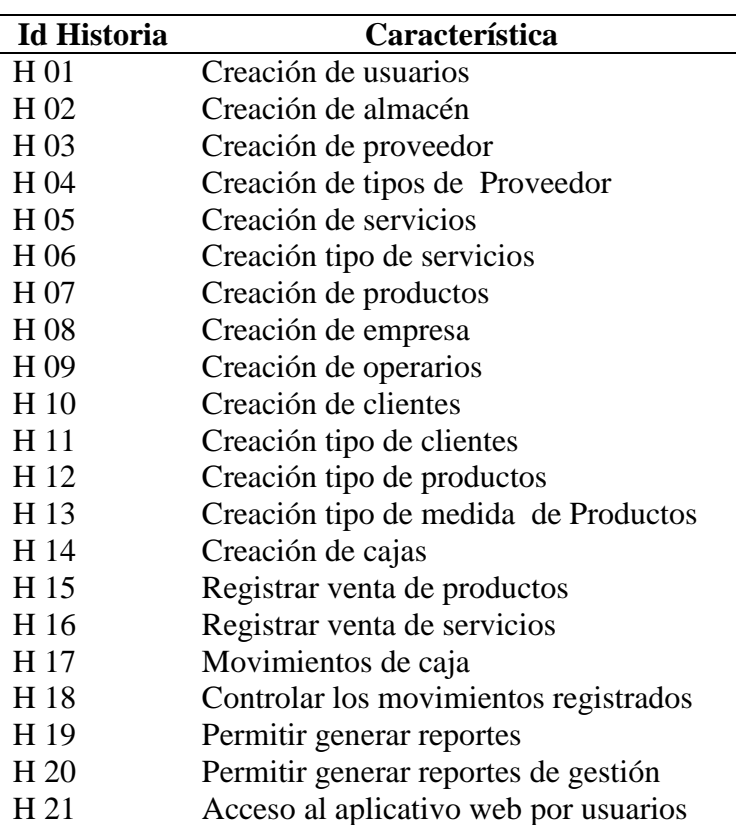

*Requerimientos no funcionales*

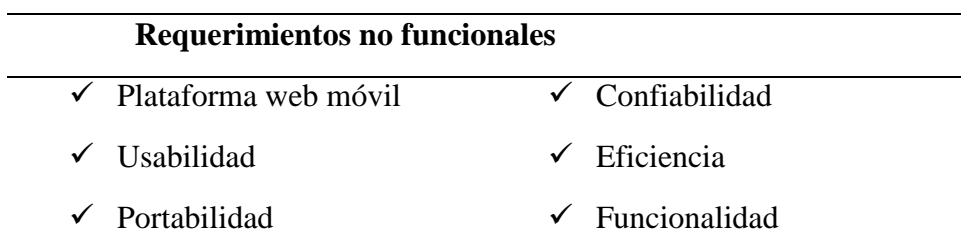

*Fuente***:** ISO 9126

#### **4 Planificación de la iteración**

Con la metodología Scrum un proyecto se ejecuta en bloques temporales cortos y fijos (iteraciones).

# **Sprint 1**

### **Figura 17**

*Iteración 1*

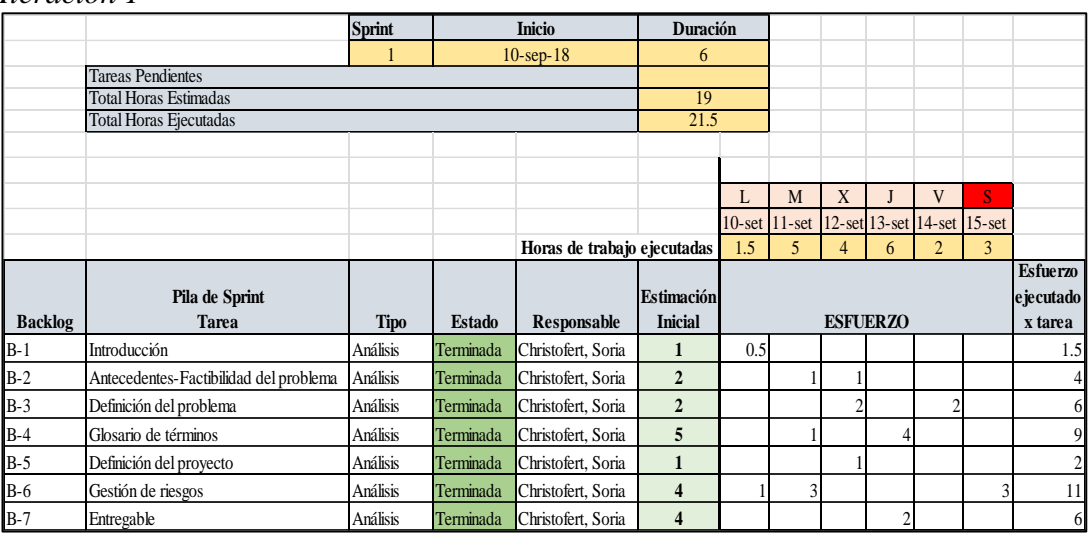

# **Sprint 2**

# **Figura 18**

Iteración 2

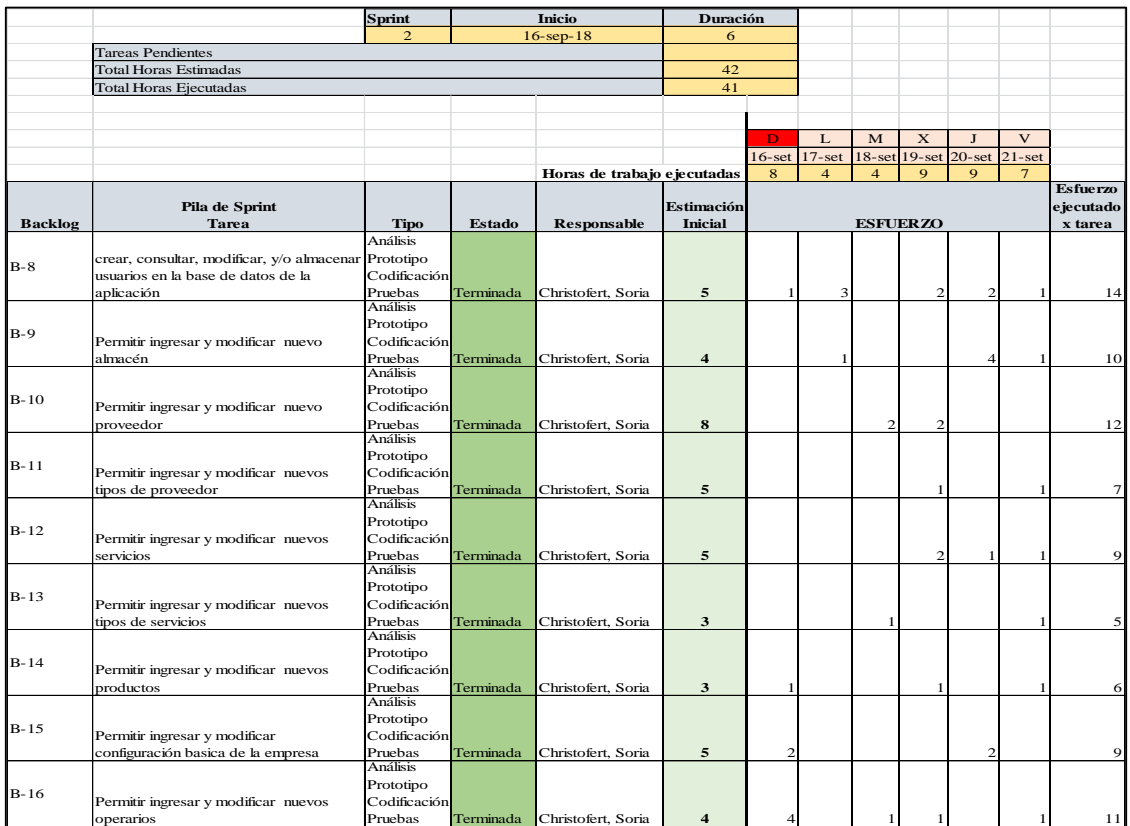

*Fuente*: Metodología Scrum

**Sprint 3**

# **Figura 19**

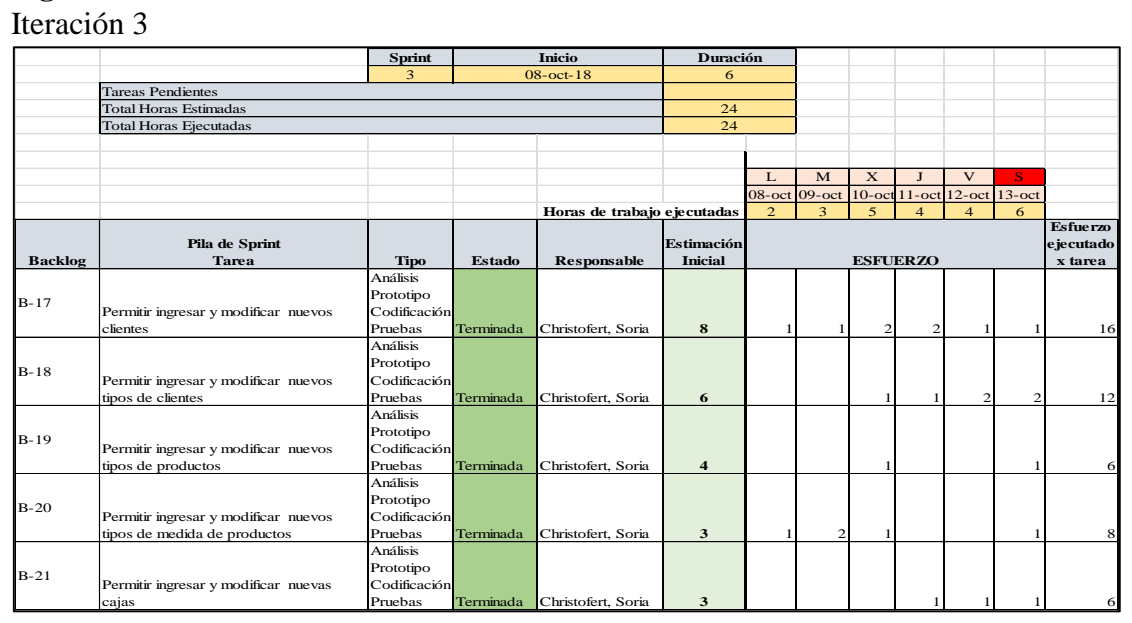

# **Sprint 4**

# **Figura 20**

## Iteración 4

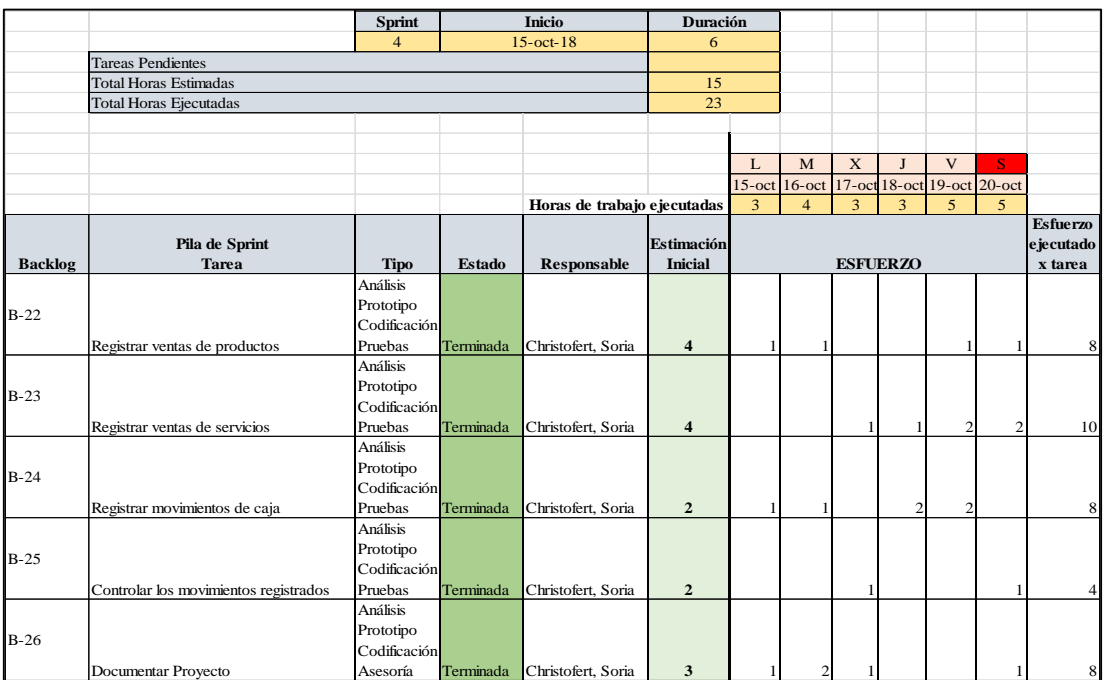

*Fuente*: Metodología Scrum

# **Sprint 5**

#### **Figura 21**

Iteración 5

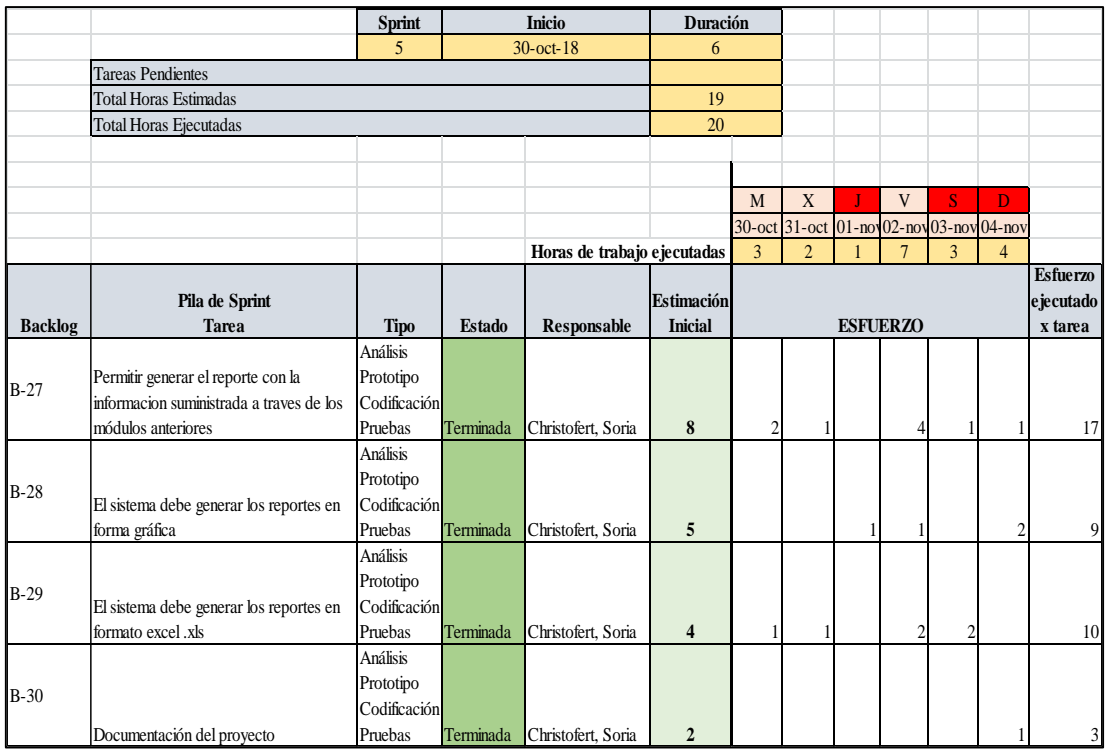

### **Sprint 6**

#### **Figura 22**

*Iteración 6*

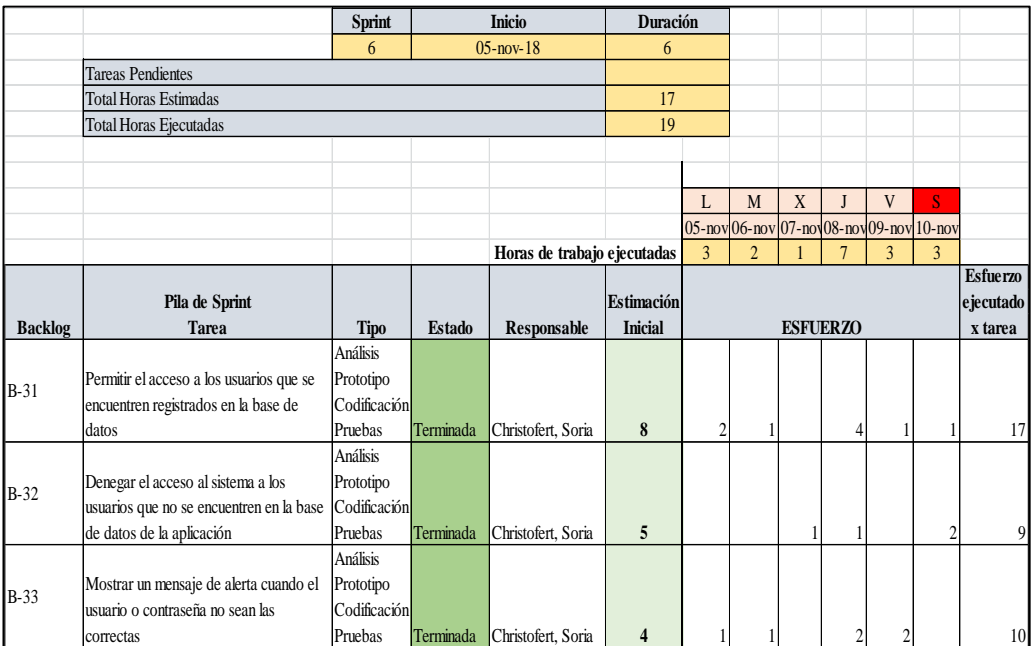

*Fuente***:** Metodología Scrum

#### **Tabla 25**

*Desarrollo de iteración- historia 1*

## **Historia de usuario**

# **ID: 01 Historia de Usuario: H01**

**Nombre de Historia:** Creación de usuarios

#### **Prioridad en Negocio:** Alta **Riesgo de desarrollo:** Alto

**Estimación:** 6

**Descripción:** El administrador tendrá todos los privilegios de gestionar usuarios, así mismo asignarles un perfil a cada usuario y darles ciertos privilegios de acceso al sistema por el rol que desempeña

**Modulo:** Operacional

**Observación:** 

*Interfaz historia 01*

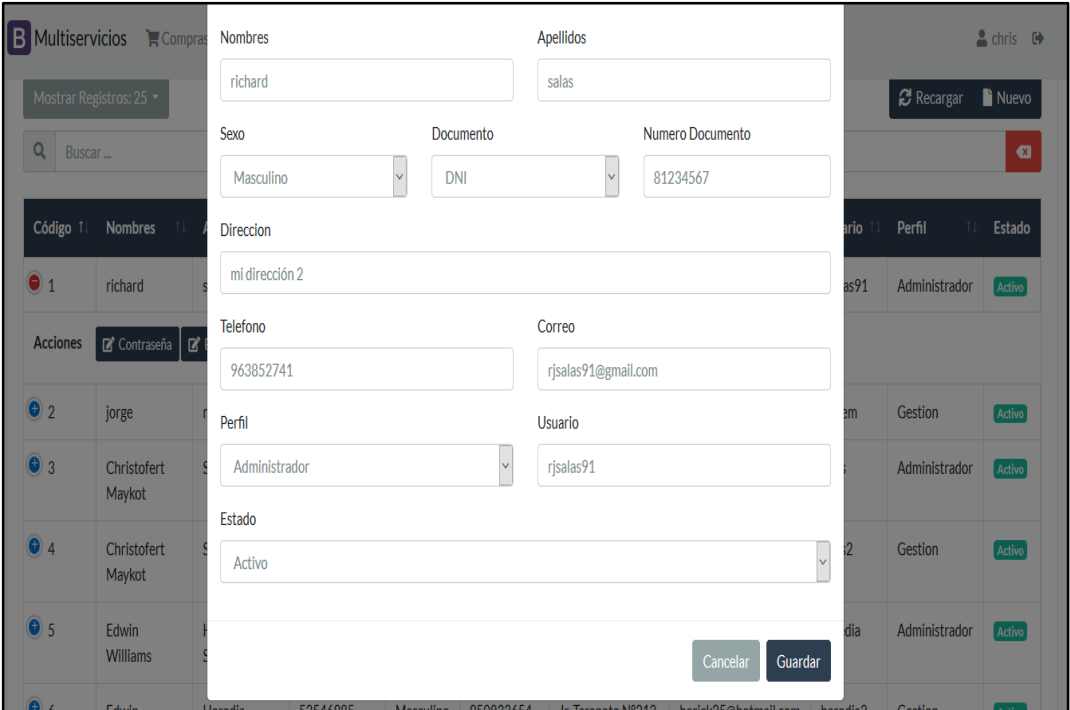

*Fuente:* Backend administrador sistema

#### **Tabla 26**

*Desarrollo de iteración- historia 02*

**ID: 02 Historia de Usuario: H02**

**Nombre de Historia:** Creación de almacén

**Prioridad en Negocio:** media **Riesgo de desarrollo:** Alto

**Estimación:** 3

**Descripción:** El administrador tendrá todos los privilegios de gestionar almacenes, así mismo modificar cualquier descripción sin alterar el historial del sistema

**Historia de usuario**

**Modulo:** Operacional

**Observación:** 

#### *Interfaz historia 02*

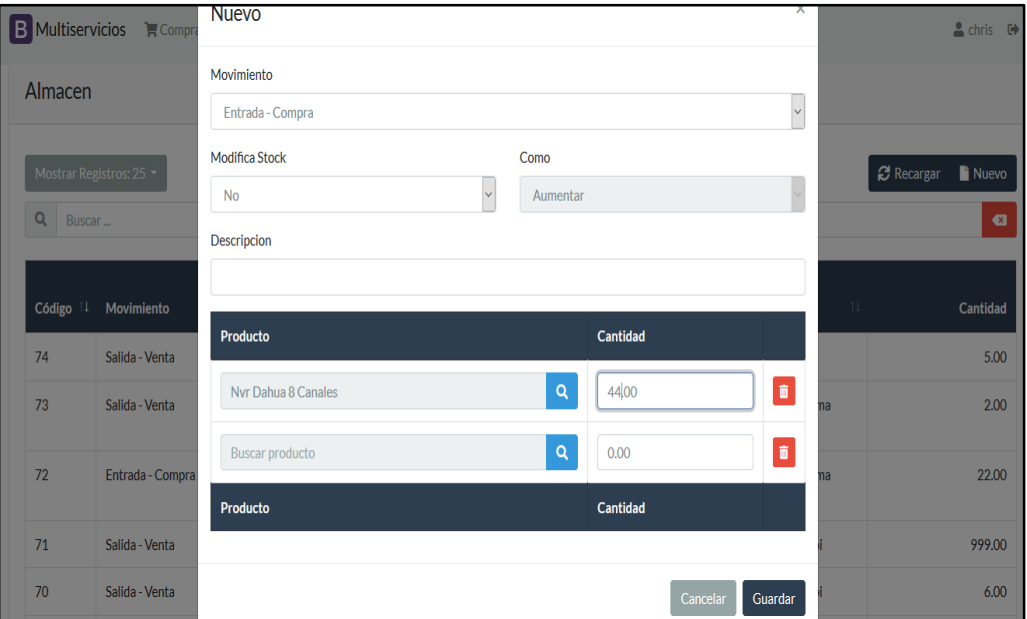

*Fuente:* Backend administrador sistema

#### **Tabla 27**

*Desarrollo de iteración- historia 03*

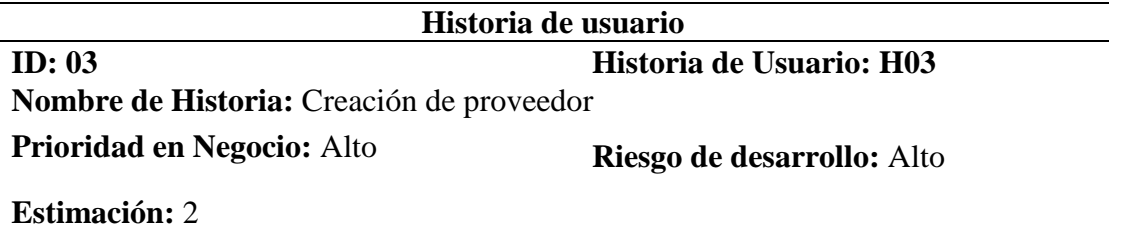

**Descripción:** El administrador tendrá todos los privilegios de gestionar los proveedores, así mismo modificar cualquier descripción sin alterar el movimiento que se generó en el sistema

**Modulo:** Operacional

## **Observación:**

*Interfaz historia 03*

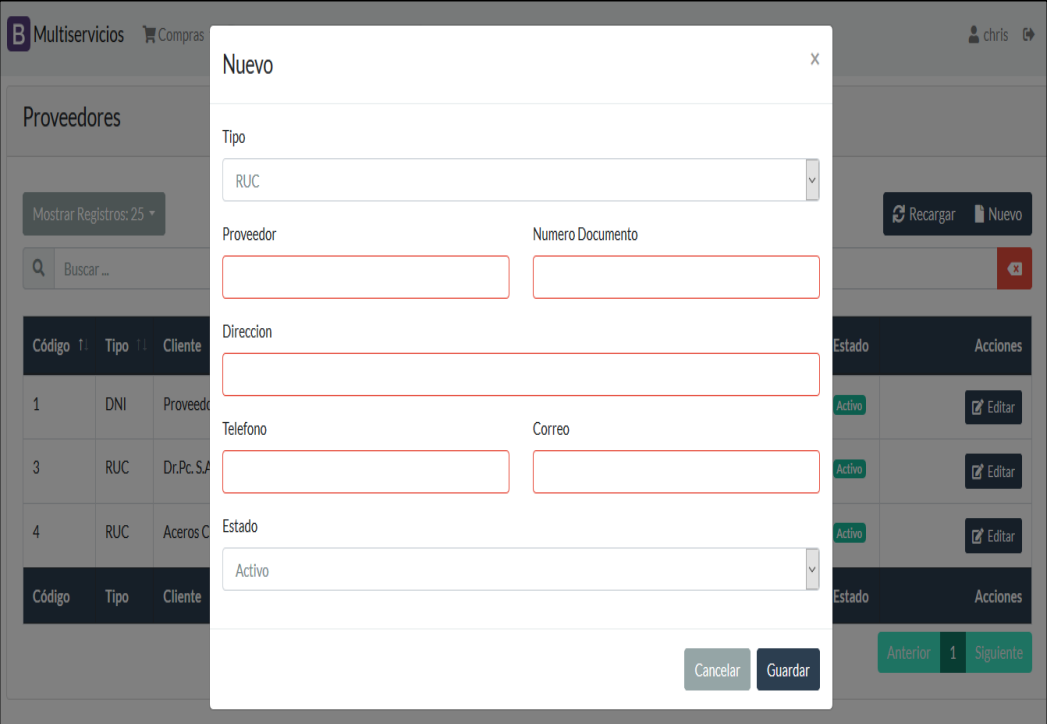

*Fuente:* Backend administrador sistema

#### **Tabla 28**

*Desarrollo de iteración- historia 04*

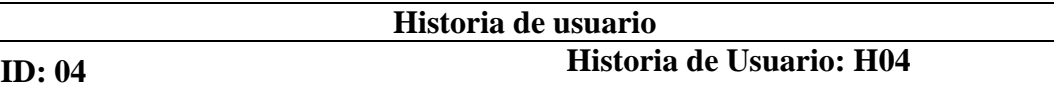

**Nombre de Historia:** Creación tipos de proveedor

Prioridad en Negocio: media **Riesgo de desarrollo:** media

**Estimación:** 2

**Descripción:** El administrador tendrá todos los privilegios de gestionar todos los tipos de proveedor, así mismo modificar cualquier descripción sin alterar el movimiento que se generó en el sistema **Modulo:** Operacional

**Observación:** 

*Interfaz historia 04*

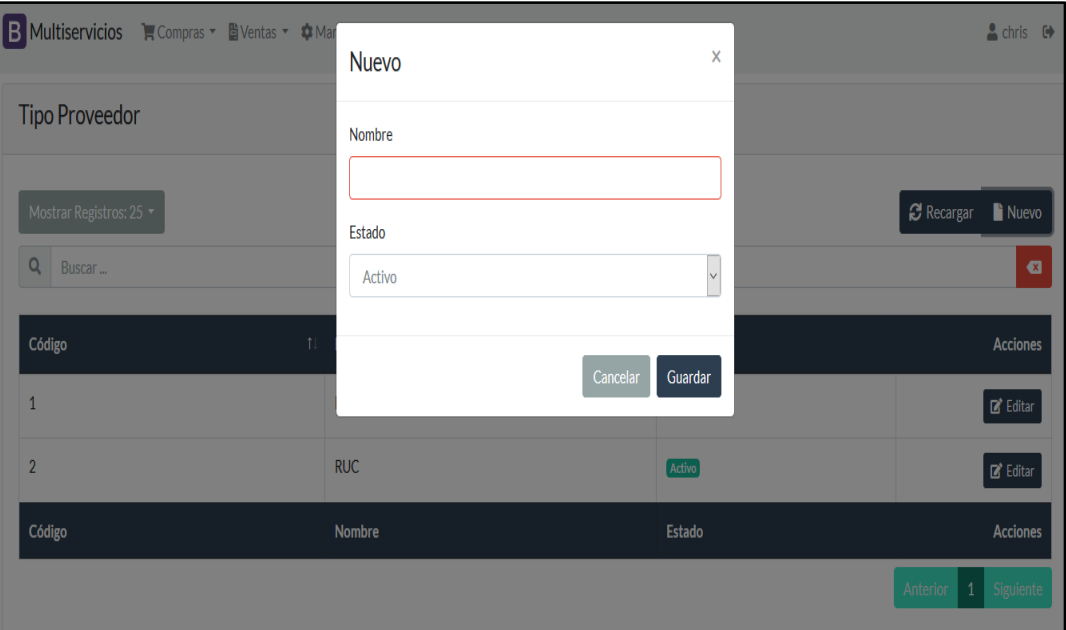

*Fuente:* Backend administrador sistema

### **Tabla 29**

*Desarrollo de iteración- historia 05*

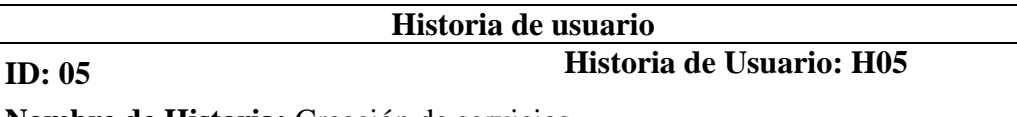

**Nombre de Historia:** Creación de servicios

**Prioridad en Negocio:** Alto **Riesgo de desarrollo:** Alto

**Estimación:** 3

**Descripción:** El administrador tendrá todos los privilegios de gestionar todos servicios, así mismo modificar cualquier descripción sin alterar el movimiento que se generó en el sistema **Modulo:** Operacional

**Observación:** 

*Interfaz historia 05*

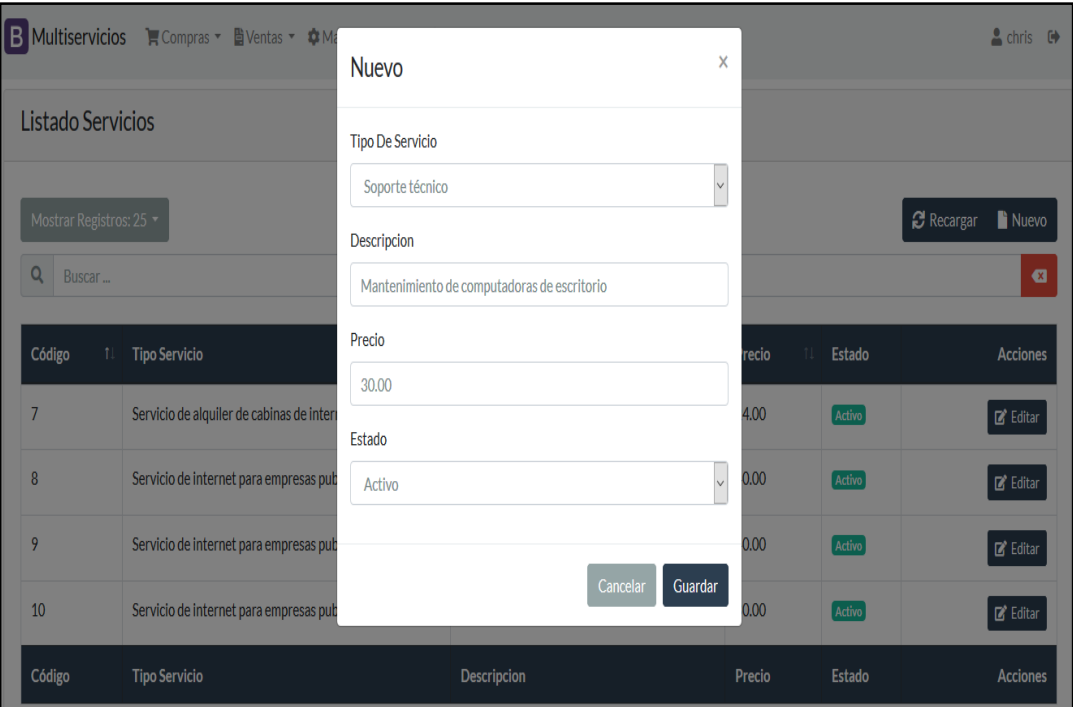

*Fuente:* Backend administrador sistema

## **Tabla 30**

*Desarrollo de iteración- historia 06*

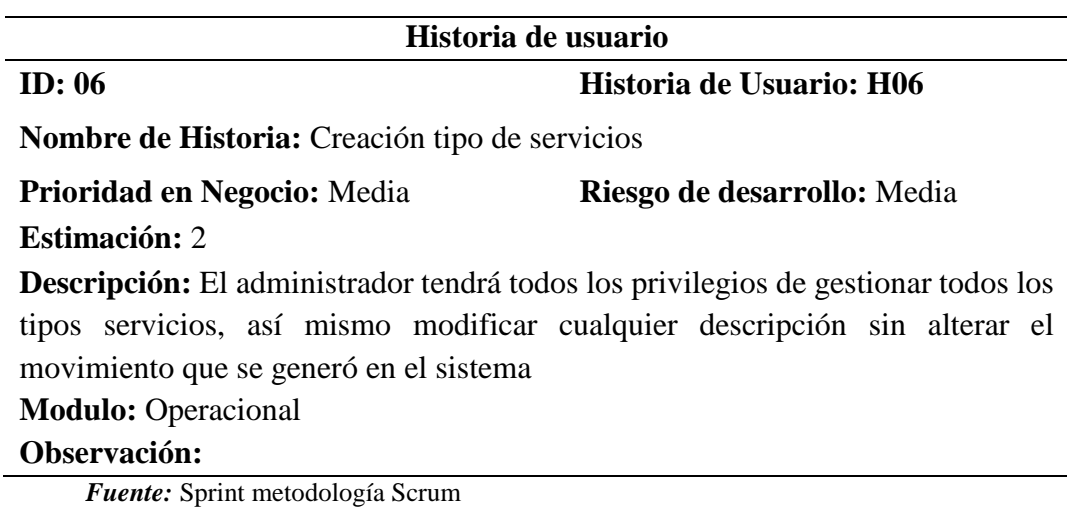

### *Interfaz historia 06*

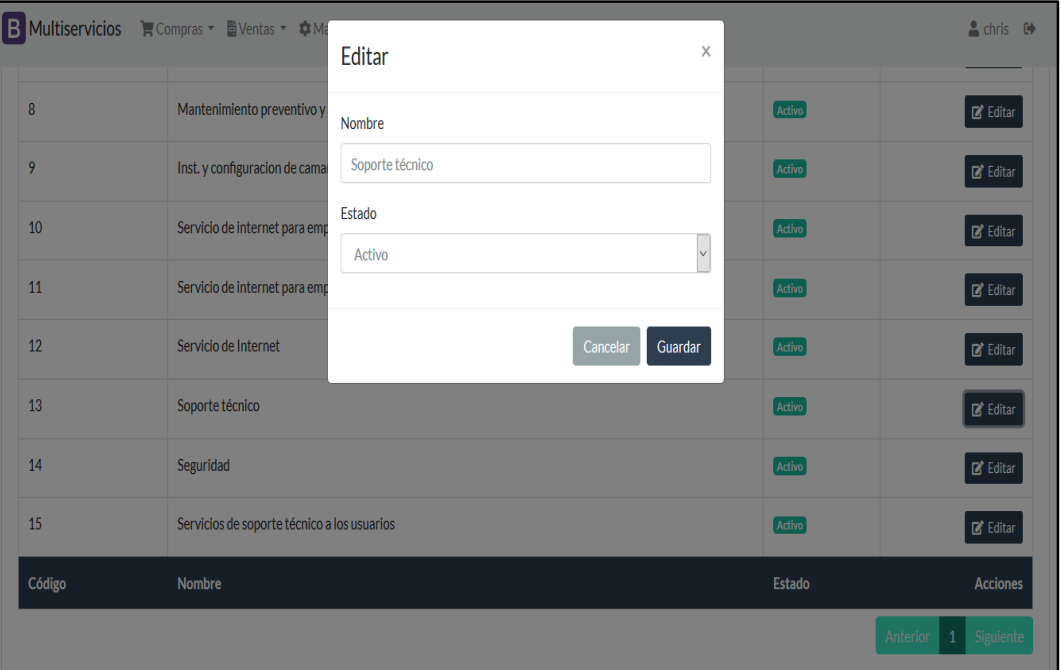

*Fuente:* Backend administrador sistema

#### **Tabla 31**

#### *Desarrollo de iteración- historia 07*

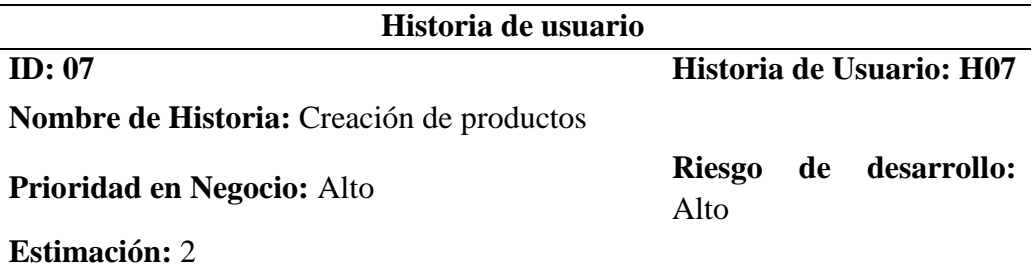

**Descripción:** El administrador tendrá todos los privilegios de gestionar todos los productos con sus atributos, así mismo modificar cualquier descripción sin alterar el movimiento que se generó en el sistema

#### **Modulo:** Operacional

#### **Observación:**

*Interfaz historia 07*

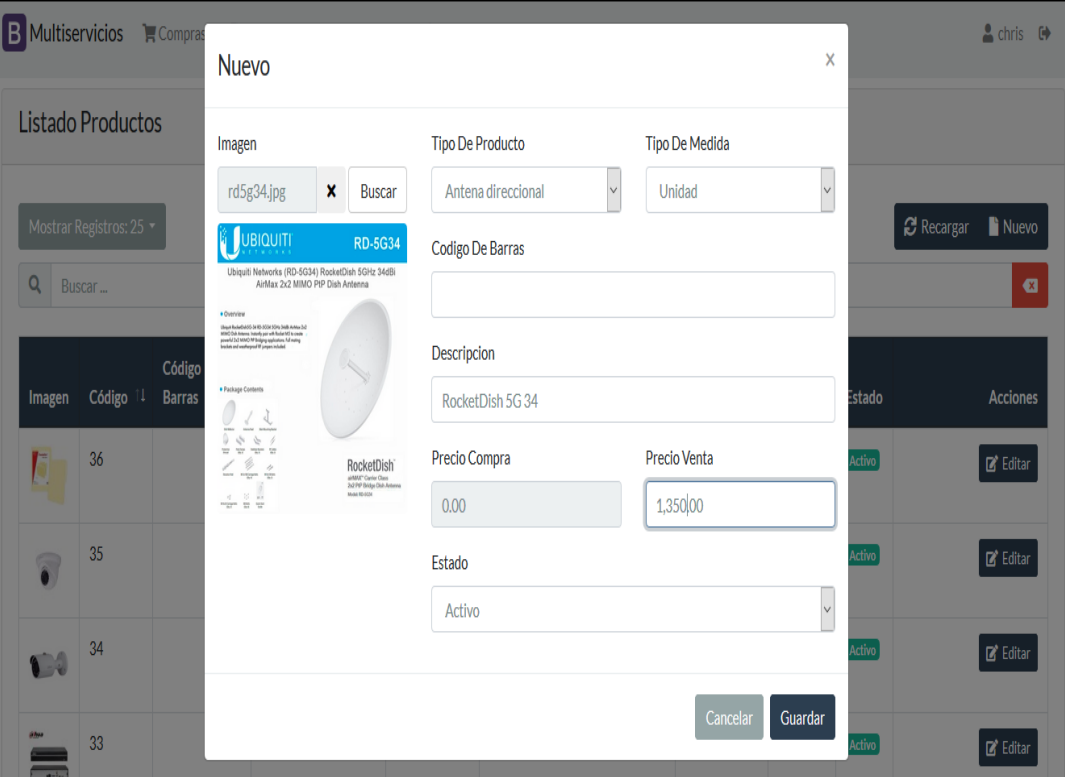

*Fuente:* Backend administrador sistema

# **Tabla 32**

*Desarrollo de iteración- historia 08*

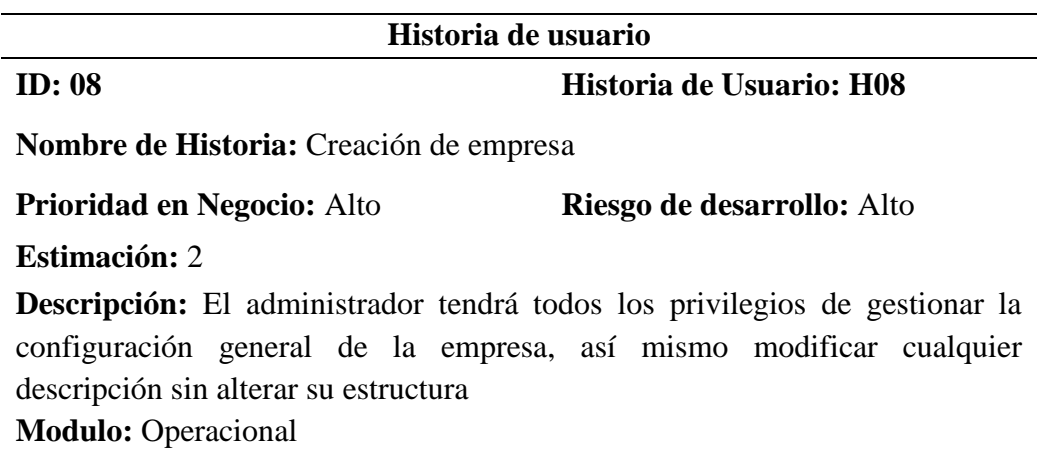

# **Observación:**

*Interfaz historia 08*

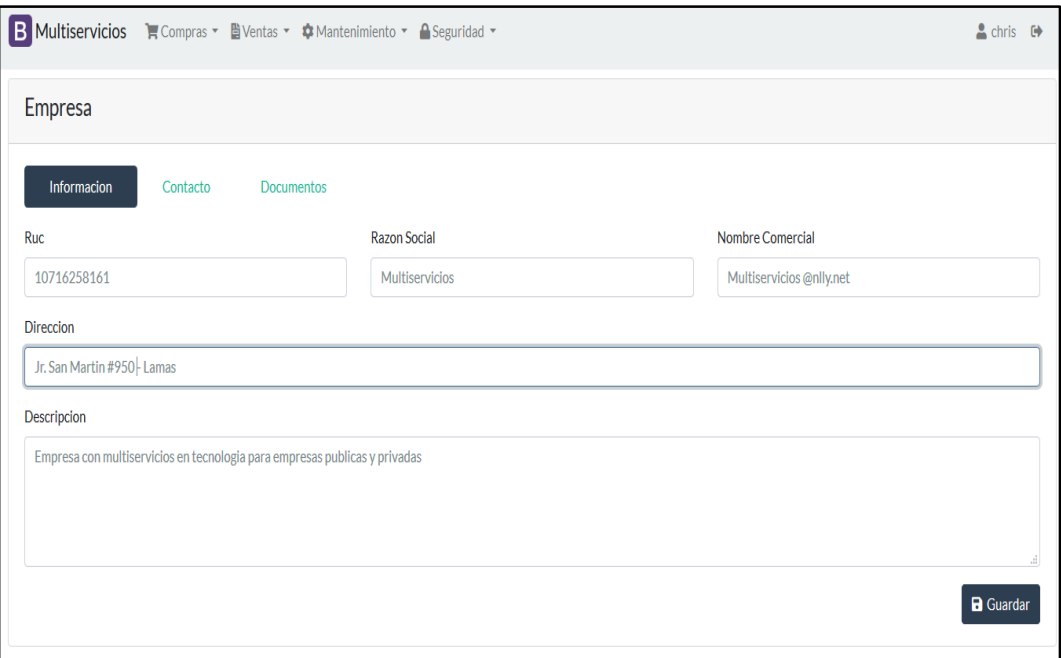

*Fuente:* Backend administrador sistema

# **Tabla 33**

*Desarrollo de iteración- historia 09*

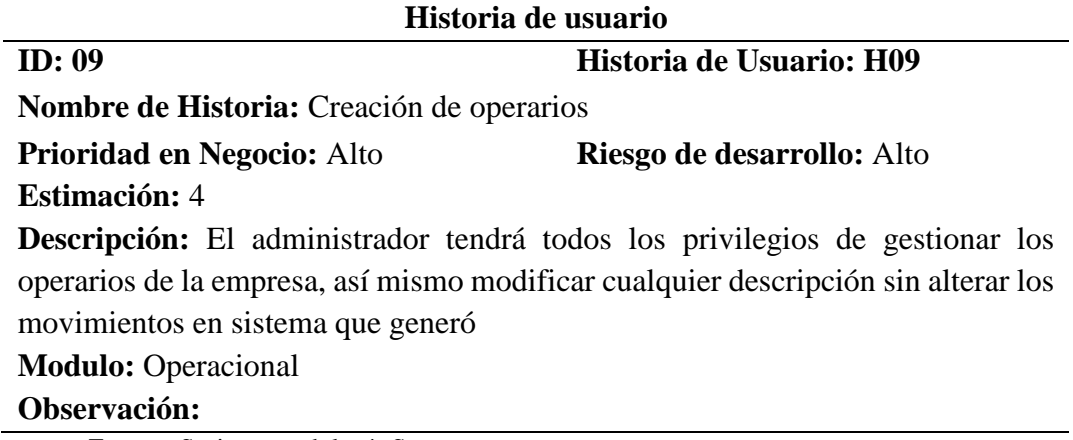

*Interfaz historia 09*

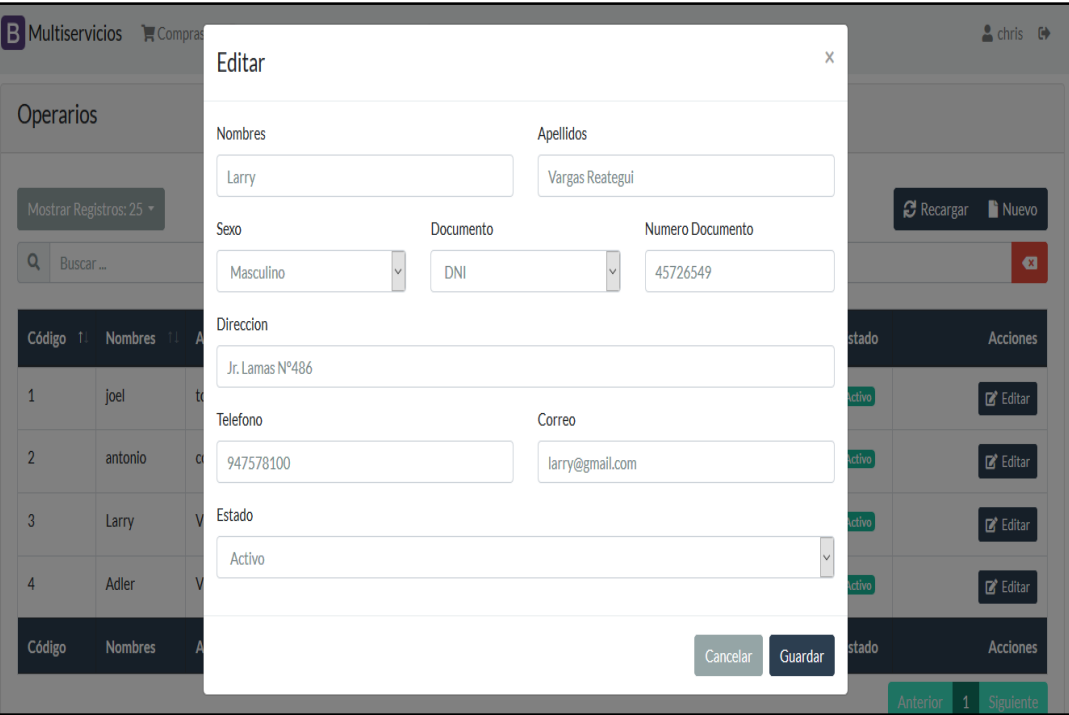

*Fuente:* Backend administrador sistema

# **Tabla 34**

*Desarrollo de iteración- historia 10*

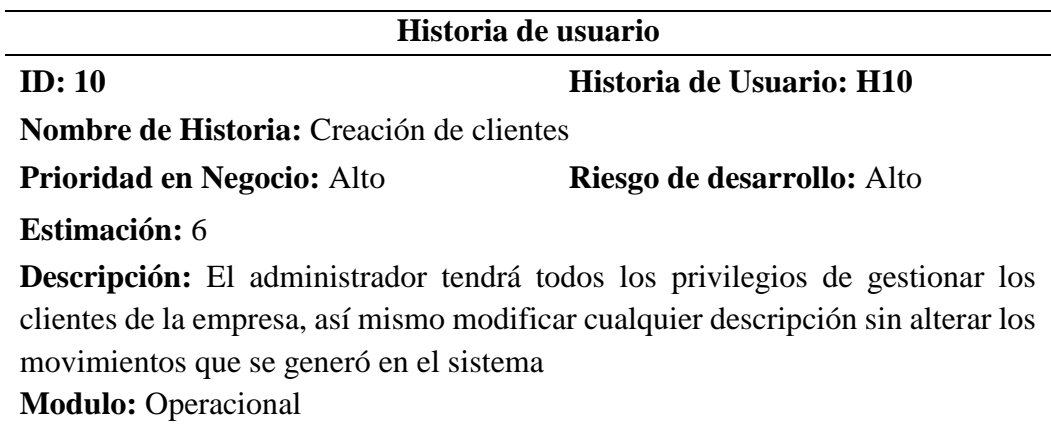

## **Observación:**

*Interfaz historia 10*

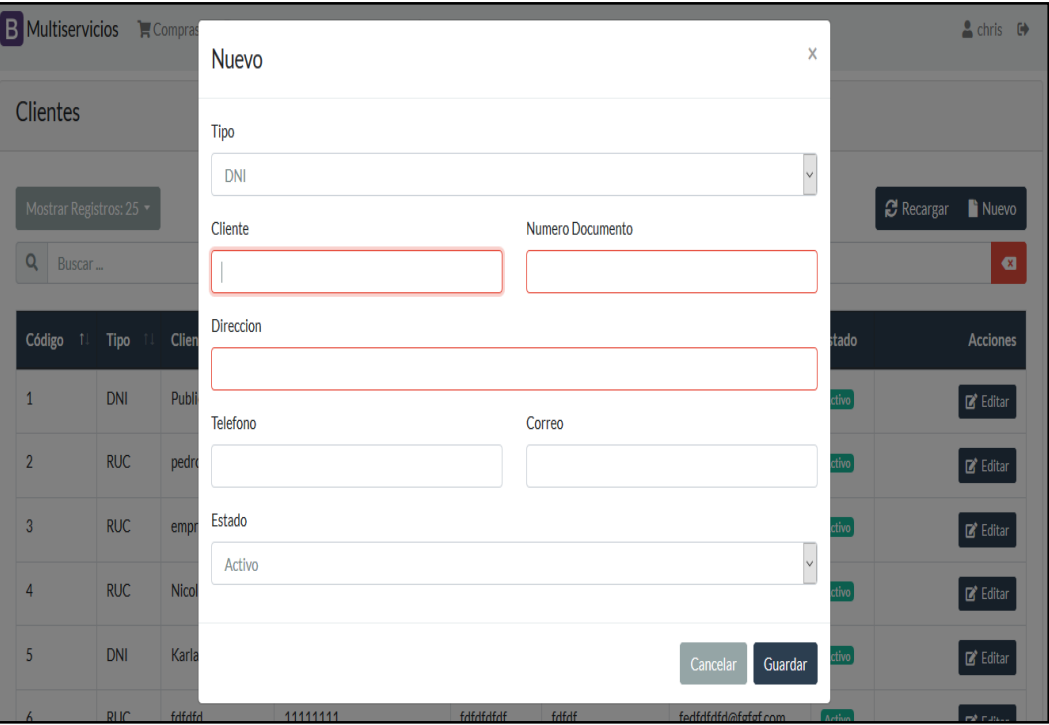

*Fuente:* Backend administrador sistema

# **Tabla 35**

*Desarrollo de iteración- historia 11*

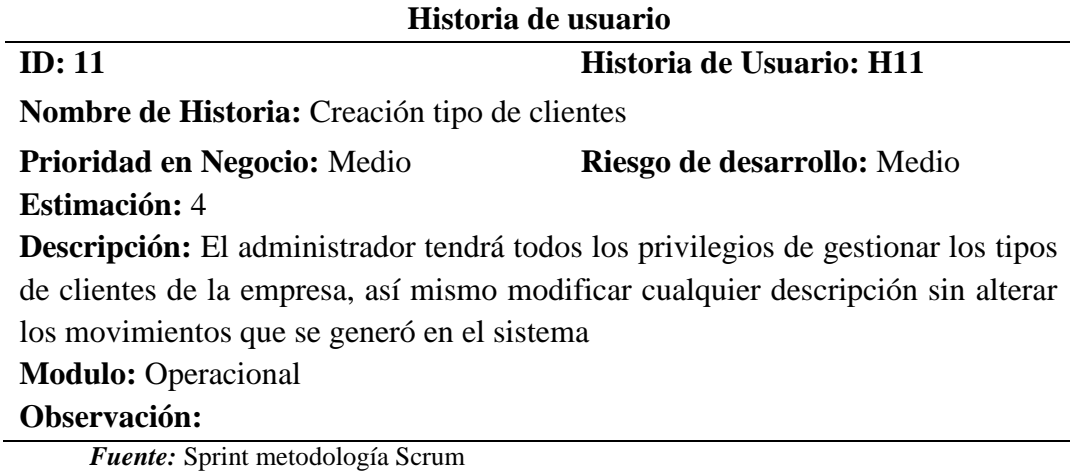

*Interfaz historia 11*

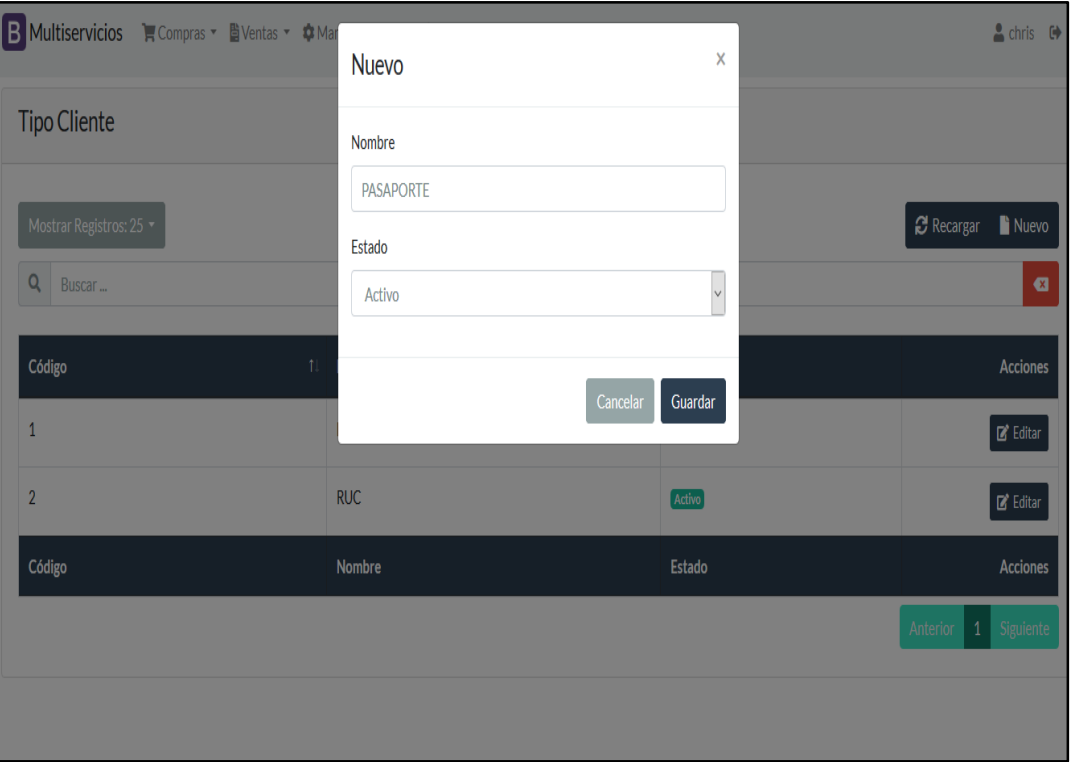

*Fuente:* Backend administrador sistema

# **Tabla 36**

*Desarrollo de iteración- historia 12*

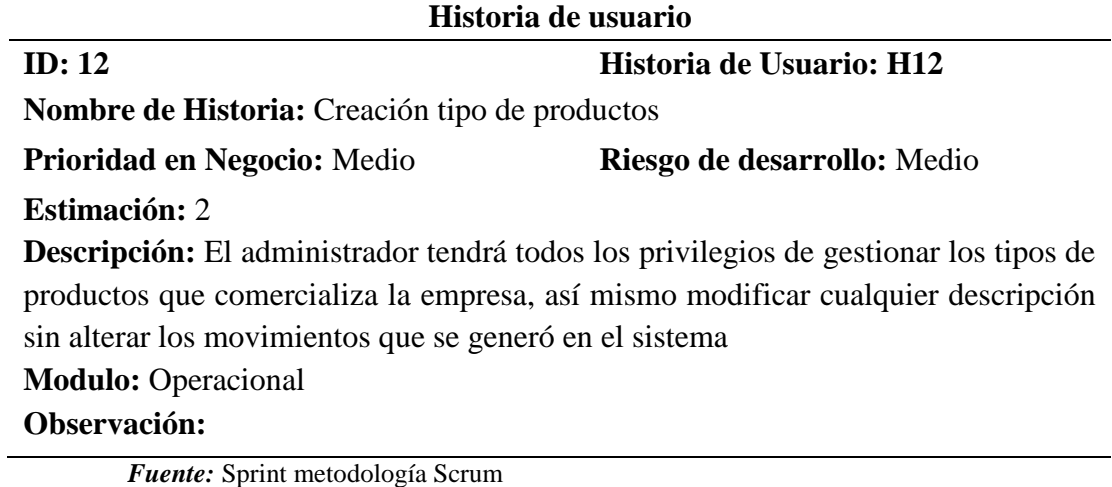

*Interfaz historia 12*

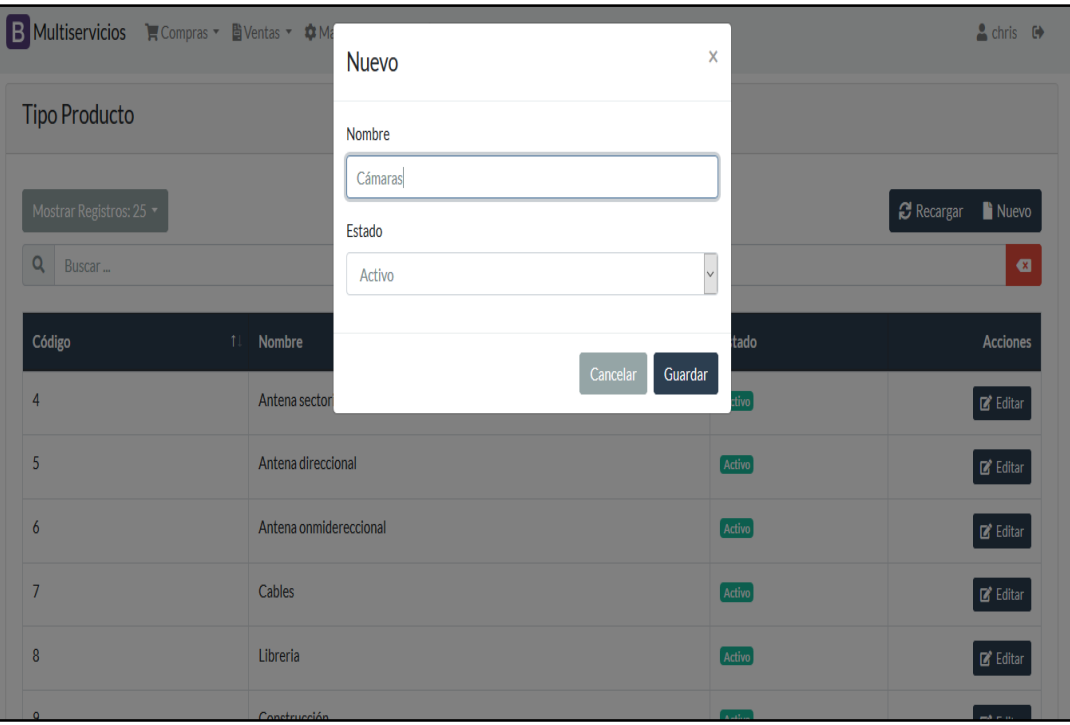

*Fuente:* Backend administrador sistema

# **Tabla 37**

*Desarrollo de iteración- historia 13*

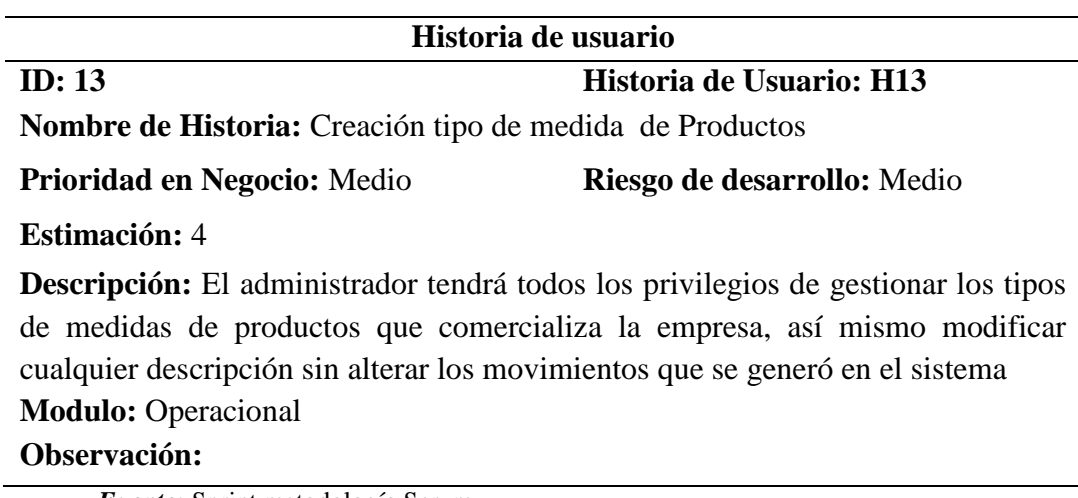

*Interfaz historia 13*

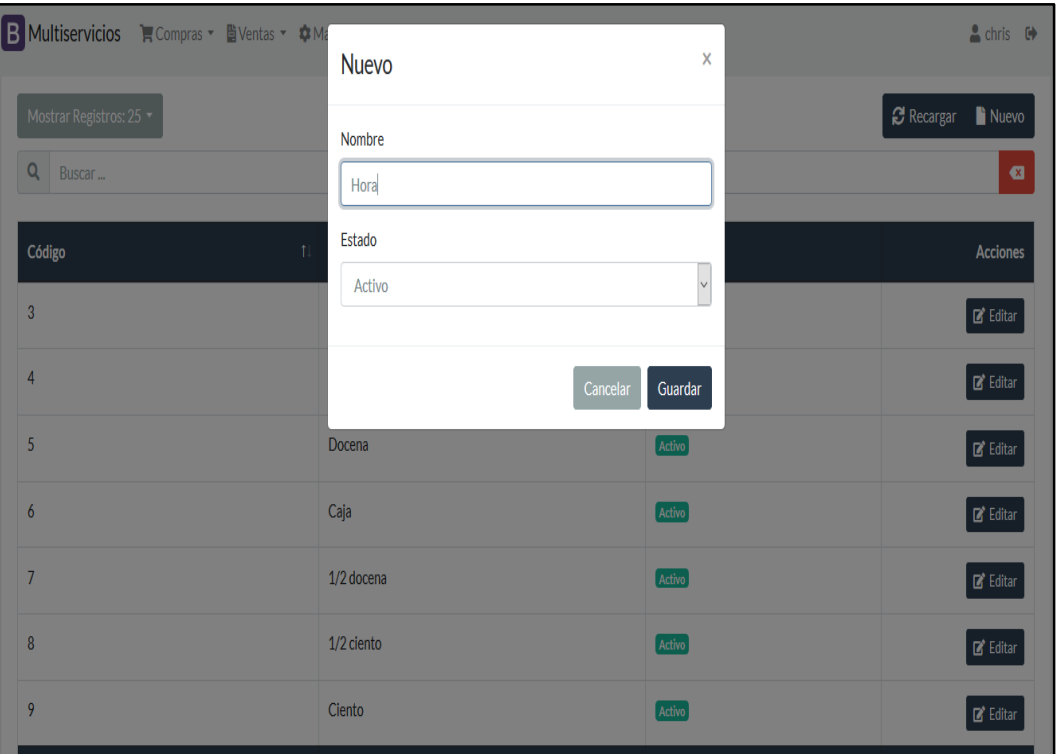

*Fuente:* Backend administrador sistema

#### **Tabla 38**

*Desarrollo de iteración- historia 14*

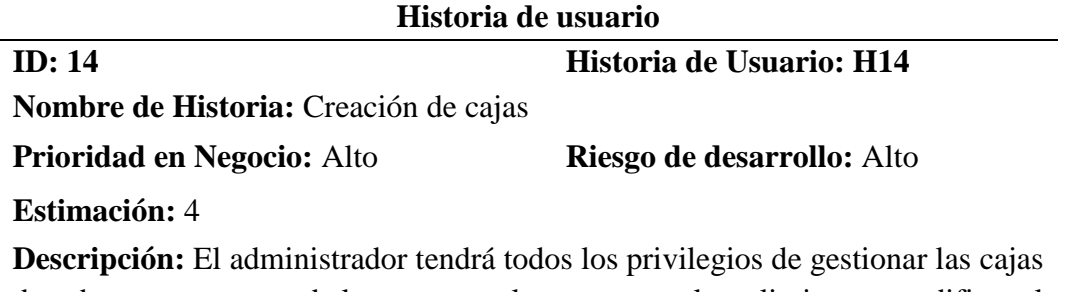

de cobro por concepto de las ventas en la empresa, solo se limitara a modificar el nombre o descripción de la caja más no modificar los movimientos ya registrados **Modulo:** Operacional

### **Observación:**

*Interfaz historia 14*

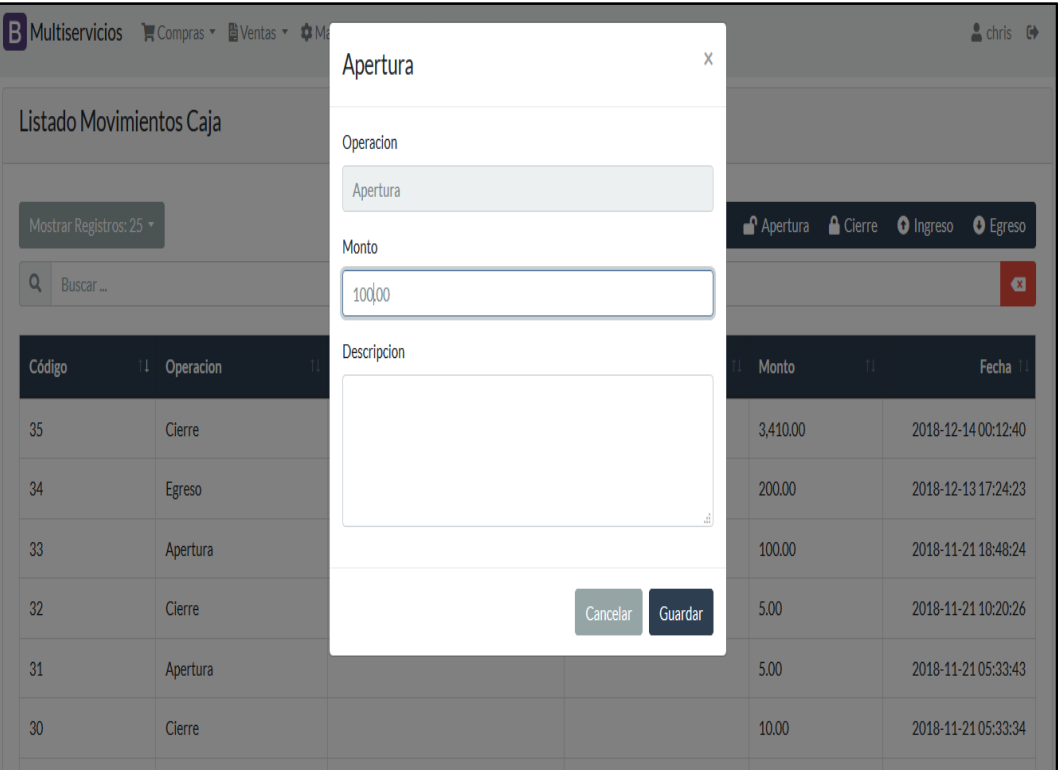

*Fuente:* Backend administrador sistema

#### **Tabla 39**

*Desarrollo de iteración- historia 15*

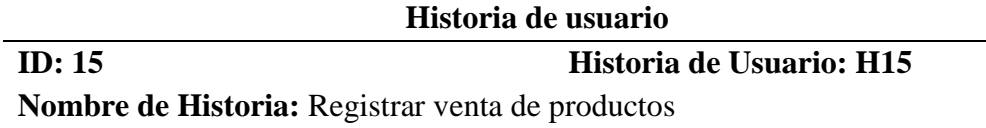

**Prioridad en Negocio:** Alto **Riesgo de desarrollo:** Medio

#### **Estimación:** 4

**Descripción:** El usuario con privilegios para este módulo podrá gestionar la venta de productos que comercializa la empresa, así mismo poder imprimir un comprobante de pago.

# **Modulo:** Operacional

## **Observación:**

*Interfaz historia 15*

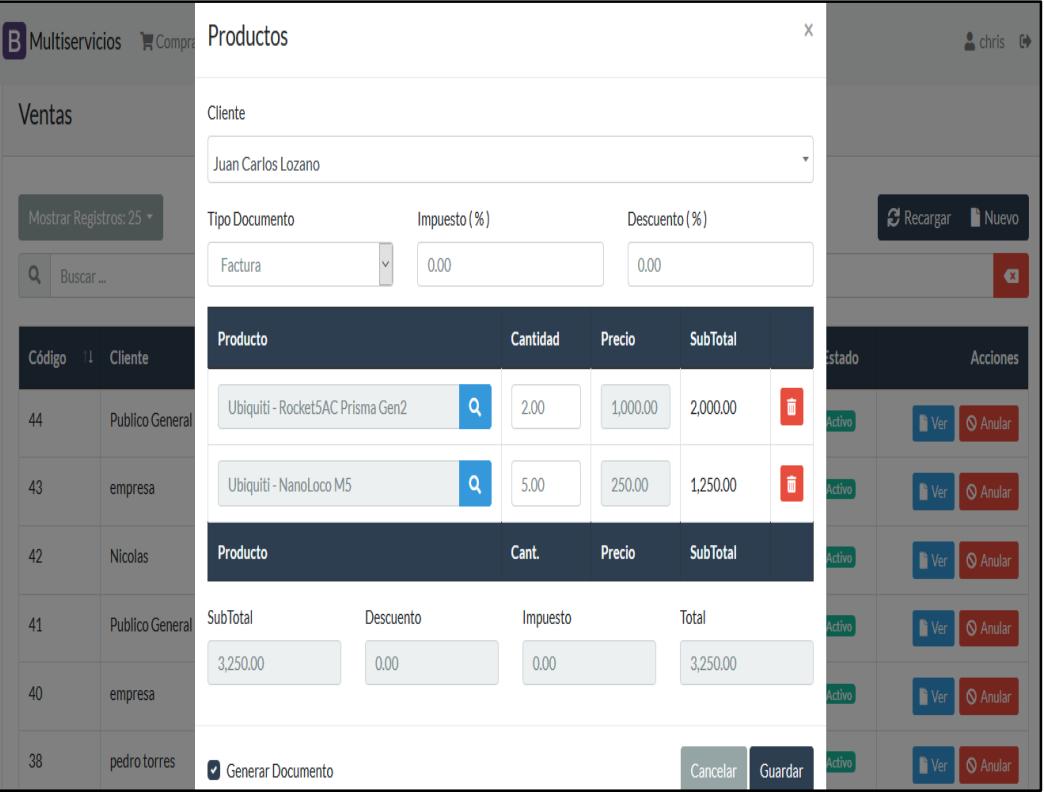

*Fuente:* Backend administrador sistema

#### **Tabla 40**

*Desarrollo de iteración- historia 16*

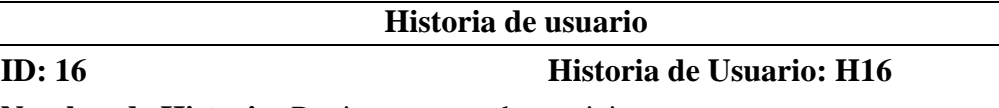

**Nombre de Historia:** Registrar venta de servicios

**Prioridad en Negocio:** Alto **Riesgo de desarrollo:** Medio

#### **Estimación:** 4

**Descripción:** El usuario con privilegios para este módulo podrá gestionar la venta de servicios que ofrece la empresa, así mismo poder imprimir un comprobante de pago del mismo.

#### **Modulo:** Operacional

#### **Observación:**
*Interfaz historia 16*

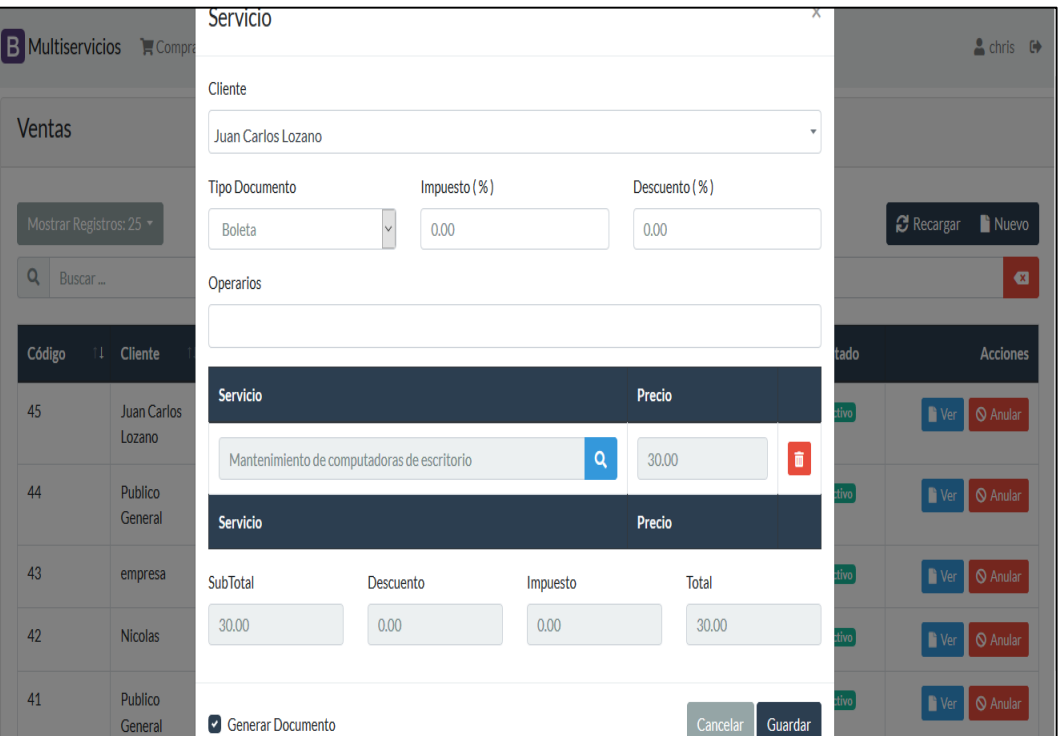

*Fuente:* Backend administrador sistema

### **Tabla 41**

*Desarrollo de iteración- historia 17*

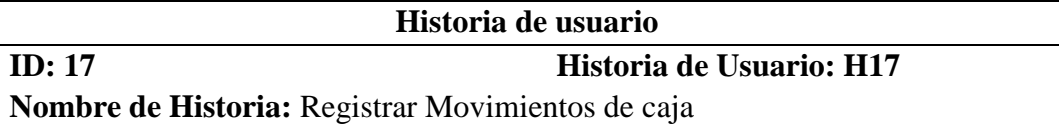

**Prioridad en Negocio:** Alto **Riesgo de desarrollo:** Medio

#### **Estimación:** 4

**Descripción:** El usuario con privilegios para este módulo podrá gestionar los movimientos de caja al realizarse una venta ya sea de un producto o un servicio, así mismo poder imprimir un movimiento de caja del día

**Modulo:** Operacional

## **Observación:**

*Interfaz historia 17*

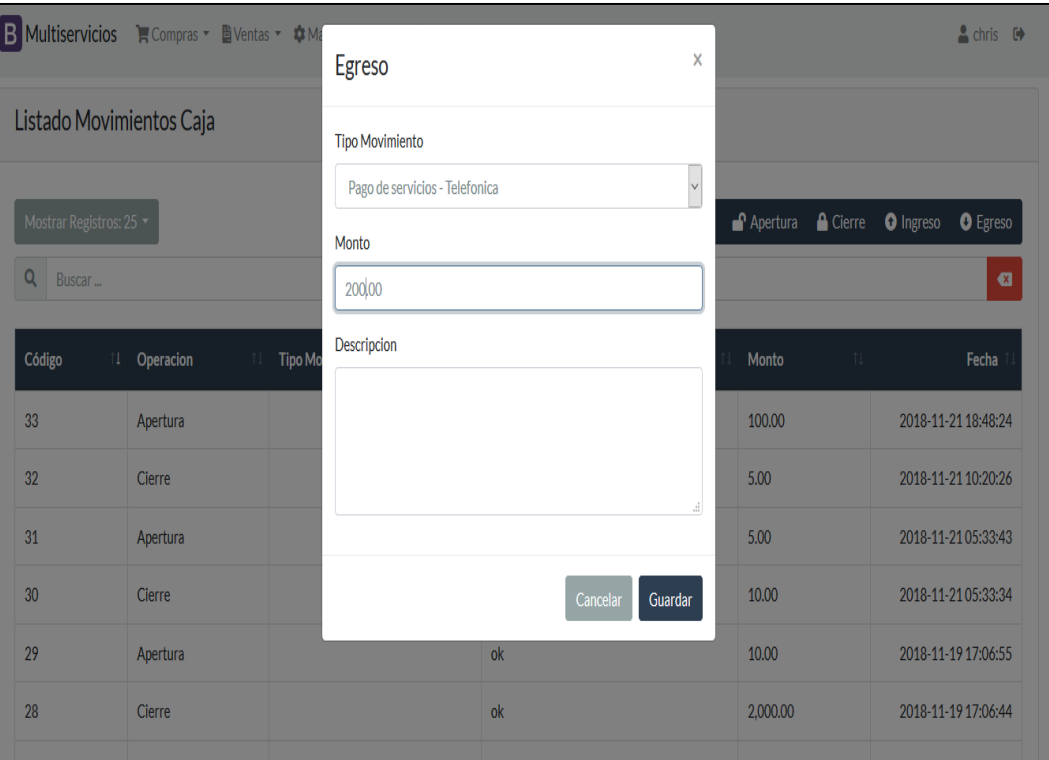

*Fuente:* Backend administrador sistema

## **Tabla 42**

*Desarrollo de iteración- historia 18*

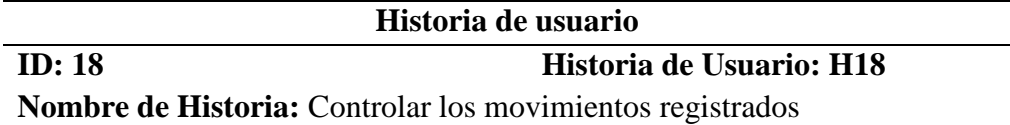

**Prioridad en Negocio:** Alto **Riesgo de desarrollo:** Medio

#### **Estimación:** 4

**Descripción:** El usuario con privilegios para este módulo podrá gestionar los movimientos registrados de día, así mismo poder consultar de forma dinámica dichos movimientos

**Modulo:** Operacional

## **Observación:**

*Interfaz historia 18*

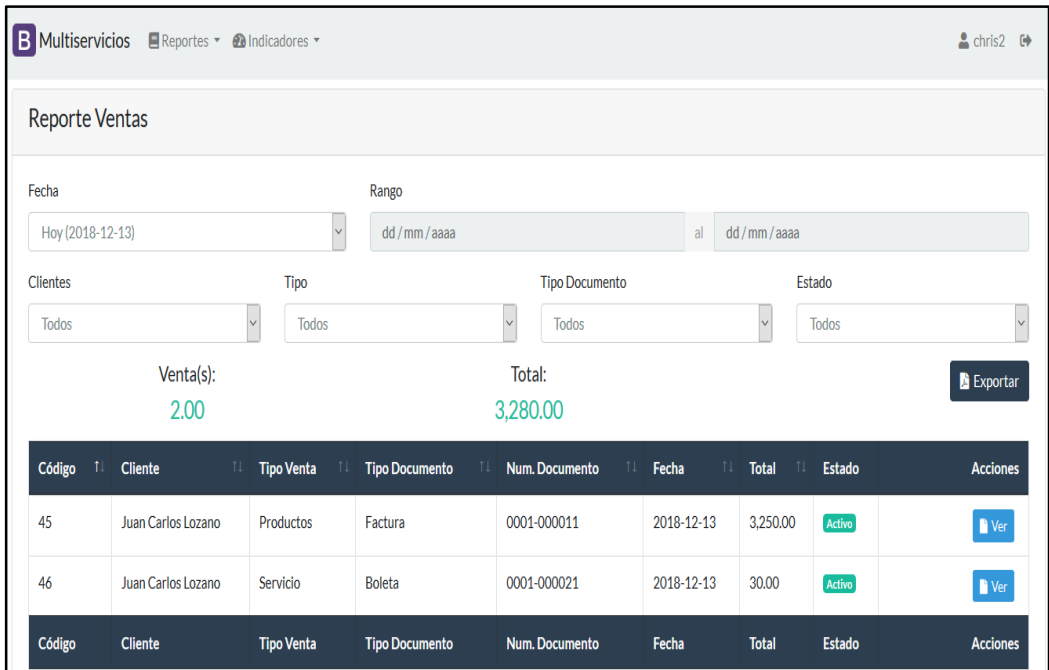

*Fuente:* Backend administrador sistema

## **Tabla 43**

*Desarrollo de iteración- historia 19*

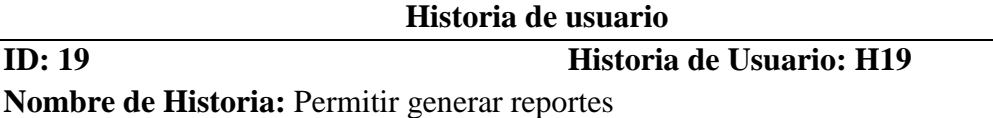

**Prioridad en Negocio:** Alto **Riesgo de desarrollo:** Medio

## **Estimación:** 5

**Descripción:** El usuario con privilegios para este módulo podrá generar reportes dentro del aplicativo web, lo podrá visualizar de forma gráfica o en formato .Xls **Modulo:** Operacional

## **Observación:**

Solo el usuario administrador posee privilegios para poder visualizar los reportes concerniente a los indicadores de este proyecto que se encuentran en el módulo de gestión

*Interfaz historia 19*

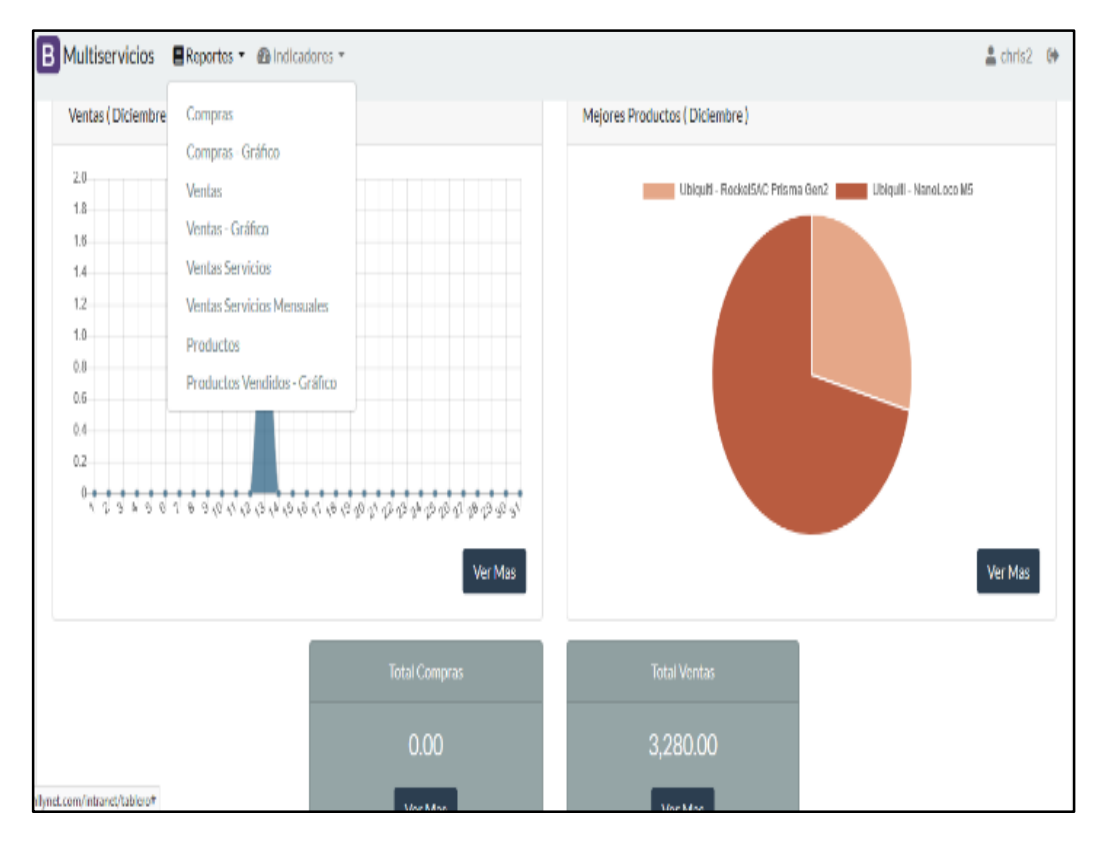

*Fuente:* Backend administrador sistema

## **Tabla 44**

*Desarrollo de iteración- historia 20*

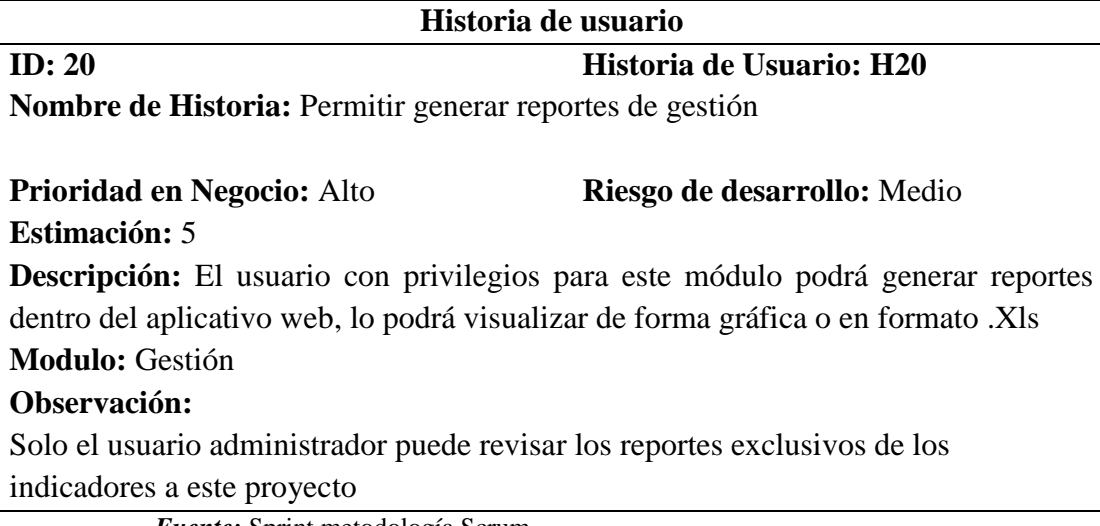

*Interfaz historia 20*

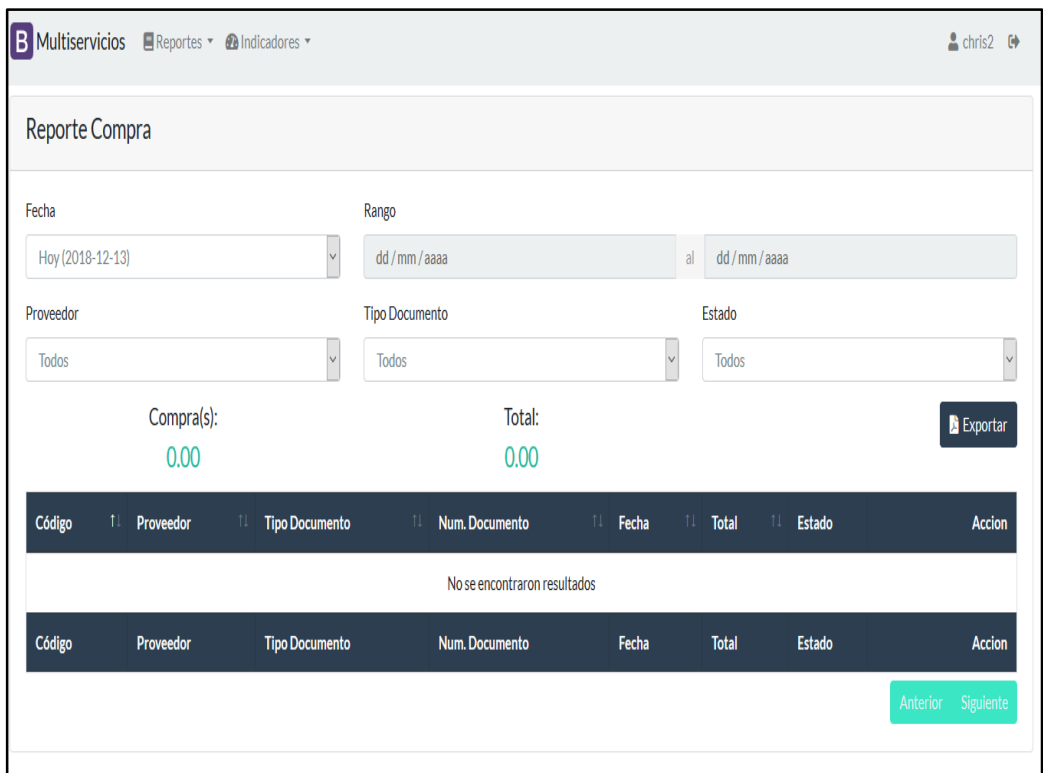

*Fuente:* Backend administrador sistema

## **Tabla 45**

*Desarrollo de iteración- historia 21*

## **Historia de usuario ID: 21 Historia de Usuario: H21**

**Nombre de Historia:** Acceso al aplicativo web por usuarios

## **Prioridad en Negocio:** Alto **Riesgo de desarrollo:** Alto **Estimación:** 5

**Descripción:** El administrador podrá implementar el acceso al aplicativo mediante un inicio de sesión, cada usuario debe seleccionar al módulo que desee acceder ingresando su usuario y contraseña según su perfil asignado

# **Modulo:** Operacional / Gestión

# **Observación:**

*Interfaz historia 21*

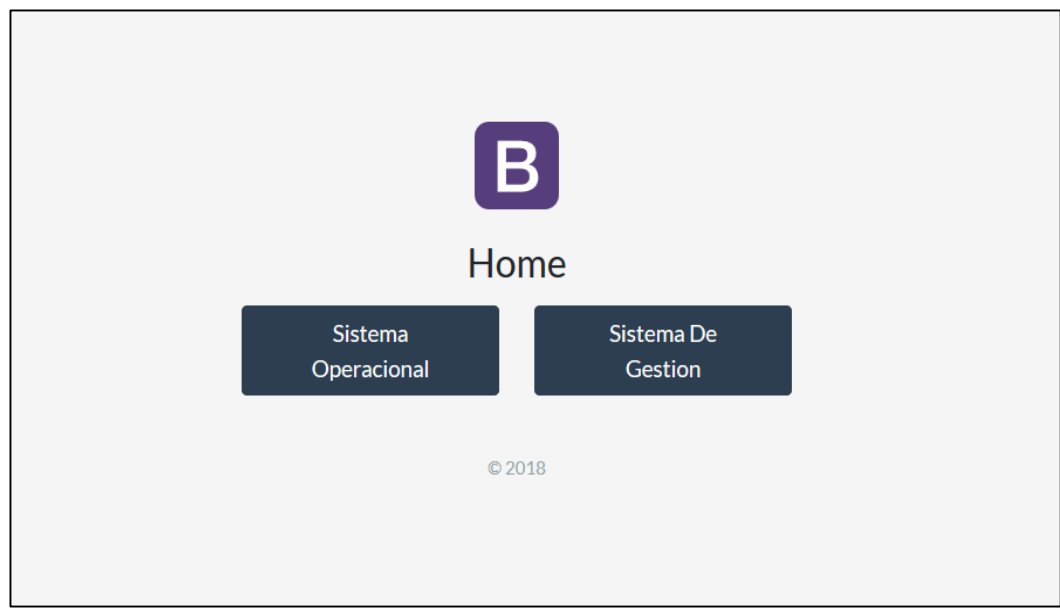

*Fuente:* Backend administrador sistema

# **Tabla 46**

*Criterios y pruebas de aceptación de las historias de usuarios*

| Id              | Característica          | <b>Criterio</b>                                                                                                    | Prueba / Estado |
|-----------------|-------------------------|----------------------------------------------------------------------------------------------------|-----------------|
| <b>Historia</b> |                         |                                                                                                    |                 |
| H <sub>01</sub> | Creación de<br>usuarios | Permite la creación de usuarios<br>solo lo harán los Realizada-<br>esto<br>administradores del sistema, ir al Aceptada<br>menú de seguridad seleccionar Figura 44<br>usuarios y llenar los datos<br>solicitados, luego guardar para<br>validar los campos.     |                 |
| H <sub>02</sub> | Creación de<br>almacén  | Permite la creación de almacenes Realizada-<br>que posee la empresa esto solo lo Aceptada<br>realizará el administrador se debe Figura 45<br>ir al menú compras y llenar los<br>datos solicitados, luego guardar<br>para validar los campos del<br>formulario. |                 |

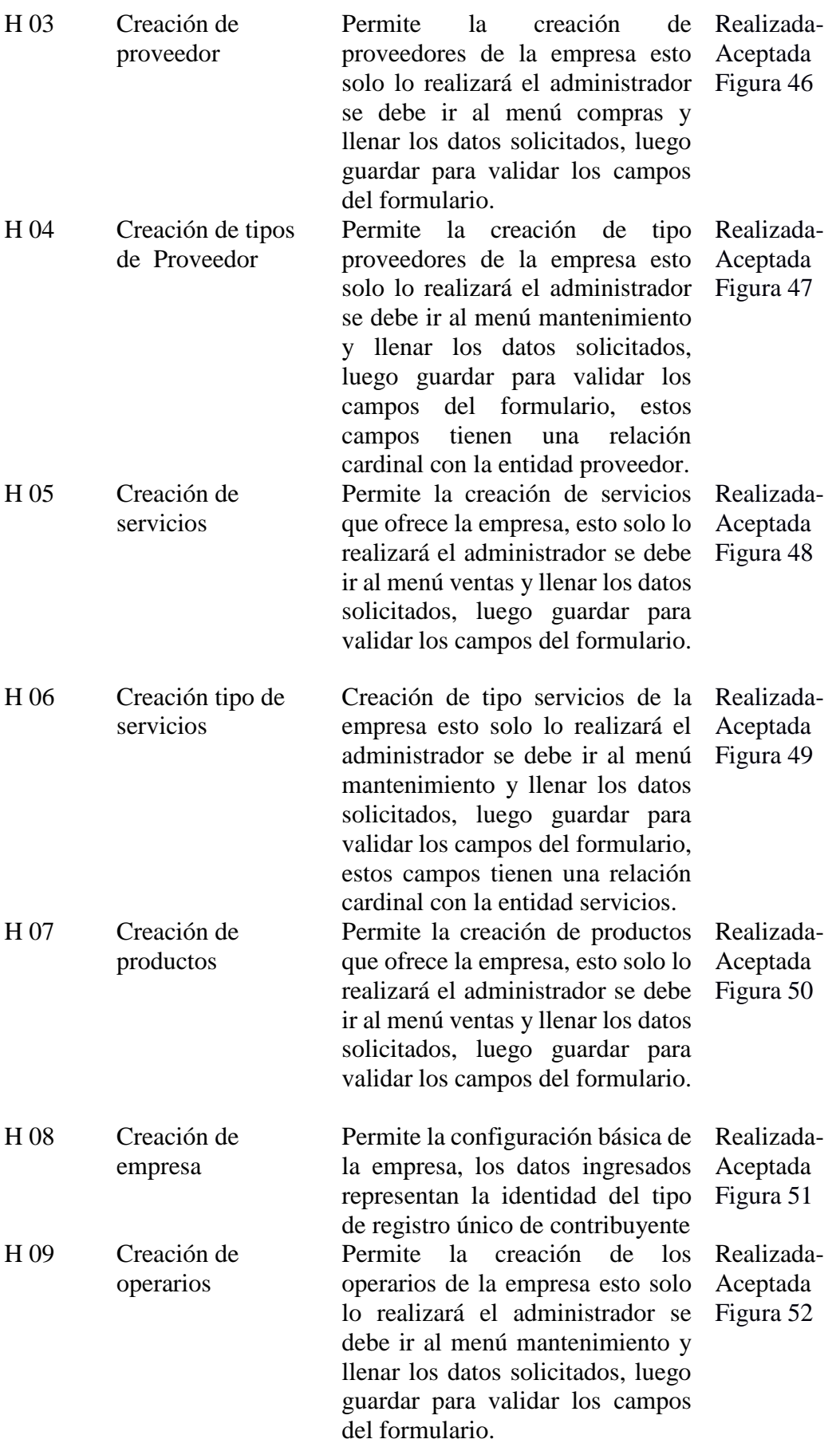

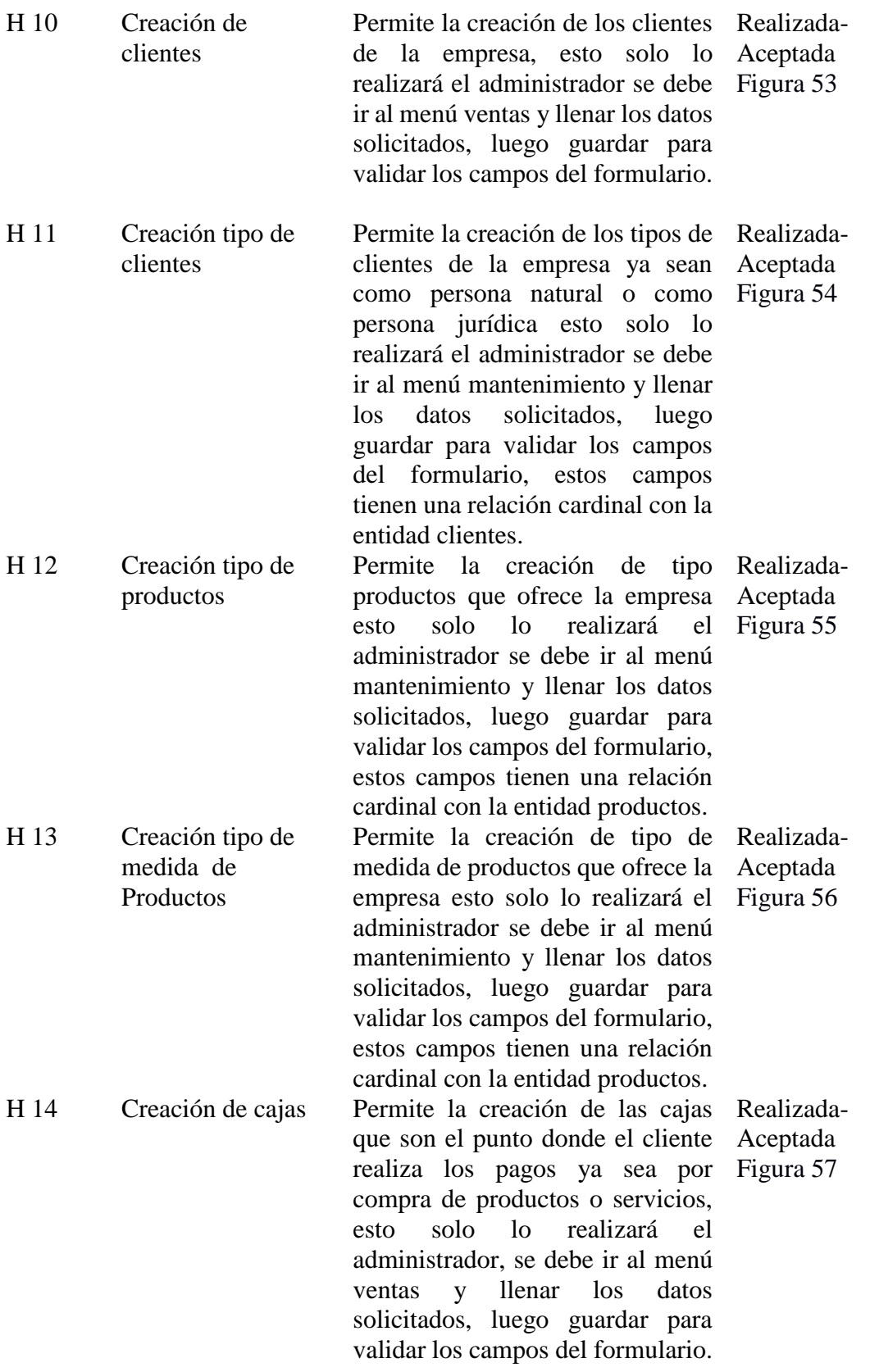

80

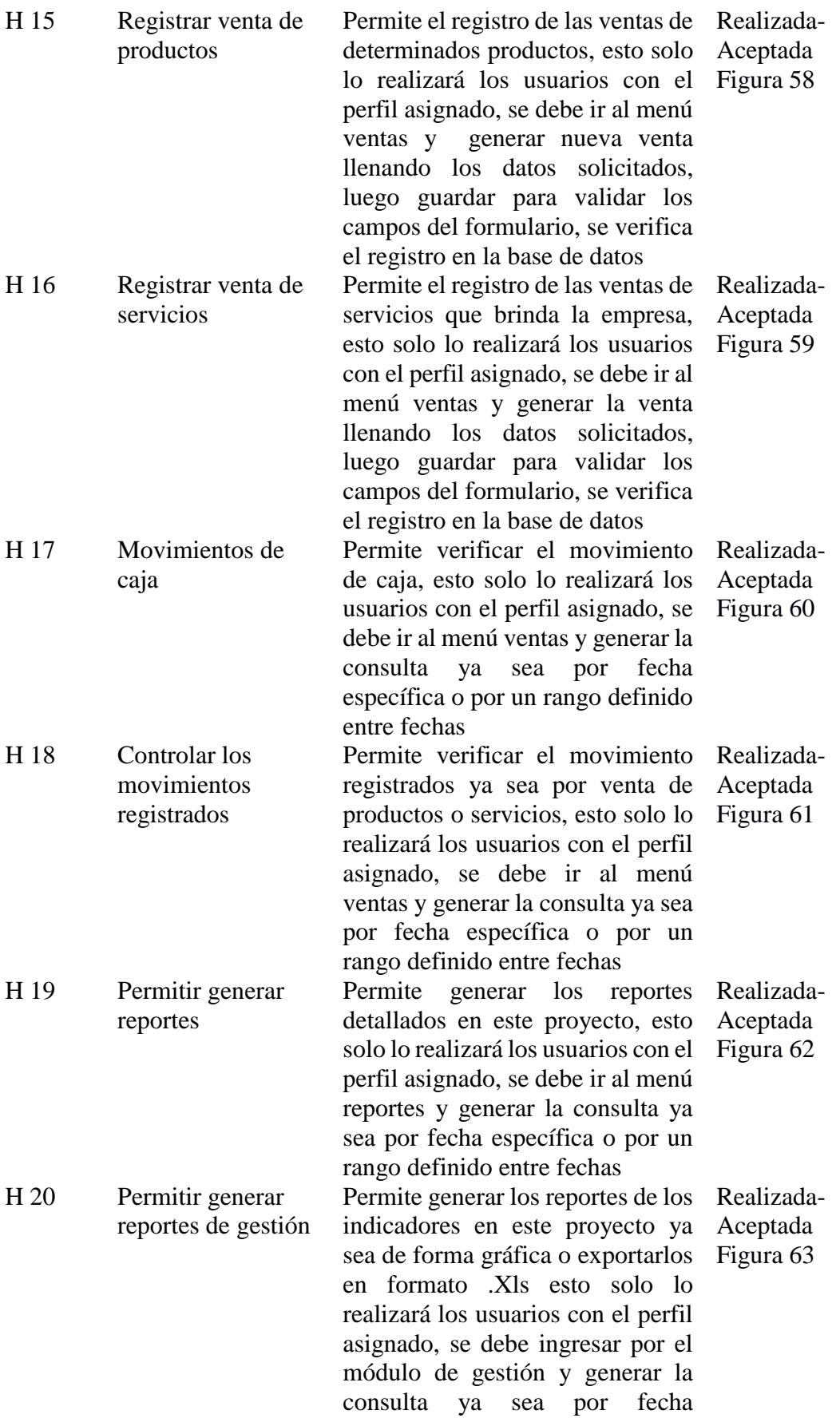

específica o por un rango definido entre fechas

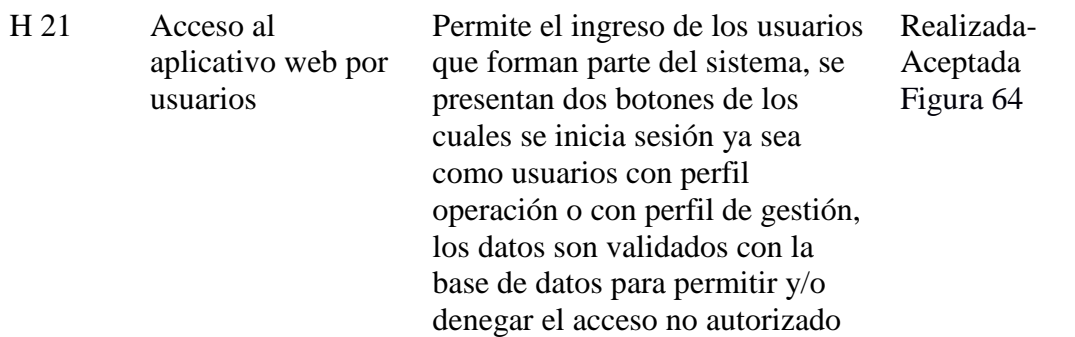

*Fuente:* Metodología Scrum

## **Figura 44**

*Prueba de aceptación historia N° 01*

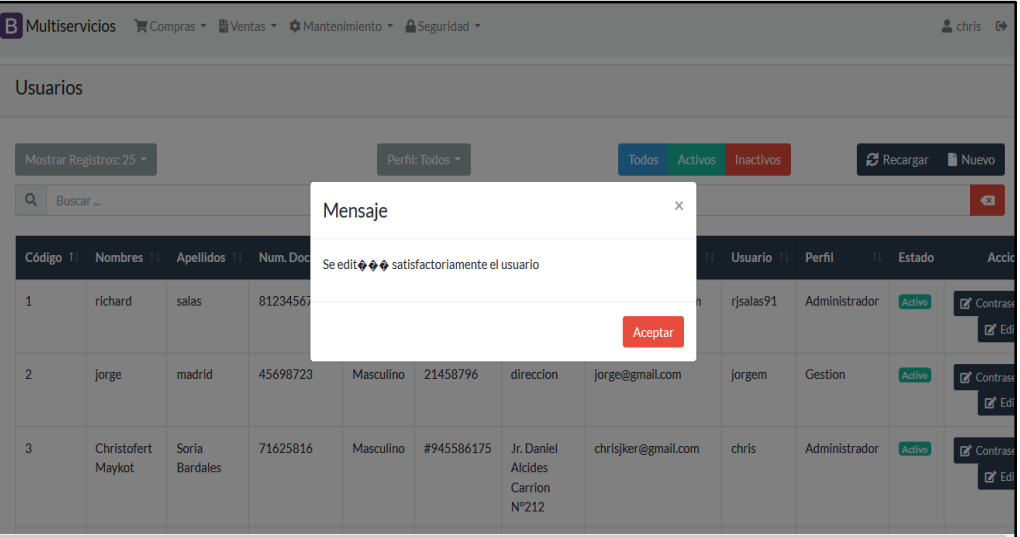

 *Fuente:* Backend administrador sistema

*Prueba de aceptación historia N° 02*

| <b>B</b> Multiservicios                |                        | <b>官Compras ▼ 图Ventas ▼ ✿ Mantenimiento ▼ A Seguridad ▼</b> |                                |             |                          |                                        | $\triangle$ chris $\Theta$              |
|----------------------------------------|------------------------|-------------------------------------------------------------|--------------------------------|-------------|--------------------------|----------------------------------------|-----------------------------------------|
| Almacen                                |                        |                                                             |                                |             |                          |                                        |                                         |
| Mostrar Registros: 25 -<br>Q<br>Buscar |                        |                                                             |                                |             |                          |                                        | <b>C</b> Recargar<br>Nuevo<br>$\bullet$ |
| Código                                 | Movimiento<br>11<br>11 | <b>Tipo Documento</b><br>11                                 | $11^{\circ}$<br>Num. Documento | Fecha<br>11 | <b>Descripcion</b><br>11 | 11<br>Producto                         | Cantidad                                |
| 75                                     | Entrada - Compra       |                                                             |                                | 2018-12-14  |                          | Nvr Dahua 8<br>Canales                 | 44.00                                   |
| 74                                     | Salida - Venta         | Factura                                                     | 000011                         | 2018-12-13  | Venta                    | Ubiquiti -<br>NanoLoco M5              | 5.00                                    |
| 73                                     | Salida - Venta         | Factura                                                     | 000011                         | 2018-12-13  | Venta                    | Ubiquiti -<br>Rocket5AC<br>Prisma Gen2 | 2.00                                    |
| 72                                     | Entrada - Compra       | Factura                                                     | 0001-2204440                   | 2018-11-19  | Compra                   | Ubiquiti -<br>Rocket5AC<br>Driemo Con? | 22.00                                   |

*Fuente:* Backend administrador sistema

## **Figura 46**

*Prueba de aceptación historia N° 03*

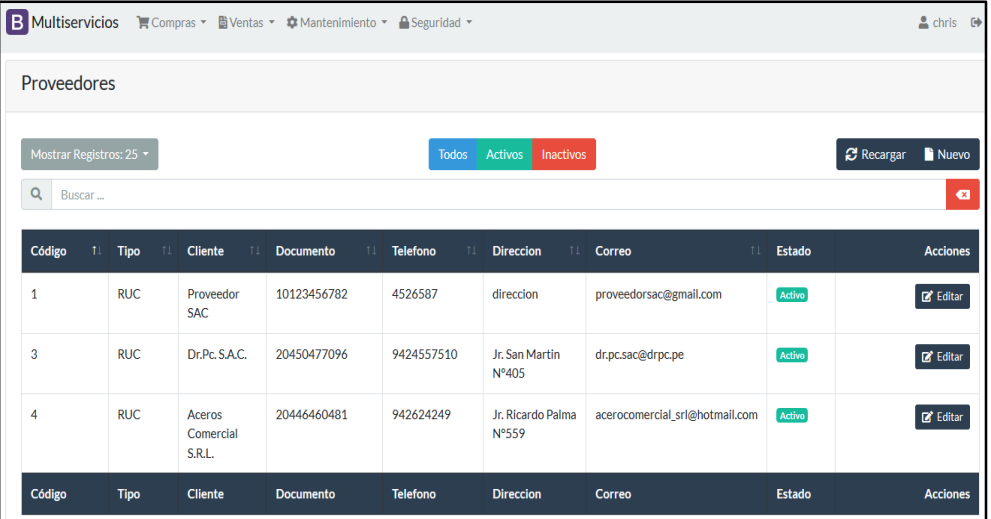

 *Fuente:* Backend administrador sistema

*Prueba de aceptación historia N° 04*

| B Multiservicios E Compras - E Ventas - A Mantenimiento - A Seguridad -<br>$\triangle$ chris $\Theta$ |                                               |          |                               |  |  |  |
|----------------------------------------------------------------------------------------------------|-----------------------------------------------|----------|-------------------------------|--|--|--|
| <b>Tipo Proveedor</b>                                                                                 |                                               |          |                               |  |  |  |
| Mostrar Registros: 25 -                                                                               | Activos<br>Todos<br>Inactivos                 |          | <b>C</b> Recargar<br>Nuevo    |  |  |  |
| $\alpha$<br>Buscar                                                                                    | Mensaje                                       | $\times$ | $\bullet$                     |  |  |  |
| Código<br>$\uparrow$                                                                                  | Se editó satisfactoriamente el Tipo Proveedor |          | <b>Acciones</b>               |  |  |  |
|                                                                                                    |                                               |          | $\mathbb{Z}^*$ Editar         |  |  |  |
| $\overline{2}$                                                                                        |                                               | Aceptar  | $\mathbb{Z}^{\bullet}$ Editar |  |  |  |
| Código                                                                                                | Nombre                                        | Estado   | <b>Acciones</b>               |  |  |  |
|                                                                                                    |                                               |          | Anterior 1 Siguiente          |  |  |  |

*Fuente:* Backend administrador sistema

### **Figura 48**

*Prueba de aceptación historia N° 05*

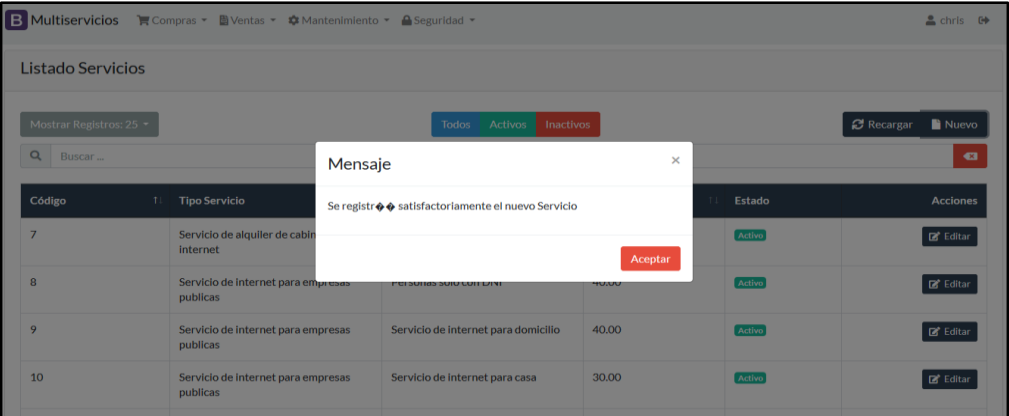

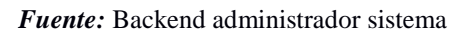

#### **Figura 49**

*Prueba de aceptación historia N° 06*

| B Multiservicios H Compras + B Ventas + C Mantenimiento + B Seguridad + |                                                                             |         | $f$ chris $0$                |
|-------------------------------------------------------------------------|-----------------------------------------------------------------------------|---------|------------------------------|
| <b>Tipo Servicio</b>                                                    |                                                                             |         |                              |
| Mostrar Registros: 25 *                                                 | Todos Activos Inactivos                                                     |         | 2 Recargar ■ Nuevo           |
| Q Buscar                                                                | Mensaje                                                                     | X       | $\bullet$                    |
| Código<br>T                                                             | Se registr $\spadesuit\spadesuit$ satisfactoriamente el nuevo Tipo Servicio |         | Acciones                     |
|                                                                         |                                                                             |         | $\mathbb{B}^{\prime}$ Editar |
| 5                                                                       |                                                                             | Aceptar | <b>D</b> <sup>*</sup> Editar |
|                                                                         |                                                                             |         |                              |

 *Fuente:* Backend administrador sistema

*Prueba de aceptación historia N° 07*

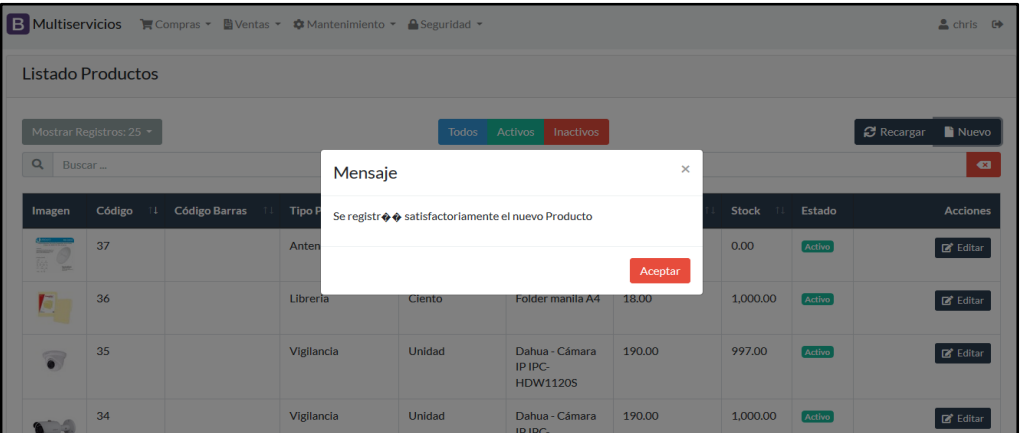

 *Fuente:* Backend administrador sistema

# **Figura 51**

*Prueba de aceptación historia N° 08*

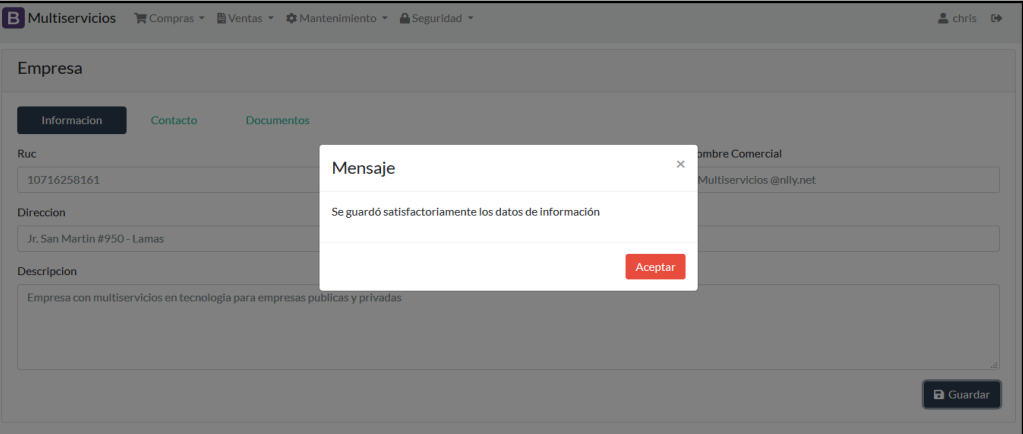

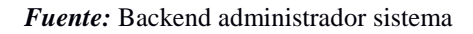

## **Figura 52**

*Prueba de aceptación historia N° 09*

| <b>B</b> Multiservicios<br>Compras * B Ventas * * Mantenimiento * A Seguridad * |                        |                           |           |                                         |                 |                     |          |                 | $\triangle$ chris $\Theta$ |                              |  |
|---------------------------------------------------------------------------------|------------------------|---------------------------|-----------|-----------------------------------------|-----------------|---------------------|----------|-----------------|----------------------------|------------------------------|--|
| <b>Operarios</b>                                                                |                        |                           |           |                                         |                 |                     |          |                 |                            |                              |  |
| Mostrar Registros: 25 -<br><b>Activos</b><br>Todos<br>Inactivos                 |                        |                           |           |                                         |                 | Recargar<br>Nuevo   |          |                 |                            |                              |  |
| $\alpha$<br>Buscar                                                              |                        |                           | Mensaje   |                                         |                 |                     | $\times$ |                 |                            | $\bullet$                    |  |
| Código<br>$\mathbf{L}$                                                          | <b>Nombres</b><br>$+1$ | <b>Apellidos</b><br>T1    | Nu        | Se editó satisfactoriamente el operario |                 |                     |          | 11              | Estado                     | <b>Acciones</b>              |  |
| $\overline{1}$                                                                  | ioel                   | torres                    | 12        |                                         |                 |                     |          | res@gmail.com   | Activo                     | $\boxtimes^{\bullet}$ Editar |  |
| $\overline{2}$                                                                  | antonio                | conte                     | 85        |                                         |                 |                     | Aceptar  | o@gmail.com     | Activo                     | Editar                       |  |
| $\overline{3}$                                                                  | Larry                  | <b>Vargas</b><br>Reategui | 45726549  | Masculino                               | 947578100       | Jr. Lamas<br>Nº486  |          | larry@gmail.com | Activo                     | $\Box$ Editar                |  |
| $\overline{4}$                                                                  | Adler                  | Vargas<br>Reategui        | 45715816  | Masculino                               | #944847819      | Jr. Lamas<br>N°4893 |          | adler@gmail.com | Activo                     | $\boxdot^*$ Editar           |  |
| Código                                                                          | <b>Nombres</b>         | <b>Apellidos</b>          | Num, Doc. | Sexo                                    | <b>Telefono</b> | <b>Direccion</b>    | Correo   |                 | Estado                     | <b>Acciones</b>              |  |

*Fuente:* Backend administrador sistema

*Prueba de aceptación historia N° 09*

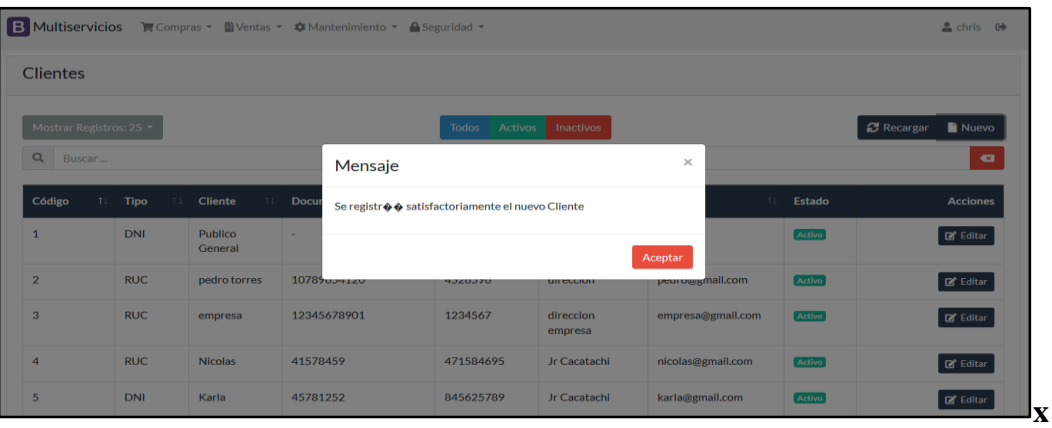

*Fuente:* Backend administrador sistema

# **Figura 54**

*Prueba de aceptación historia N° 11*

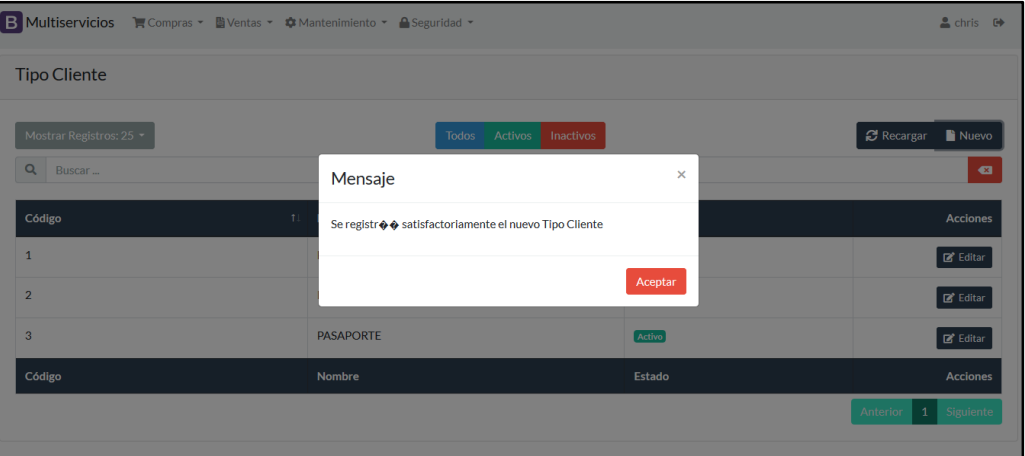

 *Fuente:* Backend administrador sistema

## **Figura 55**

*Prueba de aceptación historia N° 12*

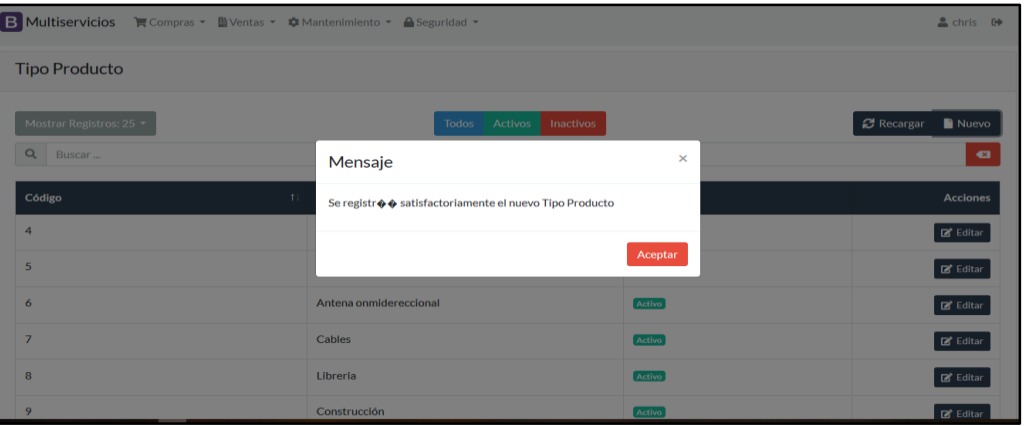

 *Fuente:* Backend administrador sistema

*Prueba de aceptación historia N° 13*

| B Multiservicios E Compras - Nentas - A Mantenimiento - A Seguridad - |                                                      |               | $\triangle$ chris $\Theta$ |  |
|-----------------------------------------------------------------------|------------------------------------------------------|---------------|----------------------------|--|
| <b>Tipo Medida</b>                                                    |                                                      |               |                            |  |
| Mostrar Registros: 25 -                                               | Activos<br><b>Todos</b><br>Inactivos                 |               | <b>C</b> Recargar<br>Nuevo |  |
| Q Buscar                                                              | Mensaje                                              | ×             | $\bullet$                  |  |
| Código<br>T.L                                                         | Se registr�� satisfactoriamente el nuevo Tipo Medida |               | <b>Acciones</b>            |  |
| $\overline{3}$                                                        |                                                      |               | $\Box$ Editar              |  |
| $\overline{4}$                                                        |                                                      | Aceptar       | Editar                     |  |
| 5                                                                     | Docena                                               | Activo        | $\mathbf{E}^*$ Editar      |  |
| $\ddot{\phantom{0}}$                                                  | Caja                                                 | Activo        | $\boxtimes^*$ Editar       |  |
| $\overline{7}$                                                        | 1/2 docena                                           | <b>Activo</b> | $\boxtimes^*$ Editar       |  |
| 8                                                                     | $1/2$ ciento                                         | Activo        | <b>DR Follian</b>          |  |

*Fuente:* Backend administrador sistema

# **Figura 57**

*Prueba de aceptación historia N° 14*

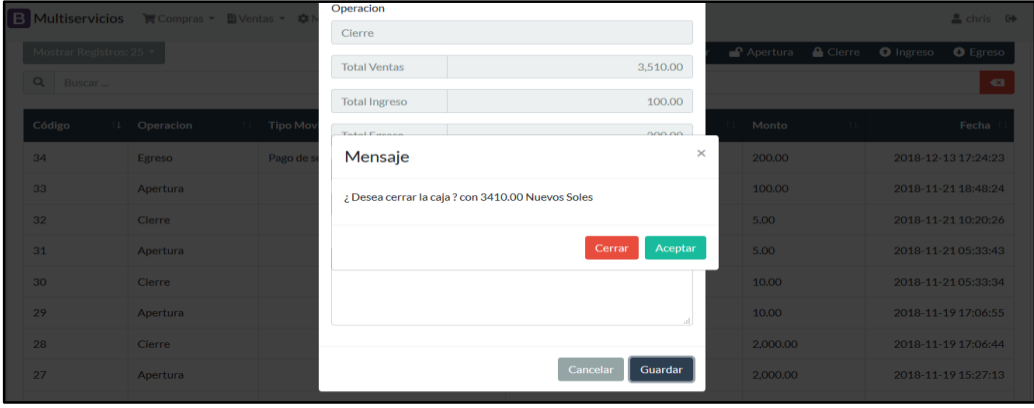

 *Fuente:* Backend administrador sistema

## **Figura 58**

*Prueba de aceptación historia N° 15*

| $+1$ | $1$ de $1$     |                                         | $- +$ Tamaño automático $\div$                            |               |                   | $\mathbb{C}$ $\Theta$ $\mathbb{D}$ | п |
|------|----------------|-----------------------------------------|-----------------------------------------------------------|---------------|-------------------|------------------------------------|---|
|      |                |                                         |                                                           |               |                   |                                    |   |
|      |                |                                         |                                                           |               |                   |                                    |   |
|      |                | <b>MULTISERVICIOS @NLLY.NET</b>         |                                                           |               | <b>FACTURA</b>    |                                    |   |
|      |                | <b>MULTISERVICIOS</b>                   |                                                           |               | 0001-000011       |                                    |   |
|      |                | R.U.C. 10716258161                      |                                                           |               |                   |                                    |   |
|      |                | <b>CLIENTE: JUAN CARLOS LOZANO</b>      |                                                           | DNI: 48572519 |                   |                                    |   |
|      |                | DIRECCION: JR. CHICLAYO NŰ212           |                                                           |               | FECHA: 13/12/2018 |                                    |   |
|      | 世              | <b>DESCRIPCION</b>                      | <b>CANTIDAD</b>                                           | <b>PRECIO</b> | <b>SUBTOTAL</b>   |                                    |   |
|      | $\mathbf{1}$   | <b>UBIQUITI - ROCKET5AC PRISMA GEN2</b> | 2.00                                                      | 1,000.00      | 2,000.00          |                                    |   |
|      | $\overline{2}$ | <b>UBIQUITI - NANOLOCO M5</b>           | 5.00                                                      | 250.00        | 1,250.00          |                                    |   |
|      |                |                                         | SUBTOTAL:                                                 |               | 3,250.00          |                                    |   |
|      |                |                                         | <b>DESCUENTO:</b>                                         |               | 0.00              |                                    |   |
|      |                |                                         | <b>IMPUESTO 0.00%:</b>                                    |               | 0.00              |                                    |   |
|      |                |                                         | <b>TOTAL:</b>                                             |               | 3,250.00          |                                    |   |
|      |                |                                         | SON TRES MIL DOSCIENTOS CINCUENTA CON 00/100 NUEVOS SOLES |               |                   |                                    |   |
|      |                |                                         |                                                           |               |                   |                                    |   |
|      |                |                                         |                                                           |               |                   |                                    |   |
|      |                |                                         |                                                           |               |                   |                                    |   |
|      |                |                                         |                                                           |               |                   |                                    |   |
|      |                |                                         |                                                           |               |                   |                                    |   |
|      |                |                                         |                                                           |               |                   |                                    |   |

 *Fuente:* Backend administrador sistema

*Prueba de aceptación historia N° 16*

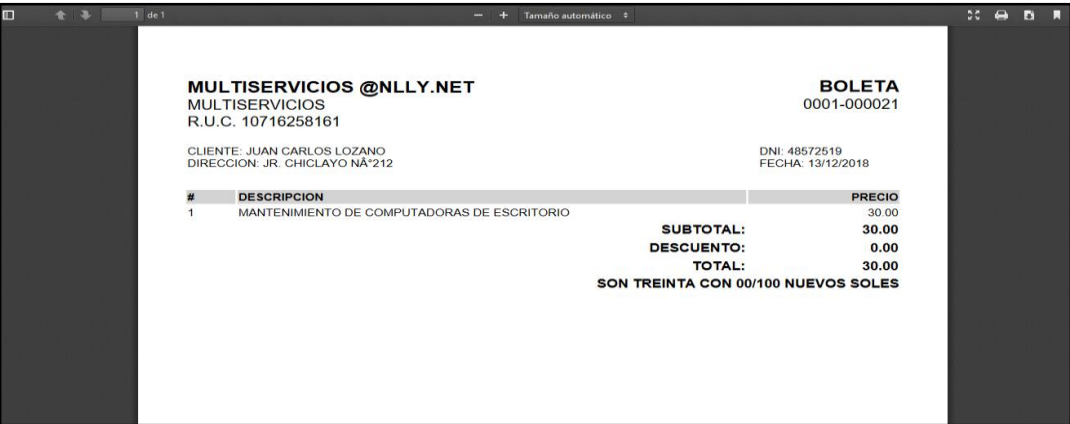

*Fuente:* Backend administrador sistema

## **Figura 60**

*Prueba de aceptación historia N° 17*

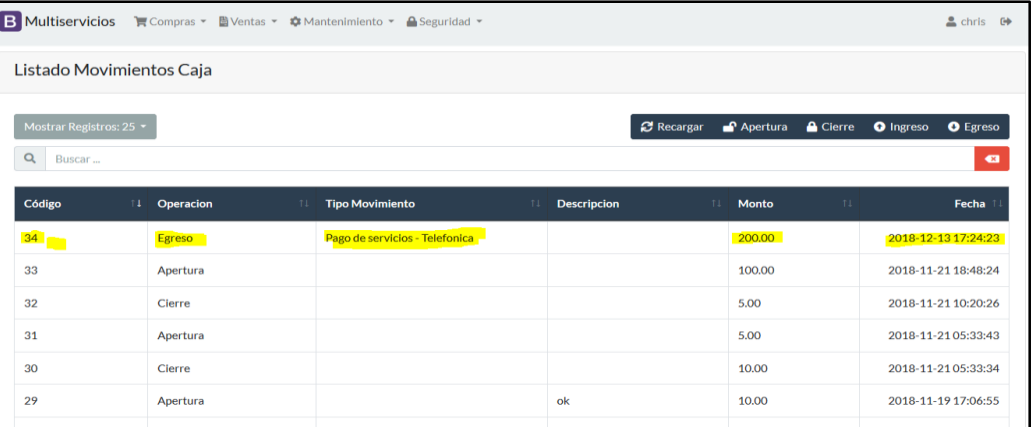

 *Fuente:* Backend administrador sistema

# **Figura 61**

*Prueba de aceptación historia N° 18*

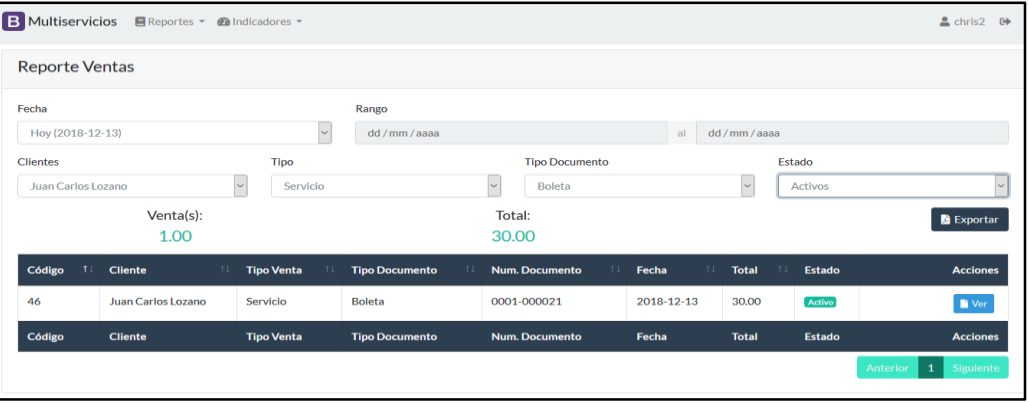

 *Fuente:* Backend administrador sistema

*Prueba de aceptación historia N° 19*

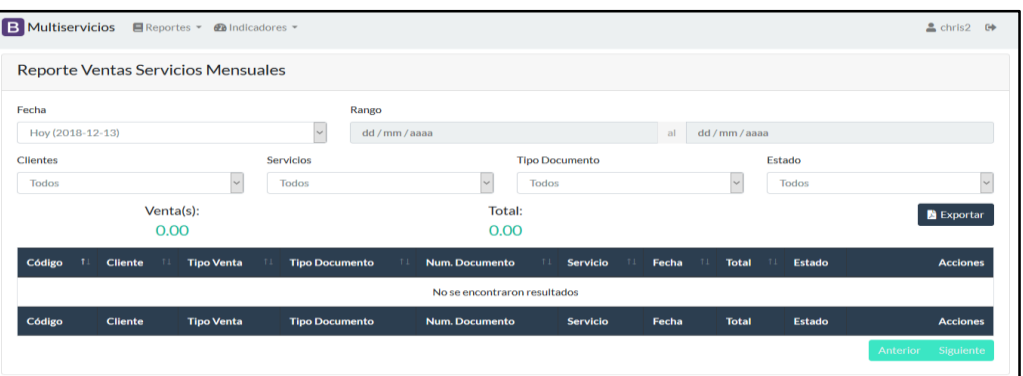

 *Fuente:* Backend administrador sistema

# **Figura 63**

*Prueba de aceptación historia N° 20*

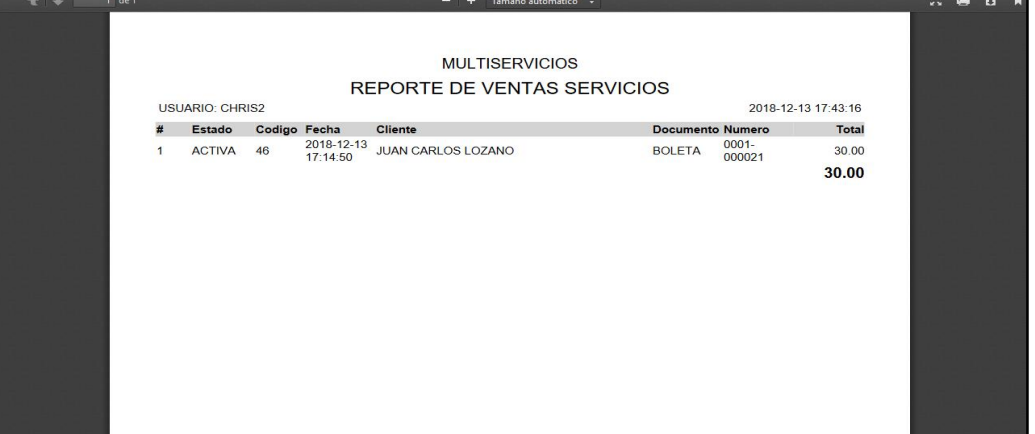

 *Fuente:* Backend administrador sistema

## **Figura 64**

*Prueba de aceptación historia N° 21*

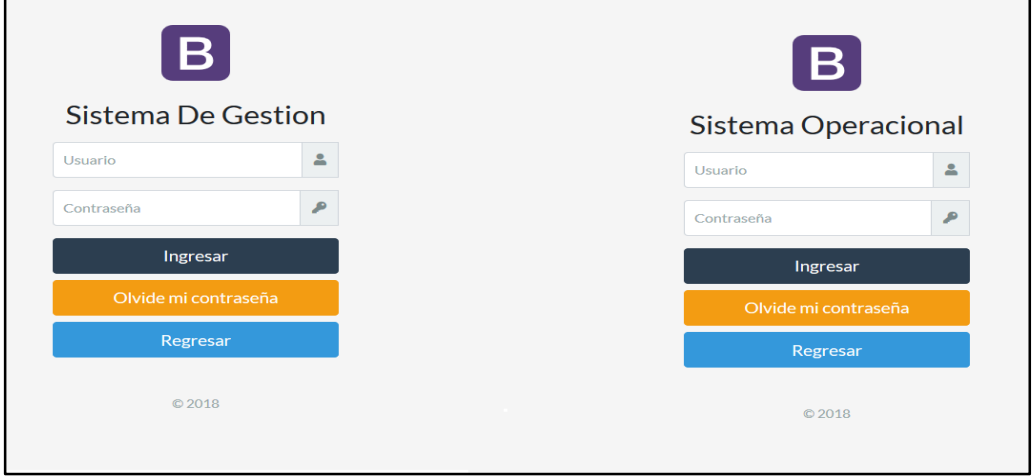

 *Fuente:* Backend administrador sistema

## **3.3 Medir el efecto del sistema web en la gestión de los servicios de la empresa @nlly.net**

Para el desarrollo de este objetivo específico se realizó una segunda encuesta al mismo grupo que inicialmente tomamos, teniendo los siguientes resultados mostrados en forma descriptiva.

## Nivel de la disponibilidad de la información

Afirmación 1. Cuento con disponibilidad total de la información para mi rol de trabajo

## **Tabla 47**

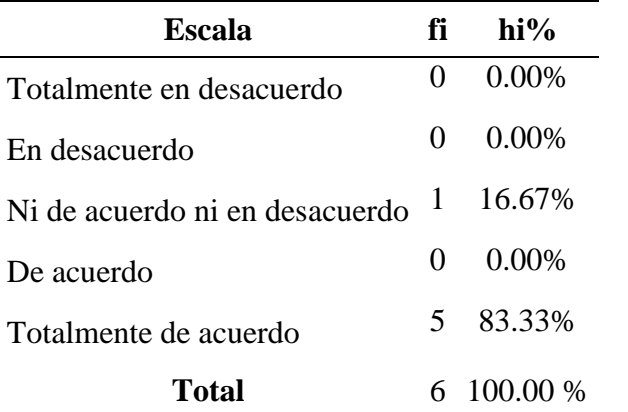

*Nivel de la disponibilidad de la información afirmación 1 post*

*Fuente*: Cuestionario aplicado a los operarios de la empresa

#### **Figura 65**

*Resultado en barras afirmación 1 post*

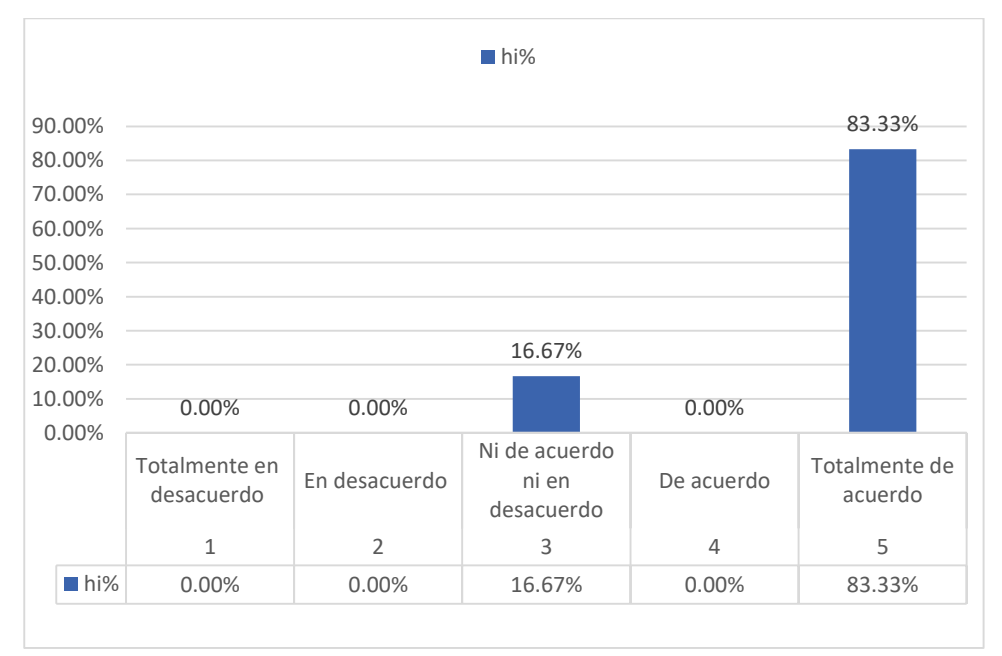

 *Fuente*: Cuestionario aplicado a los operarios de la empresa a partir de tabla Nº 47

**Interpretación:** Del 100% de la muestra encuestada, el 83.33% está totalmente de acuerdo, el 16.67% está de ni de acuerdo ni en desacuerdo con el nivel disponibilidad de la información.

Afirmación 2. Considero que se utiliza canales adecuados para disponer de la información en el momento que necesito

## **Tabla 48**

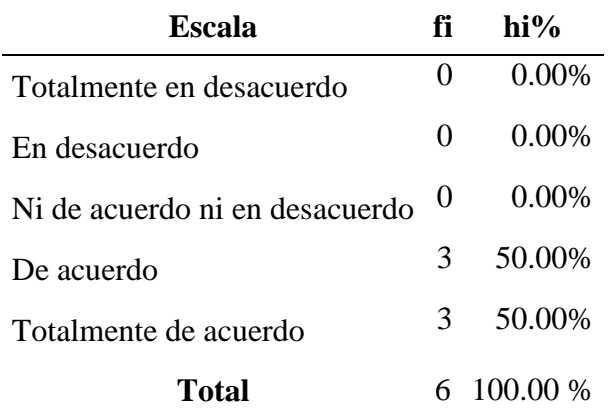

*Nivel de la disponibilidad de la información afirmación 2 post*

 *Fuente*: Cuestionario aplicado a los operarios de la empresa

## **Figura 66**

*Resultado en barras afirmación 2 post*

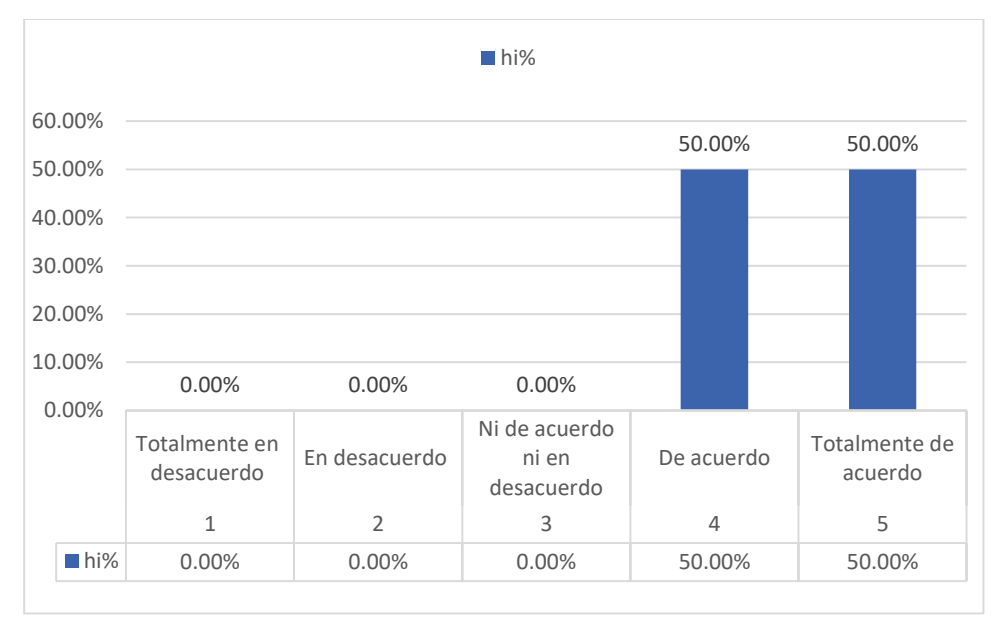

 *Fuente*: Cuestionario aplicado a los operarios de la empresa a partir de tabla Nº 48

**Interpretación:** Del 100% de la muestra encuestada, un 50% está totalmente de acuerdo y de acuerdo con el nivel disponibilidad de la información.

Afirmación 3. Considero que la información se encuentra cobertura da en la empresa de tal manera que favorece a la disponibilidad de la misma

#### **Tabla 49**

*Nivel de la disponibilidad de la información afirmación 3 post*

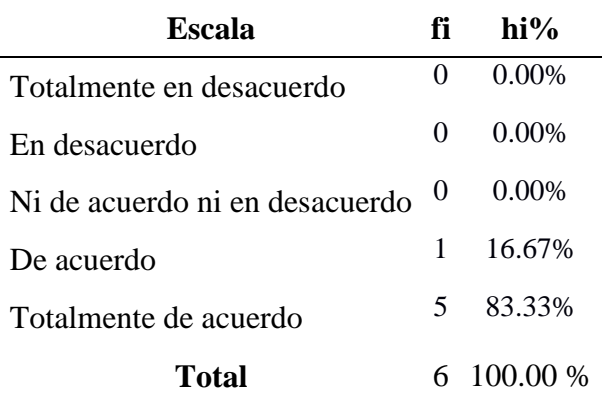

 *Fuente*: Cuestionario aplicado a los operarios de la empresa

## **Figura 67**

#### *Resultado en barras afirmación 3 post*

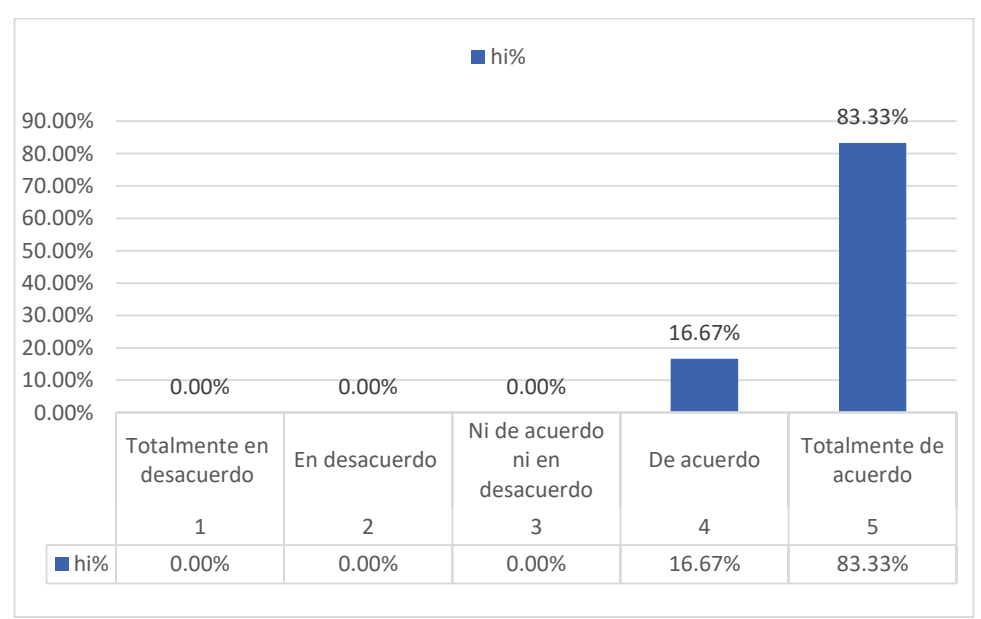

 *Fuente*: Cuestionario aplicado a los operarios de la empresa a partir de tabla Nº 49

**Interpretación:** Del 100% de la muestra encuestada, un 83.33% está totalmente de acuerdo con el nivel disponibilidad de la información, un 16.67 % está de acuerdo.

#### Nivel de acceso a la información

Afirmación 4. El uso de tecnologías para el acceso a la información en la gestión de servicios es la adecuada

#### **Tabla 50**

*Nivel de acceso a la información afirmación 4 post*

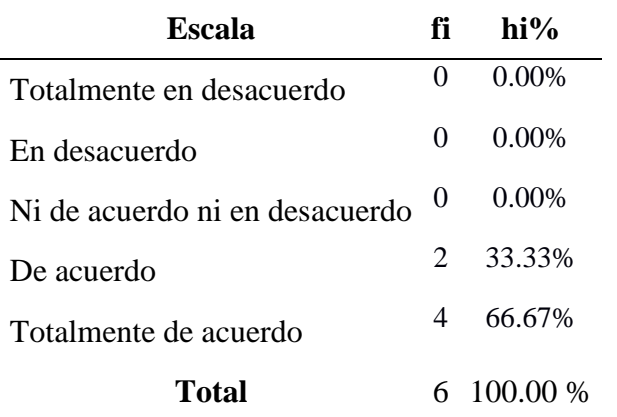

 *Fuente*: Cuestionario aplicado a los operarios de la empresa

### **Figura 68**

*Resultado en barras afirmación 4 post*

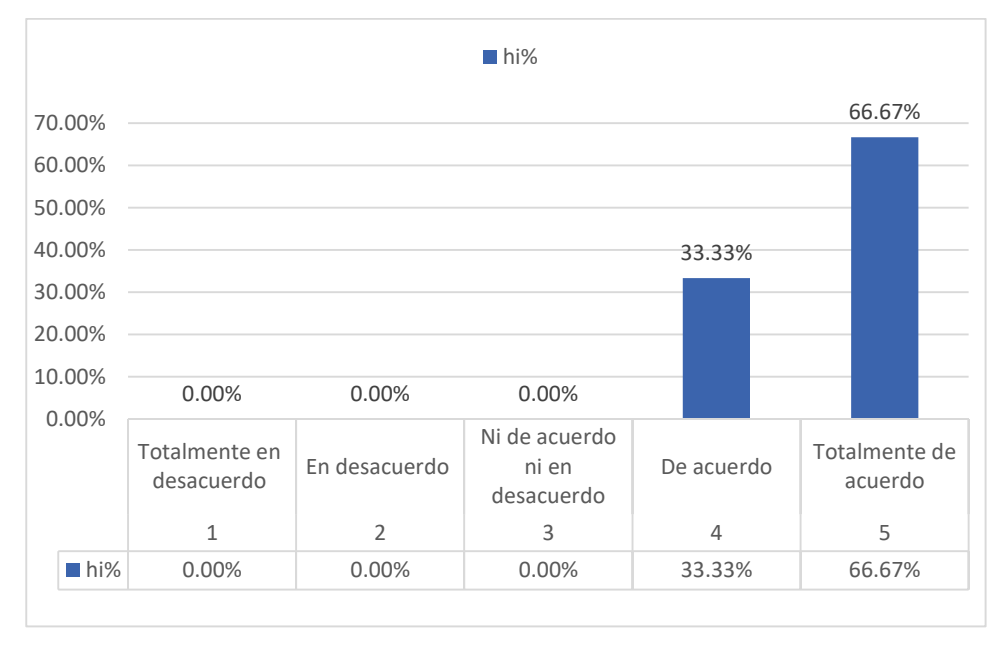

*Fuente*: Cuestionario aplicado a los operarios de la empresa a partir de tabla Nº 50

**Interpretación:** Del 100% de la muestra encuestada, un 33.33 % está de acuerdo con el nivel disponibilidad de la información, un 66.67 % está totalmente de acuerdo.

Afirmación 5. Actualmente el acceso a la información me proporciona los servicios a mi cargo que debo realizar

#### **Tabla 51**

*Nivel de acceso a la información afirmación 5 post*

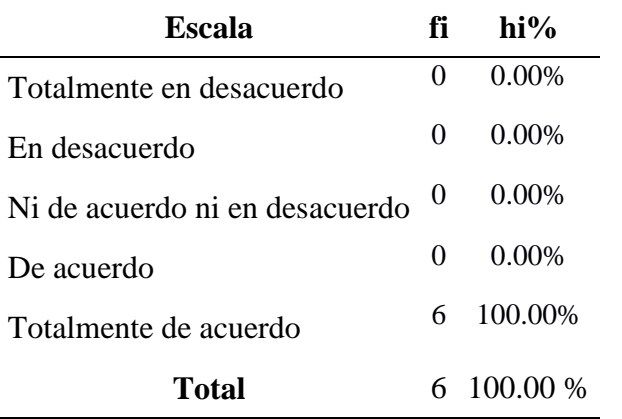

 *Fuente*: Cuestionario aplicado a los operarios de la empresa

### **Figura 69**

*Resultado en barras afirmación 5 post*

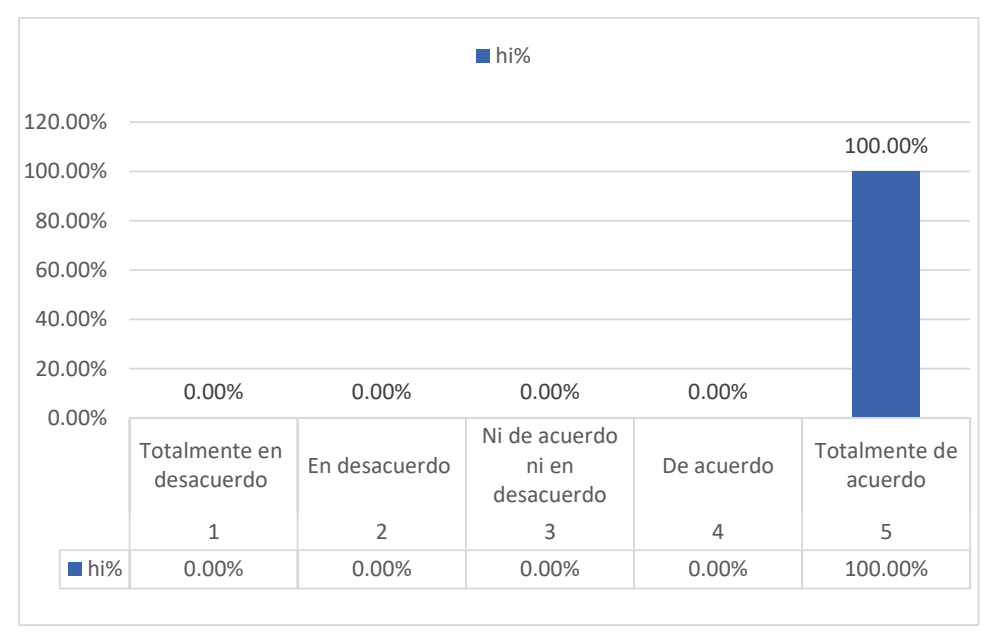

*Fuente*: Cuestionario aplicado a los operarios de la empresa a partir de tabla Nº 51

**Interpretación:** Del 100% de la muestra encuestada, un 100 % está totalmente de acuerdo con el nivel disponibilidad de la información.

Afirmación 6. Accedo a la información que necesito sin complicaciones ni demoras, para agilizar mi trabajo

#### **Tabla 52**

*Nivel de acceso a la información afirmación 6 post*

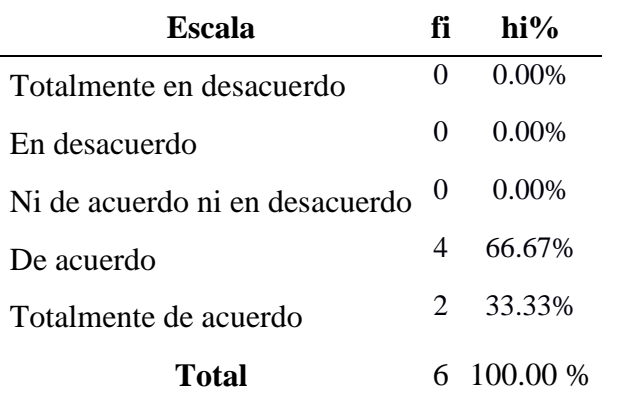

 *Fuente*: Cuestionario aplicado a los operarios de la empresa

## **Figura 70**

## *Resultado en barras afirmación 6 post*

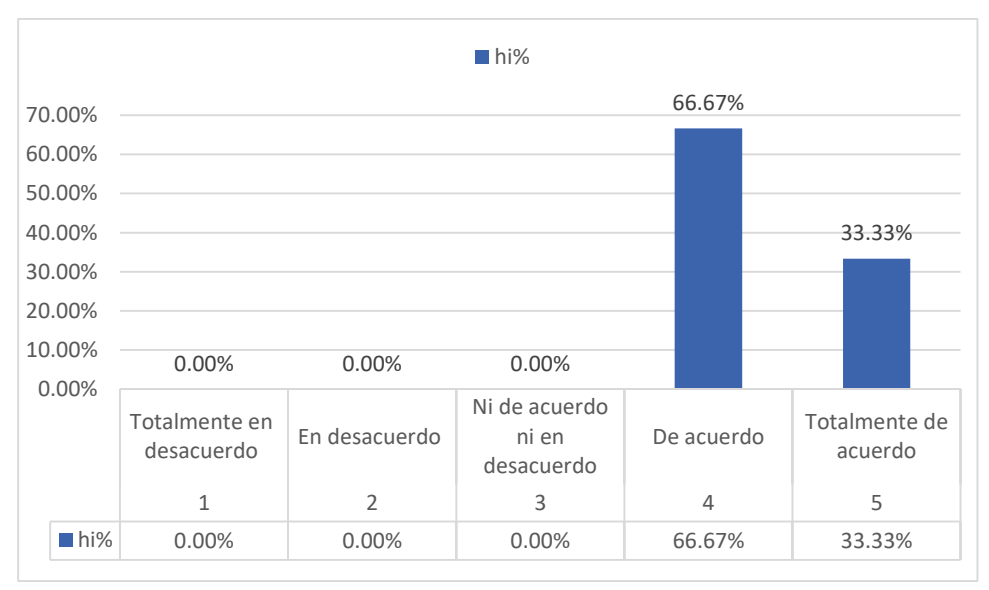

*Fuente*: Cuestionario aplicado a los operarios de la empresa a partir de tabla Nº 52

**Interpretación:** Del 100% de la muestra encuestada, un 66.67 % está de acuerdo con el nivel disponibilidad de la información, un 33.33 % está en total acuerdo.

 A continuación, se muestra los resultados obtenidos del cuestionario realizado a los clientes de la empresa.

Nivel de satisfacción del cliente

Afirmación 1. El tiempo de respuesta a la solución de consultas es el apropiado

## **Tabla 53**

*Nivel de satisfacción del cliente afirmación 1 post*

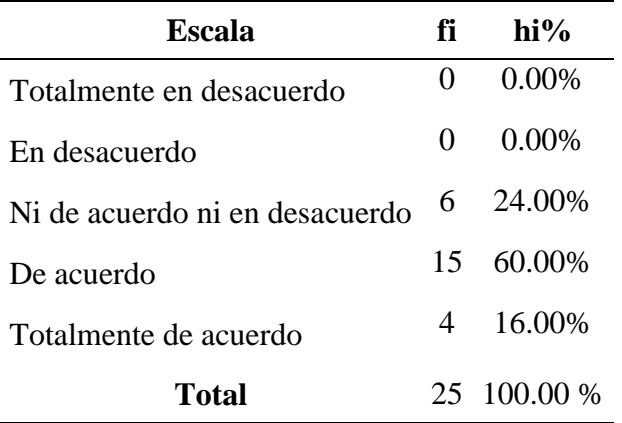

 *Fuente*: Cuestionario aplicado a los clientes de la empresa

## **Figura 71**

*Resultado en barras afirmación 1 post-satisfacción del cliente* 

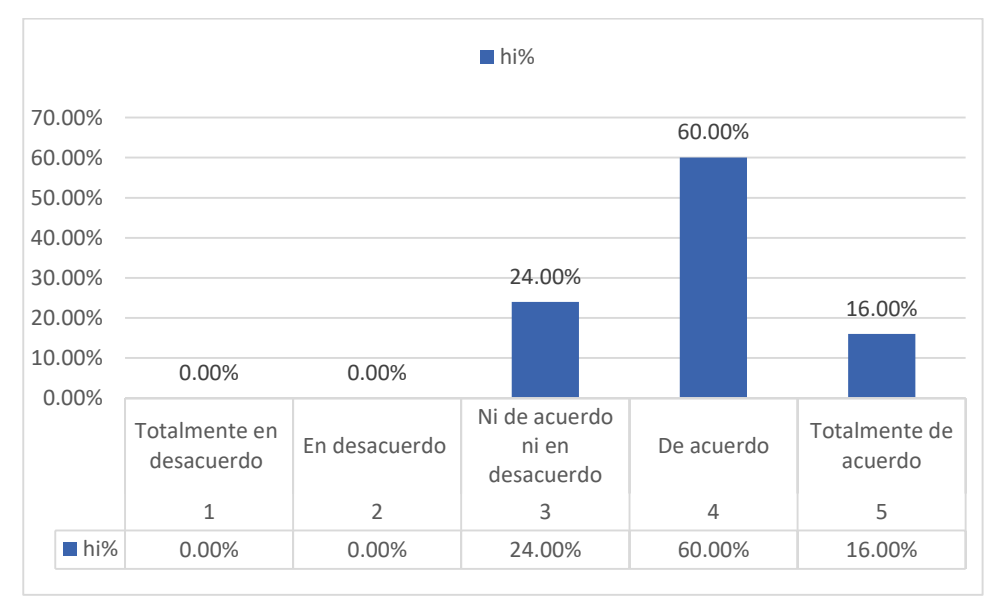

*Fuente*: Cuestionario aplicado a los clientes de la empresa a partir de tabla Nº 53

**Interpretación:** Del 100% de la muestra encuestada, un 60.00 % está de acuerdo con el nivel de satisfacción, un 24 % está ni de acuerdo ni en desacuerdo y un 16 % está totalmente de acuerdo.

Afirmación 2. He recibido con rapidez la cotización de servicios que he solicitado

#### **Tabla 54**

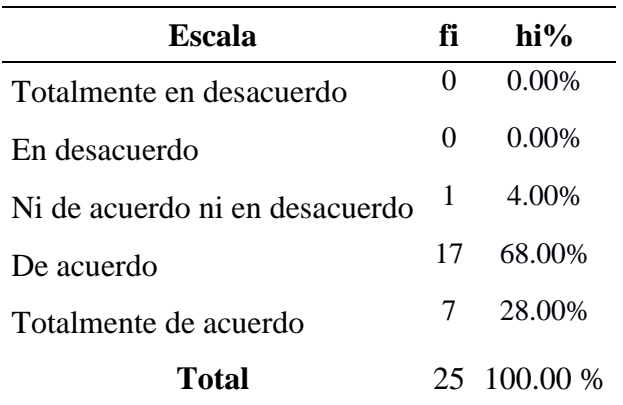

*Nivel de satisfacción del cliente afirmación 2 post*

 *Fuente*: Cuestionario aplicado a los clientes de la empresa

## **Figura 72**

*Resultado en barras afirmación 2 post-satisfacción del cliente* 

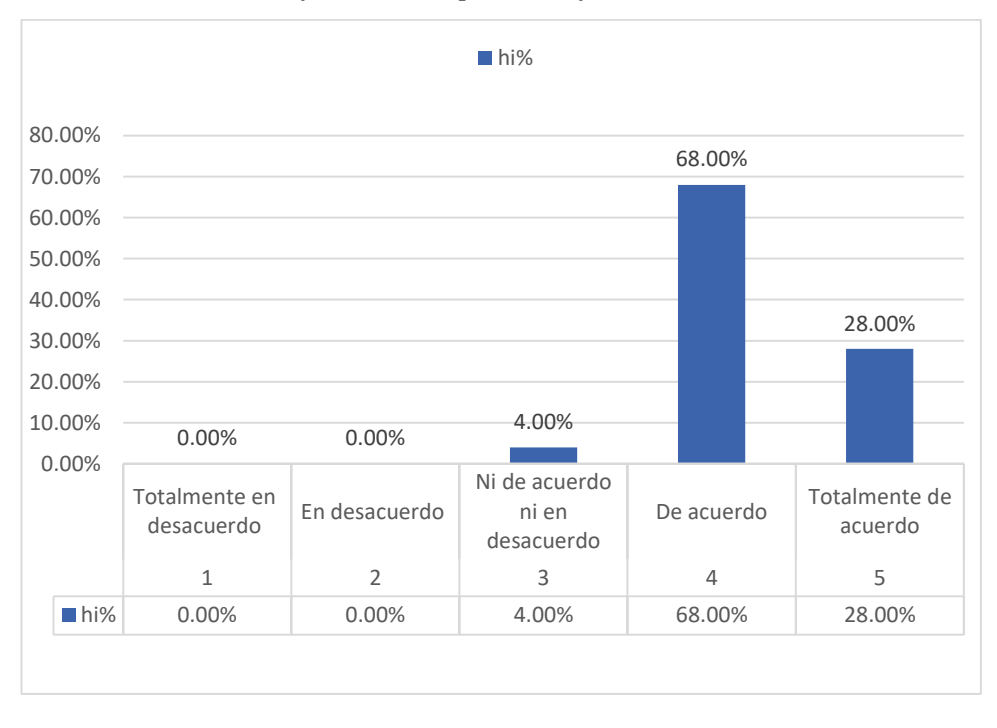

 *Fuente*: Cuestionario aplicado a los clientes de la empresa a partir de tabla Nº 54

**Interpretación:** Del 100% de la muestra encuestada, un 60 % está en de acuerdo con el nivel de satisfacción, un 28.00 % está en totalmente de acuerdo y un 4.00 % está ni de acuerdo ni en desacuerdo.

## Afirmación 3. Recibo información detallada de los servicios que he contratado

### **Tabla 55**

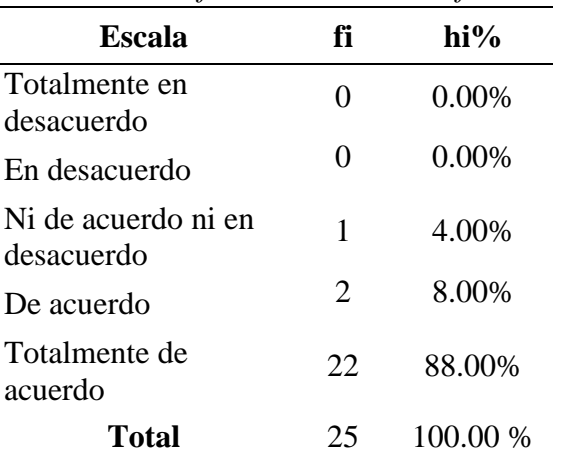

*Nivel de satisfacción del cliente afirmación 3 post*

 *Fuente*: Cuestionario aplicado a los clientes de la empresa

## **Figura 73**

*Resultado en barras afirmación 3 post-satisfacción del cliente* 

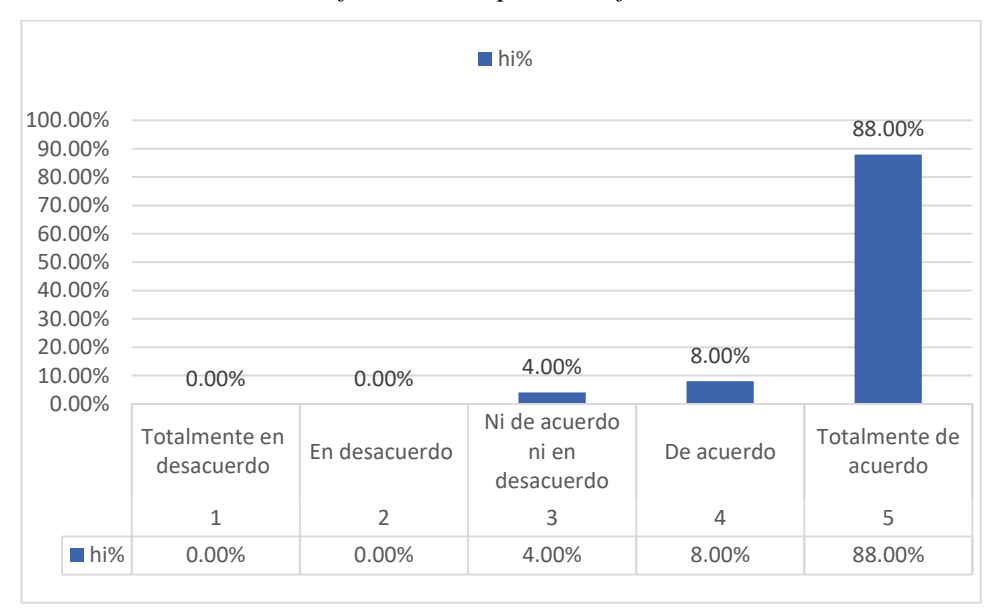

*Fuente*: Cuestionario aplicado a los clientes de la empresa a partir de tabla Nº 55

**Interpretación:** Del 100% de la muestra encuestada, un 88.00 % está en totalmente de acuerdo con el nivel de satisfacción, un 8.00 % está en de acuerdo y un 4.00 % está ni de acuerdo ni en desacuerdo.

# Afirmación 4. La Infraestructura tecnológica actual en la empresa facilita mi atención

#### **Tabla 56**

*Nivel de satisfacción del cliente afirmación 4 post*

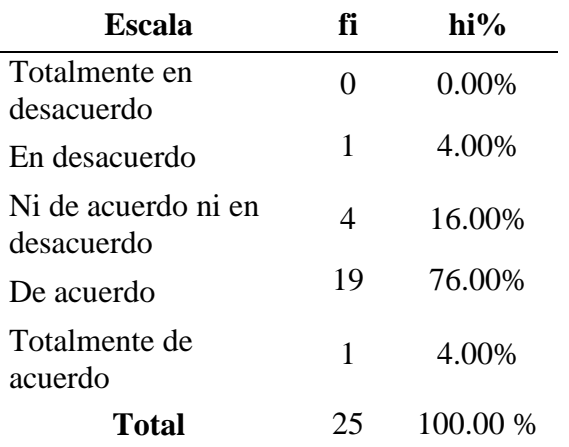

 *Fuente*: Cuestionario aplicado a los clientes de la empresa

## **Figura 74**

*Resultado en barras afirmación 4 post-satisfacción del cliente* 

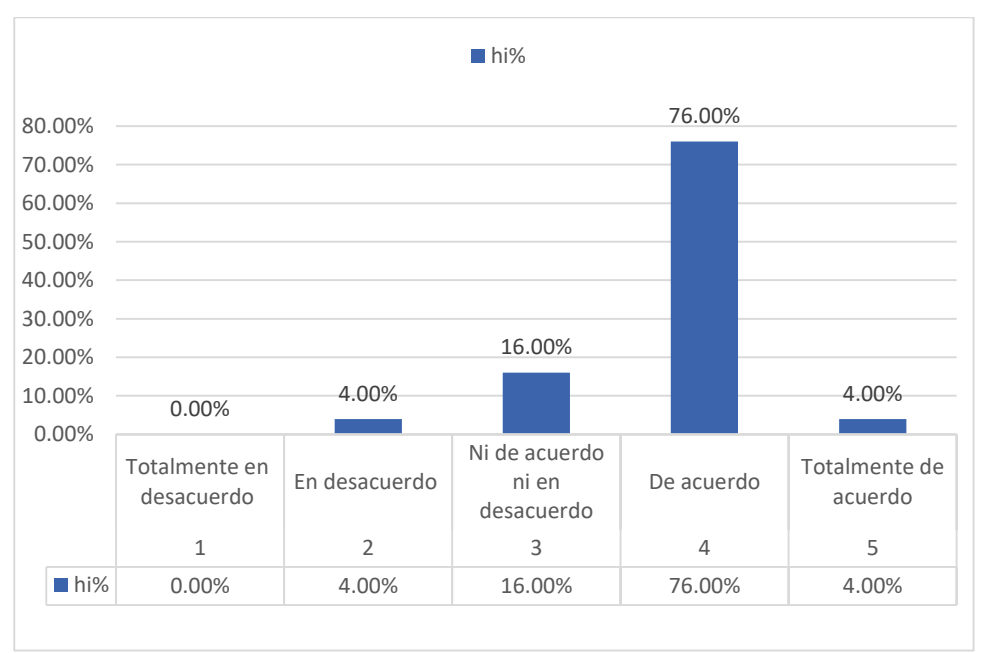

*Fuente*: Cuestionario aplicado a los clientes de la empresa a partir de tabla Nº 56

**Interpretación:** Del 100% de la muestra encuestada, un 76.00 % está en de acuerdo con el nivel de satisfacción, un 4.00 % está en totalmente de acuerdo y un 16.00 % está ni de acuerdo ni en desacuerdo.

Afirmación 5. Considero eficiente el actual uso de tecnologías de información por parte del personal técnico para llevar acabo sus labores

### **Tabla 57**

*Nivel de satisfacción del cliente afirmación 5 post*

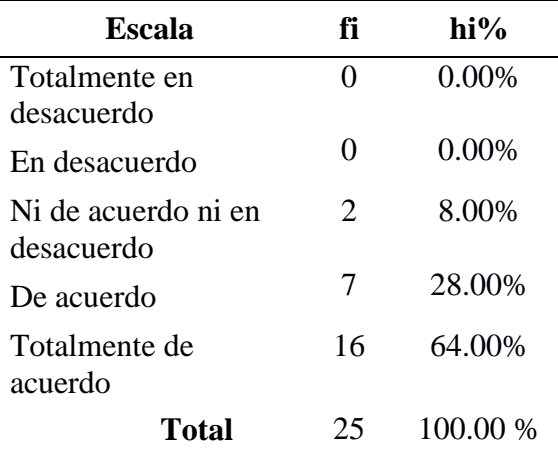

*Fuente*: Cuestionario aplicado a los clientes de la empresa

## **Figura 75**

*Resultado en barras afirmación 5 post-satisfacción del cliente* 

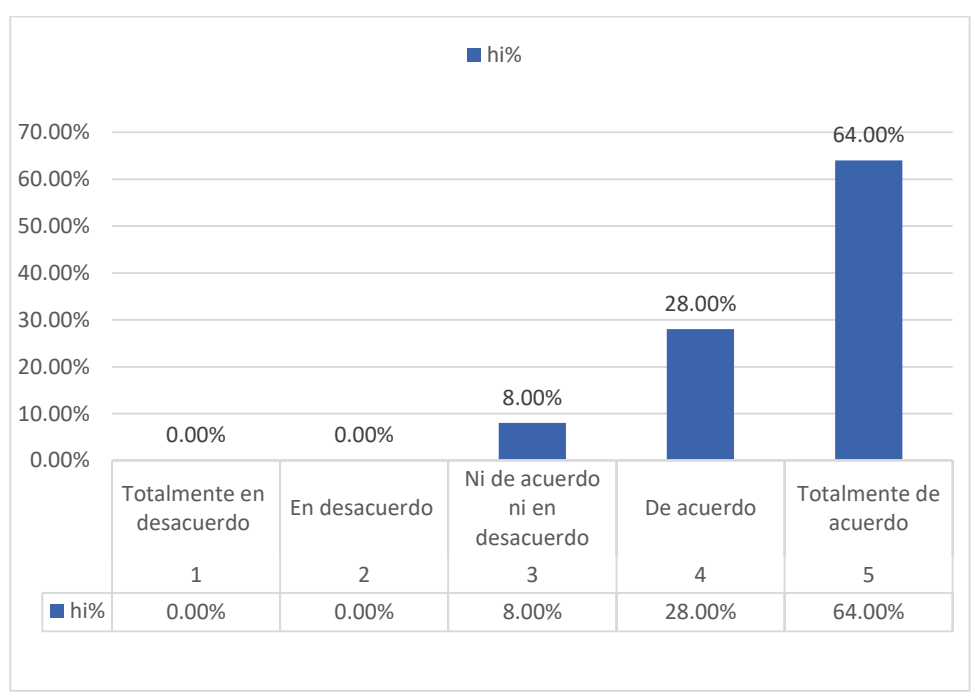

 *Fuente*: Cuestionario aplicado a los clientes de la empresa a partir de tabla Nº 57

**Interpretación:** Se puede observar que en la tabla N° 57 y el grafico de la figura N° 75 que el 100% de la muestra encuestada, un 64.00 % está totalmente de acuerdo con el nivel de satisfacción, un 28.00 % está en de acuerdo y un 8.00 % está ni de acuerdo ni en desacuerdo.

### **3.3.1 Análisis inferencial estadístico**

Con la finalidad de contrastar la hipótesis se realiza las pruebas descritas a continuación

 **Prueba estadística para el indicador N° 1**- Nivel de disponibilidad de la información

Se comprueba con la prueba de Shapiro-Wilk (n<50)

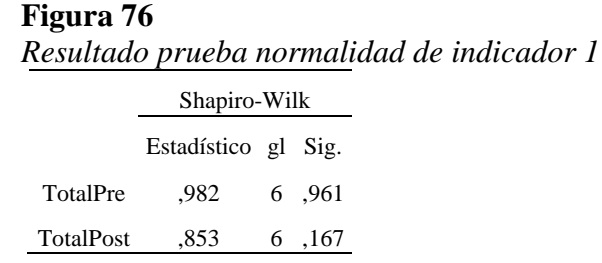

*Fuente*: Software estadístico SPSS 20 del análisis de los cuestionarios pre - post

**Interpretación:** En la figura 76 se observa que el nivel de significancia (P) es mayor a 0.05, por lo tanto, se concluye que todos los datos analizados son normales.

#### **Figura 77**

*Resultado prueba T de Student indicador 1*

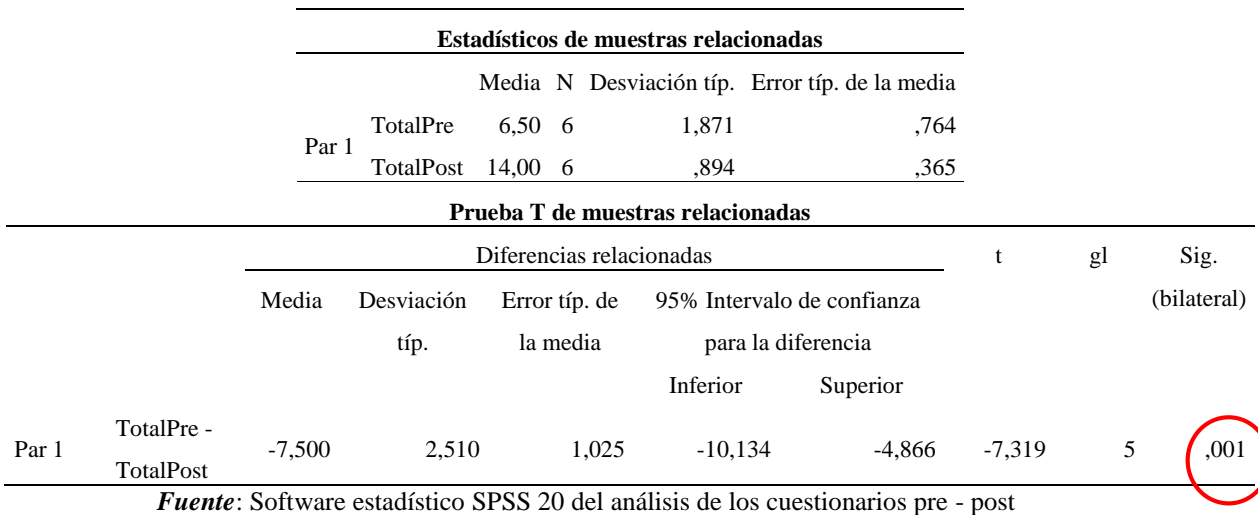

**Interpretación:** En la figura N° 77 se observa que el nivel de significancia (P) es menor a 0.05 y hay una diferencia significativa en las medias totalpre – totalpost de 6,5 a 14.

 **Prueba estadística para el indicador N° 2**- Nivel de acceso a la información

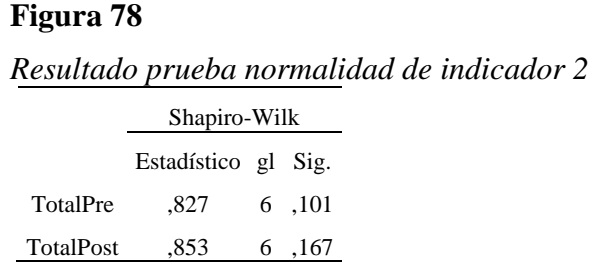

*Fuente*: Software estadístico SPSS 20 del análisis de los cuestionarios pre - post

**Interpretación:** En la Figura N 78, se observa que el nivel de significancia (P) es mayor a 0.05.

#### **Figura 79**

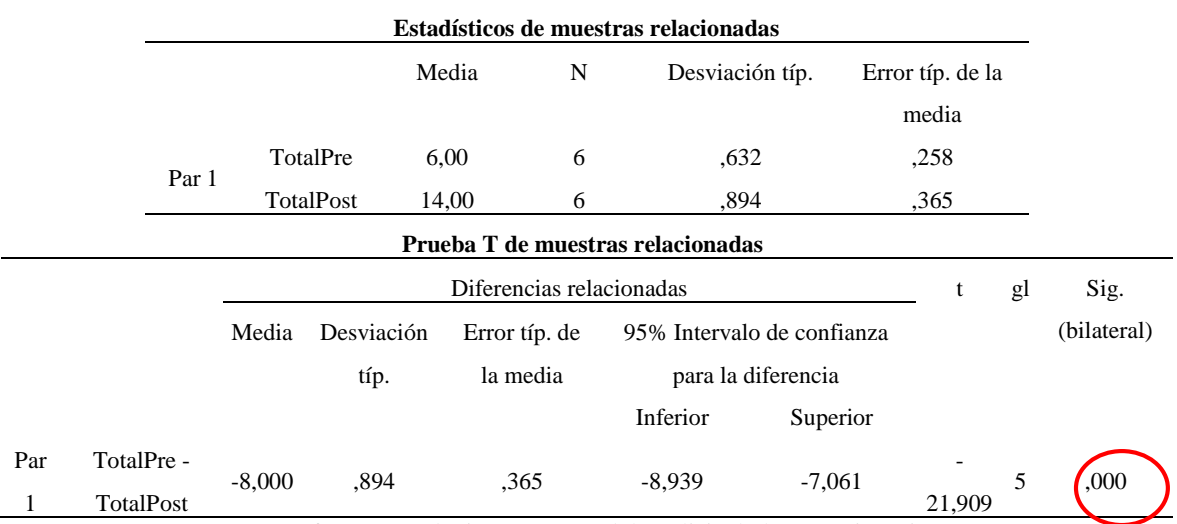

*Resultado prueba T de Student indicador 2*

*Fuente*: Software estadístico SPSS 20 del análisis de los cuestionarios pre – post

**Interpretación:** En la figura N° 79 se observa que el nivel de significancia (P) es igual 0.00 y es menor a 0.05, hay una diferencia significativa en las medias totalpre – totalpost de 6 a 14.

 **Prueba estadística para el indicador N° 3**- Nivel de satisfacción del cliente

La prueba de Kolmogorov-Smirnov permite medir el grado de concordancia existente. Su objetivo es señalar si los datos provienen de una población que tiene la distribución teórica especificada, es decir se prueba la normalidad. Se comprueba el nivel de significación, si es menor que 0.05 la distribución no es normal, si es mayor que 0.05 la distribución es normal.

#### **Figura 80**

*Resultado prueba normalidad de indicador 3*

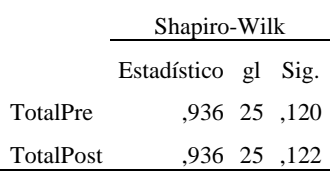

*Fuente*: Software estadístico SPSS 20 del análisis de los cuestionarios pre - post

**Interpretación:** En la Figura N° 80 se observa que el nivel de significancia (P) es mayor a 0.05, por lo tanto, se concluye que todos los datos analizados son normales, es por ello que se procedió a realizar la prueba de T de Student

### **Figura 81**

*Resultado prueba T de Student indicador 3*

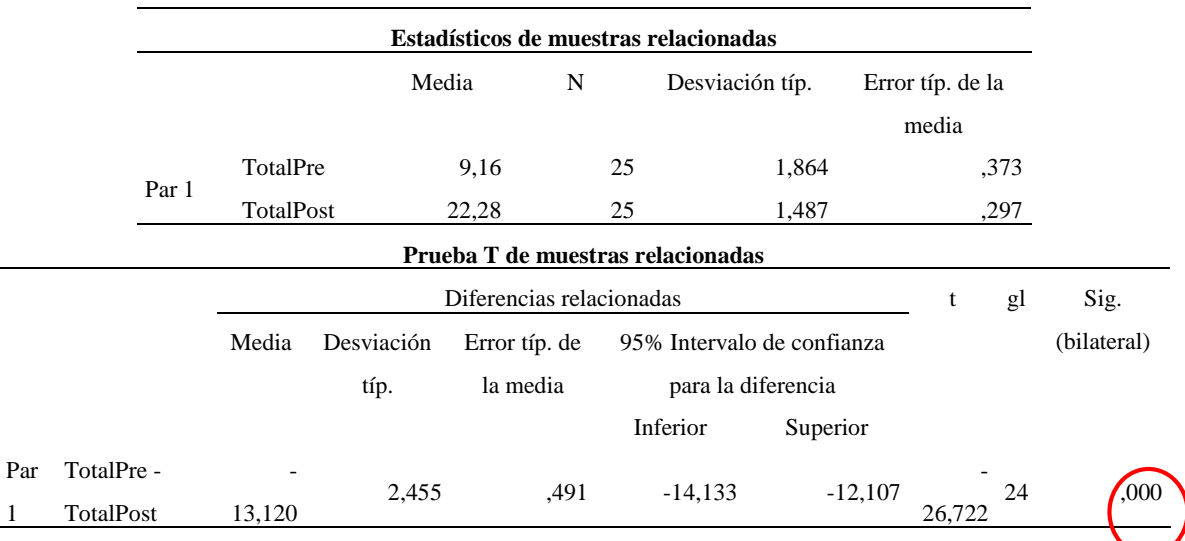

*Fuente*: Software estadístico SPSS 20 del análisis de los cuestionarios pre – post

**Interpretación:** En la figura N° 81 se observa que el nivel de significancia (P) es igual 0.00 y es menor a 0.05, hay una diferencia significativa en las medias totalpre – totalpost de 9.16 a 22.28 por lo tanto, se concluye que el nivel de satisfacción del cliente mejoró después de la implementación de la variable independiente.

#### **3.3.1. Análisis de contraste de hipótesis del proyecto.**

Para poder realizar la contratación de la hipótesis general, se realizarán los siguientes pasos:

a. Formular las hipótesis

**Hipótesis alterna (Ha)**. La implementación de un sistema web mejorará la gestión de servicios de la empresa @nlly.net en el año 2018.

**Hipótesis nula (Ho)**. La implementación de un sistema web no mejorará la gestión de servicios de la empresa @nlly.net en el año 2018.

b. Nivel de significancia

0.05 (5%)

c. Elección de prueba estadística

Al ser la muestra n= 31, mayor a 30 individuos, se utilizará la distribución normal (Z) con la siguiente formula

$$
z_1 = \frac{(\bar{x}A - \bar{x}D)}{\sqrt{\frac{\sigma A^2}{n} + \frac{\sigma D^2}{n}}}
$$

$$
z_1 = \frac{(11.548 - 27.742)}{\sqrt{\frac{27.473}{31} + \frac{127.482}{31}}} \qquad z_1 = \frac{(-16.194)}{\sqrt{0.886 + 4.112}} \qquad z_1 = \frac{-16.194}{0.2311} \qquad z_1 = -13.866
$$

Los datos obtenidos se muestran en Anexos tabla N° xx

Valor Z tabular =  $Z\alpha$  = -1.645

Campana de Gauss prueba z de contraste de hipótesis

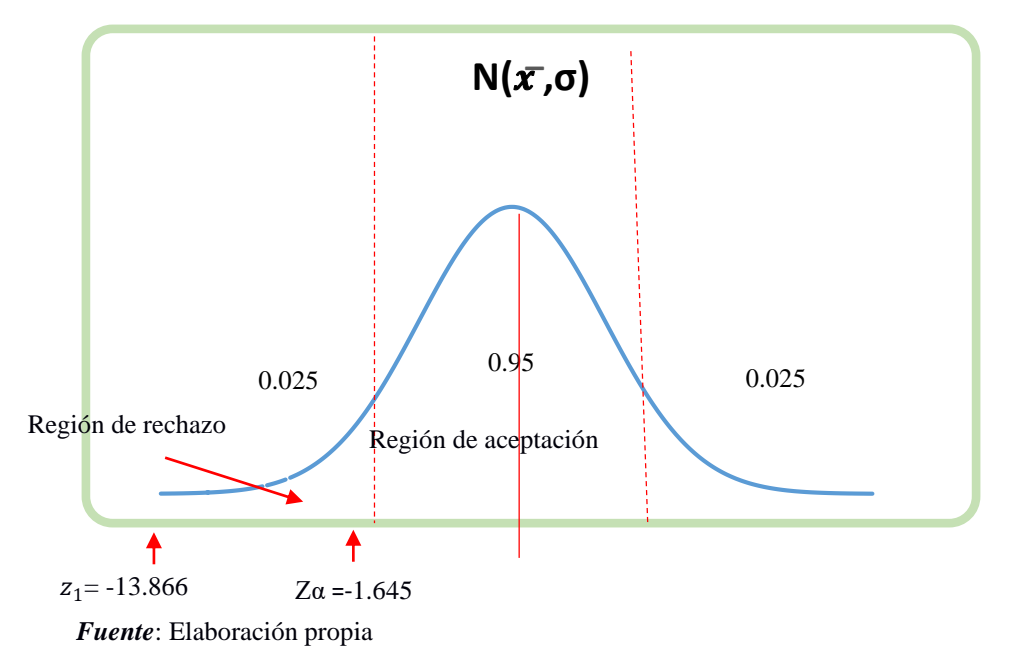

d. Valor Z

El valor Z1 es -13.866 y es < que -1.645, efectivamente se rechaza la hipótesis nula y aceptar la hipótesis alterna

e. Conclusión

Se concluye que la implementación de un sistema web mejora satisfactoriamente la gestión de servicios de la empresa @nlly.net en el año 2018, con un nivel error del 5% y un nivel de confianza del 95%.

## **IV. DISCUSIÓN**

Según los resultados obtenidos en la presente investigación se realizó un análisis comparativo entre el antes y después de la implementación del sistema web en la gestión de servicios de la empresa @nlly.net.

- En el contraste general de la hipótesis, en la medición Pre-Test alcanzo un 11.548 y con la implementación del sistema web Post-Test se obtuvo 27.74, existe diferencia en la media en cuanto a la mejora en la gestión de servicios en 16.194 según nos muestra en la figura N° 42, denotándose indicios de mejora en la empresa.
- Para los autores VALENCIAS, Daniela, ANDRADE, Víctor, NAVARRO, Luis y BENITEZ, Juan (2017). En su trabajo de investigación demostraron que gracias a esta aplicación las personas no tendrán que esperar para ser atendidos ni tendrán problemas porque un pedido no les llego completo o al mesero se le olvido anotar algo porque cada que posea un dispositivo móvil podrá hacer su pedido exacto con los ingredientes que quiera. Los dispositivos apoyan al desarrollo del negocio y está demostrado con una diferencia de las medias de 13.12 según figura N ° 39 después de su implementación.

Así mismo HERRERA, Jonnathan (2016). En su trabajo de investigación determinó que el caso práctico dando como resultado la creación de soluciones tecnológicas de valiosa importancia dentro de la estructura de cualquier empresa, organización o negocio contemporáneo que se encuentra en la necesidad de crear lazos de comunicación y productividad dentro del entorno web. En el presente proyecto la solución tecnológica planteada ha mejorado la satisfacción del cliente como lo demuestra en los resultados descritos se resalta el enfoque del investigador en cuanto a solucionar o mejorar la productividad de la empresa.

Así mismo GONZALES, Tania y JOHNSON, Pablo (2013). Concluyen el trabajo mencionando la mejora de gestión en las actividades que se realiza en la comisaria representando seguridad hacia la ciudadanía. En el presente proyecto la gestión de servicios paso a ser de forma manual a sistematizada esto optimizó el proceso en el cual el personal tenga sus tareas más ordenadas la implementación de herramientas

tecnológicas bien analizadas permiten mejorar los procesos ya sea en cualquier ámbito sea comercial o como lo demuestran los autores en el ámbito de la seguridad a la ciudadanía.

Así mismo BALAREZO, Brallan (2012). En su trabajo de investigación determinó la representación del desarrollo informático como apoyo a las empresas en procesos de toma de pedidos más rápidos, confiables y con posibilidad de generar apoyo en las decisiones gerenciales. En el presente proyecto de investigación se tomó en cuenta el nivel de disponibilidad de la información que sirve como base a la toma de decisiones y gestionar mejores resultados en los servicios ofrecidos demostrado en los resultados del presente proyecto, si antes se tenía que recurrir a las fichas o registros físicos ahora los reportes se muestran en una computadora o dispositivo móvil de forma más dinámica.

Del mismo modo OCON, Nohelia (2016). En su trabajo de investigación concluyó que: el aumento del nivel de satisfacción por parte del cliente, logró incrementarse un 53.36 %, es decir es relativamente significante la diferencia obtenida después de aplicar la solución planteada. En el presente proyecto de investigación se enfocó directamente a la satisfacción del cliente y no del usuario por el motivo que el resultado de evaluar dicha satisfacción permite saber en qué situación se encuentran los clientes de la empresa saber que si implementando un aplicativo web puede mejorar el vínculo comercial aminorando insatisfacción ya sea por tiempos alargados de atención o por no considerar que la innovación tecnológica permite al cliente obtener mejor respuesta a sus necesidades

Así mismo ARCE, Arbildo (2014). En su trabajo de investigación determinó que la puesta en producción del Sistema web de habilitación vehicular (SHV) constituye un aporte más de la Ingeniería de Sistemas a la comunidad. El presente proyecto de investigación se demuestra que es cierto la mención del autor en cuanto al aporte de la ingeniería, pero considerando que para realizar dichos aportes se tiene que diagnosticar la situación actual de la empresa utilizar una metodología adecuada que permita crear iteraciones para ser evaluados por la parte involucrada e inmediatamente corregir y no esperar tener un prototipo que al final puede ser rechazado por el dueño del producto.

Para finalizar PANDURO, Francisco (2016). En su trabajo de investigación demostró que mediante la utilización del instrumento que fue la encuesta que se realizó al personal de operaciones, gerentes, administrativos y cliente se identificó de manera directa las imperfecciones de la situación actual en la gestión comercial. En el presente proyecto se consideró a la parte interna que conforman el pilar de la empresa, pero también se consideró a los clientes que quienes son el objetivo de toda empresa de nada serviría tener una buena infraestructura y no tener clientes por lo cual se concuerda con el autor que aplicando las encuestas se demuestra la situación real de la empresa.
## **V. CONCLUSIONES**

Se detalla las conclusiones a las que se llegó al culminar el desarrollo:

- **5.1** Respecto al objetivo específico 1, se determinó que el 41.61% está en desacuerdo con los procesos que realiza la empresa @nlly.net en el año 2018 en la gestión de servicios, mientras que un 37.27% está en total desacuerdo, asimismo un 21.12% está en desacuerdo (porcentajes obtenidos de la tabla N° 20), en términos generales no se observa un nivel coordinación tanto de las personas involucradas con los recursos de la empresa.
- **5.2** Con respecto al objetivo específico 2, se concluye que el proyecto planteado el desarrollo del sistema web en este proyecto impactó positivamente en la gestión de servicios esto debido a la capacidad de integrar dos arquitecturas (web-móvil) en diversas plataformas y equipo móviles con el fin de aprovechar las funcionalidades tanto en el aspecto de presentación responsiva y amigable al usuario final, como en el aspecto de la seguridad, eficiencia para el administrador del sistema.
- **5.3** Se concluye que el efecto de aplicar soluciones tecnológicas mejoran los procesos tanto para la parte operativa como para la satisfacción del cliente mejora después de dicha aplicación demostrado en los resultados obtenidos, la empresa tenía ciertas deficiencias en dirigir a su personal y eso en algunas oportunidades ocasionaba cierta insatisfacción a los clientes, además cuando un cliente solicitaba información la respuesta no era muy rápida ya que el personal no tenía la información sistematizada.

## **VI. RECOMENDACIONES**

Las recomendaciones del presente proyecto son las siguientes

- **6.1.**Se recomienda realizar capacitaciones constantes a los usuarios del sistema, realizar encuestas a los clientes para determinar su nivel de satisfacción, crear un manual de funciones dentro de la empresa esto es para poder parametrizar siempre el acceso a los usuarios, la gestión de servicios puede variar constantemente las nuevas exigencias en el mercado permiten que esto sea cambiante, también se recomienda elaborar un plan de contingencia de datos estos es para prevenir cualquier perdida de datos por algún incidente.
- **6.2.**Se recomienda a la Universidad seguir realizando convenios con las empresas locales para poder desarrollar prácticas pre profesional y desarrollo de proyectos, esto fortalece mucho el nivel de desempeño que el estudiante ya debe ir formando en el ámbito laboral profesional.
- **6.3.** Se recomienda a futuros investigadores realizar el análisis de requerimientos de la metodología con total minuciosidad porque es aquí donde se proponen las soluciones ante la problemática observar el proceso del negocio, si es posible permanecer y observar cada proceso y poder sistematizarlo, revisar las fuentes documentales desde la más mínima hasta la más exigente.
- ARCE, Arbildo. En su trabajo de investigación titulado: *Sistema web para mejorar el proceso de registro de la información vehicular en la unidad de tránsito de la municipalidad provincial de San Martín.* (Tesis de Pregrado). Universidad Nacional de San Martín, Tarapoto, Perú. 2014.
- BALAREZO, Brallan. En su trabajo de investigación titulado: *Desarrollo de un sistema de Información de Registro de pedidos para Ventas usando dispositivos móviles* (Tesis de Pregrado). Pontificia Universidad Católica del Perú, Lima, Perú. 2012.
- EDATEL. *"Internet inalámbrico"* [en línea]. [ Fecha de consulta: 15 de mayo del 2018]. Colombia, 2015. Disponible en Web: https://www.edatel.com.co/empresas/servicios-de-datos/internet-inalambricoumts
- GARCÍA, Javier y MORALES, Gregorio. Instalaciones de radiocomunicaciones. (1ra ed.) España, 2012. 224 pp. ISBN: 8497320786, 9788497320788
- GARCÍA, Santiago. Ingeniería de Mantenimiento. Manual Práctico para la Gestión Eficaz del Mantenimiento Industrial: Madrid, 2012. ISBN: 9788461656172
- GAUCHAT, Diego. *El gran libro de HTML5, CSS3 y Javascript. (1ra ed.).* España: Barcelona, 2012. 354 pp. ISBN eBook: *978-84-267-1782-5*
- GESTIOPOLIS. *"Gestión de servicios en la organización de servicios legales profesionales"* [en línea]. [Fecha de consulta: 16 de mayo del 2018]. Colombia, 2009. Disponible en Web: https://www.gestiopolis.com/gestion-serviciosorganizacion-servicios-legales-profesionales/
- GONZALES, Tania y JOHNSON, Pablo. En su trabajo de investigación titulado: *Análisis, diseño e implementación de un sistema web y móvil para el soporte informático a la gestión de los servicios de atención que brindan las comisarías*

*a la comunidad* (Tesis de Pregrado). Pontificia Universidad Católica del Perú, Lima, Perú. 2013.

- GRÖNROOS, Christian. Marketing y gestión de servicios: la gestión de los momentos de la verdad y la competencia en los servicios. (1ra ed.) Díaz de Santos, S. A.: Madrid, 1994. 25 pp., 28 pp. ISBN: 8479781467
- HERRERA, Jonnathan. En su trabajo de investigación titulado: *Implementación de un sistema web y una aplicación móvil para administrar los servicios y actividades de una empresa inmobiliaria* (Tesis de Pregrado)*.* Universidad Académica de Ingeniería Civil, Machala, Ecuador. 2016.
- MARTINEZ, Pablo, RUIZ, Pablo y WASBROT, "*Sebastian. Manual de Codeigneter"* [en línea]. [Fecha de consulta: 16 de mayo del 2018]. Colombia, 2013. Disponible en web: https://issuu.com/eslibre.com/docs/manual\_de\_codeigniter\_\_ed.\_espa\_\_ol
- MUÑOZ, Pedro. Mantenimiento de portales de información. (1ra ed.). España: Madrid, 2010. ISBN: 9788498866674
- OCON, Nohelia. En su trabajo de investigación titulado: Implementación de un sistema web para mejorar la gestión de proyectos de servicios generales de la empresa Stecser SRL (Tesis de Pregrado). Universidad Nacional de Trujillo, Trujillo. 2016.
- PANDURO, Francisco. En su trabajo de investigación titulado: *Implementación de un sistema web móvil para la gestión comercial de la empresa INNOTEC SAC - Tarapoto, 2016.* (Tesis de Pregrado). Universidad Cesar Vallejo, Tarapoto, Perú. 2016.
- PROMPERU. *"Programa crea software en Perú* [en línea]. [Fecha de consulta: 16 de mayo del 2018]. Perú, 2011. Disponible en Web:

http://www.siicex.gob.pe/siicex/resources/sectoresproductivos/ProgramaCREA SOFTWAREPERU.pdf

- RADIOCOMUNICACIONES.NET. *"Radio enlace – ¿Qué es un radioenlace?"* [en línea]. [Fecha de consulta: 16 de mayo del 2018]. España, 2016. Disponible en Web: http://www.radiocomunicaciones.net/radio/radio-enlace-que-es-unradioenlace/
- SARRIA, Héctor. Gestión por servicios. Cuando lo importante es el cliente…Se gestiona por servicio [en línea]. [fecha de consulta: 16 de mayo de 2018]. 1ra ed. Quito: Gennassis, 2014 Disponible en Web: http://docplayer.es/1122765- Gestion-por-servicios-cuando-lo-importante-es-el-cliente.html
- VALENCIAS, Daniela, ANDRADE, Victor, NAVARRO, Luis y BENITEZ, Juan. En su trabajo de investigación titulado: *Diseño e implementación de una aplicación móvil de gestión de pedidos para restaurantes en Barranquilla* (Tesis de Pregrado). Universidad Simón Bolívar, Barranquilla, Colombia. 2017.

# **ANEXOS**

# **Matriz de consistencia**

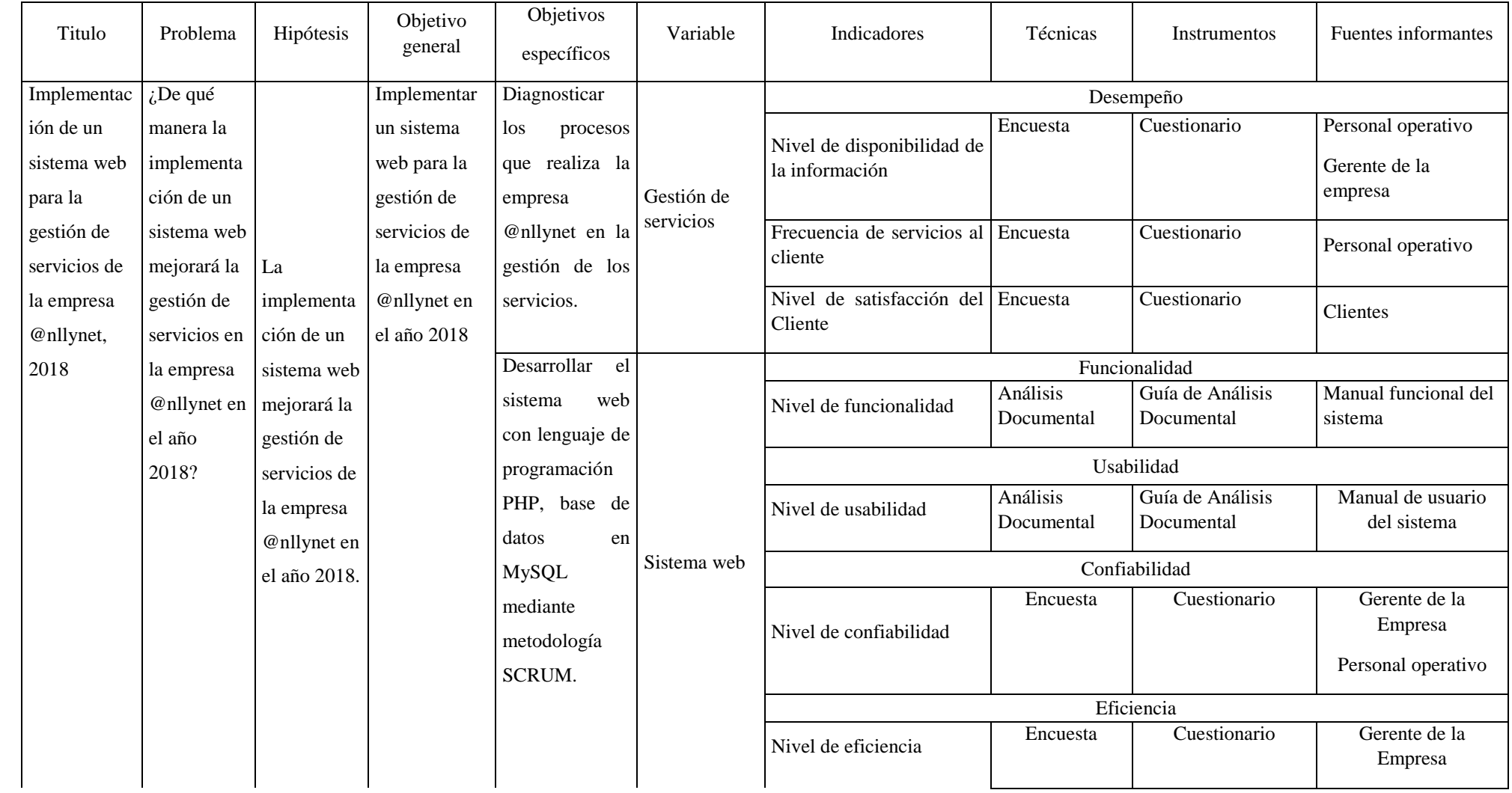

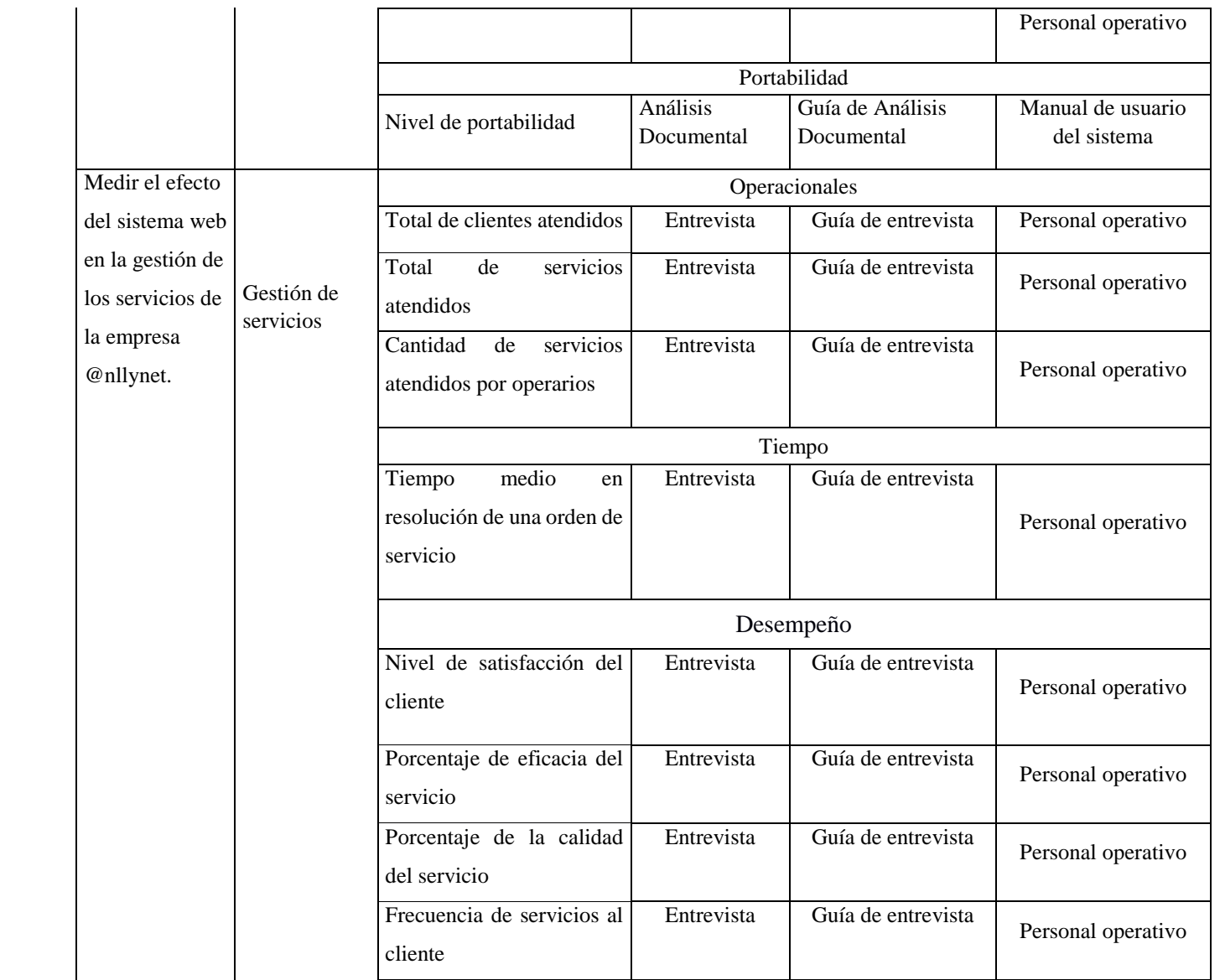

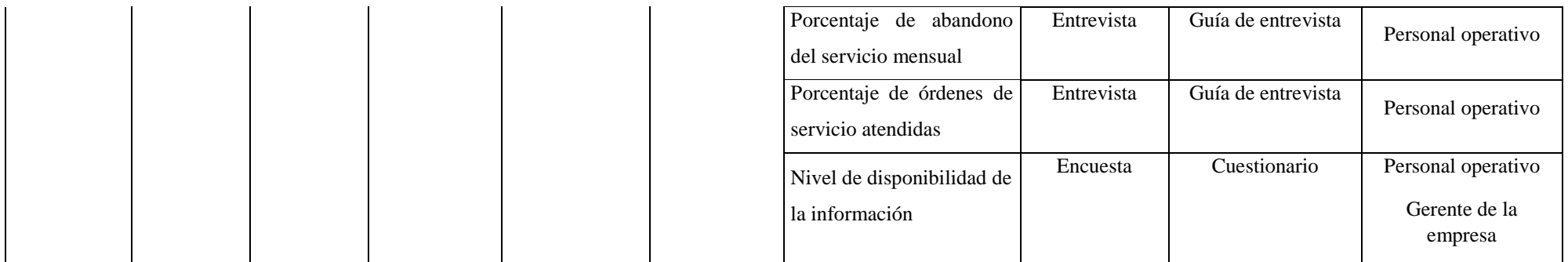

# **Cuestionario 1**

# (Encuesta al Personal de la Empresa)

Necesitamos mejorar nuestro servicio de atencion al cliente: necesitamos conocer su opinión sobre la disponibilidad y acceso ala información. Este es el punto de partida para mejorar.

Por favor responda de forma sincera, según su apreciacion y experiencia.

Marque con una X el cuadro correspondiente a la afirmación que usted considere conveniente

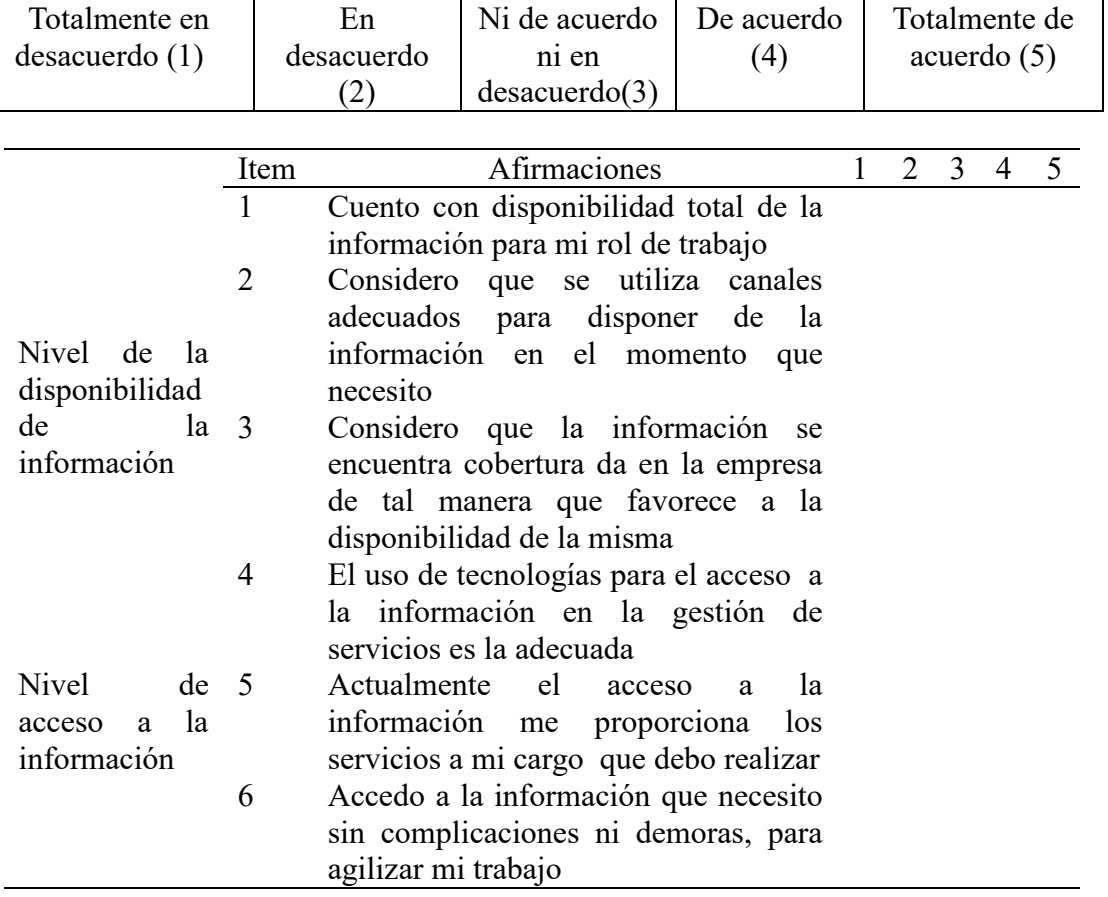

"Agradecemos siceramente su esfuerzo y colaboración"

# **Cuestionario 2**

# Nivel de satisfacción del cliente

Necesitamos mejorar nuestro servicio de atencion al cliente: necesitamos conocer su opinión sobre el servicio. Este es el punto de partida para mejorarlo.

Por favor responda de forma sincera, según su apreciacion y experiencia.

Marque con una X el cuadro correspondiente a la afirmación que usted considere conveniente

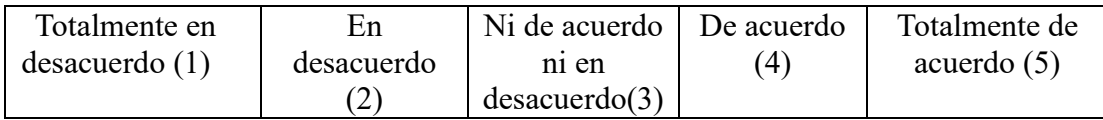

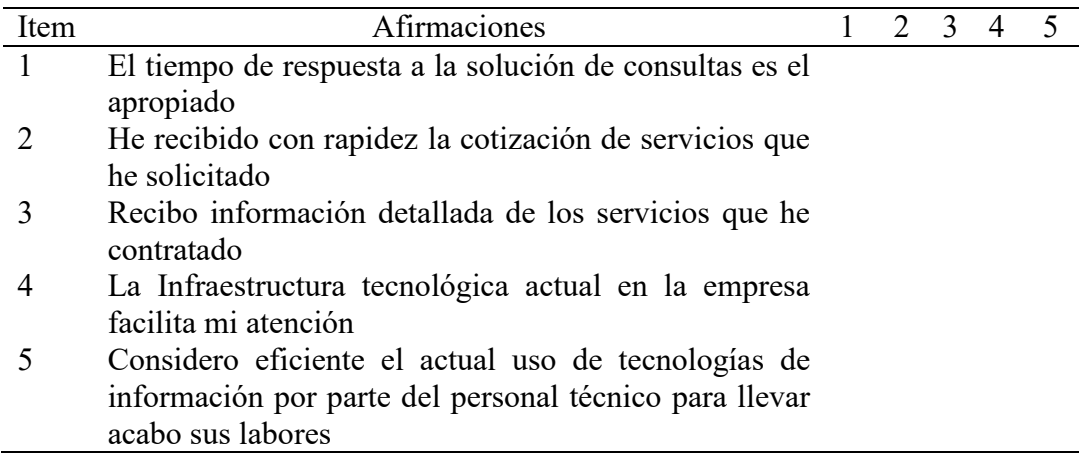

"Agradecemos siceramente su esfuerzo y colaboración"

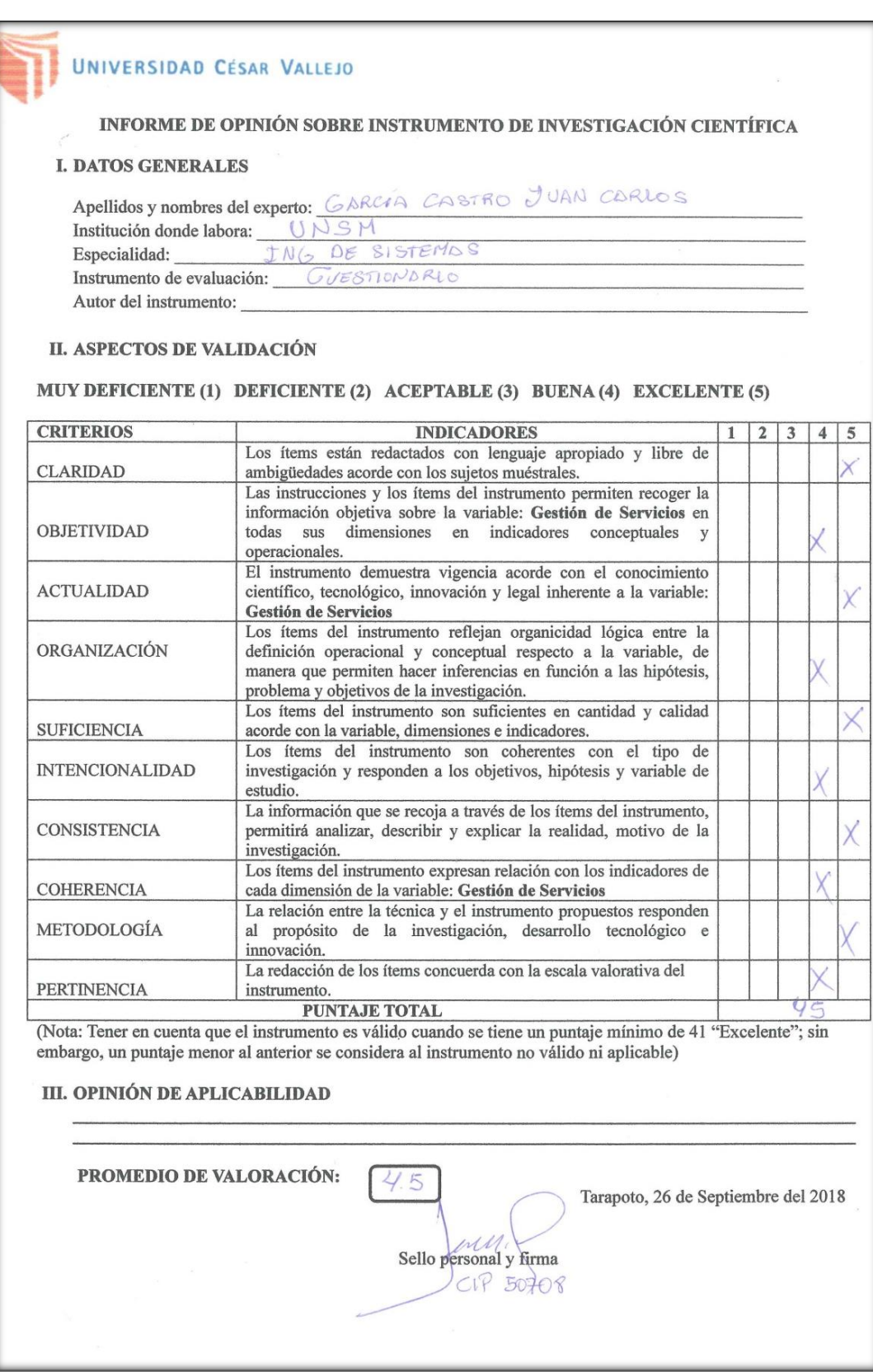

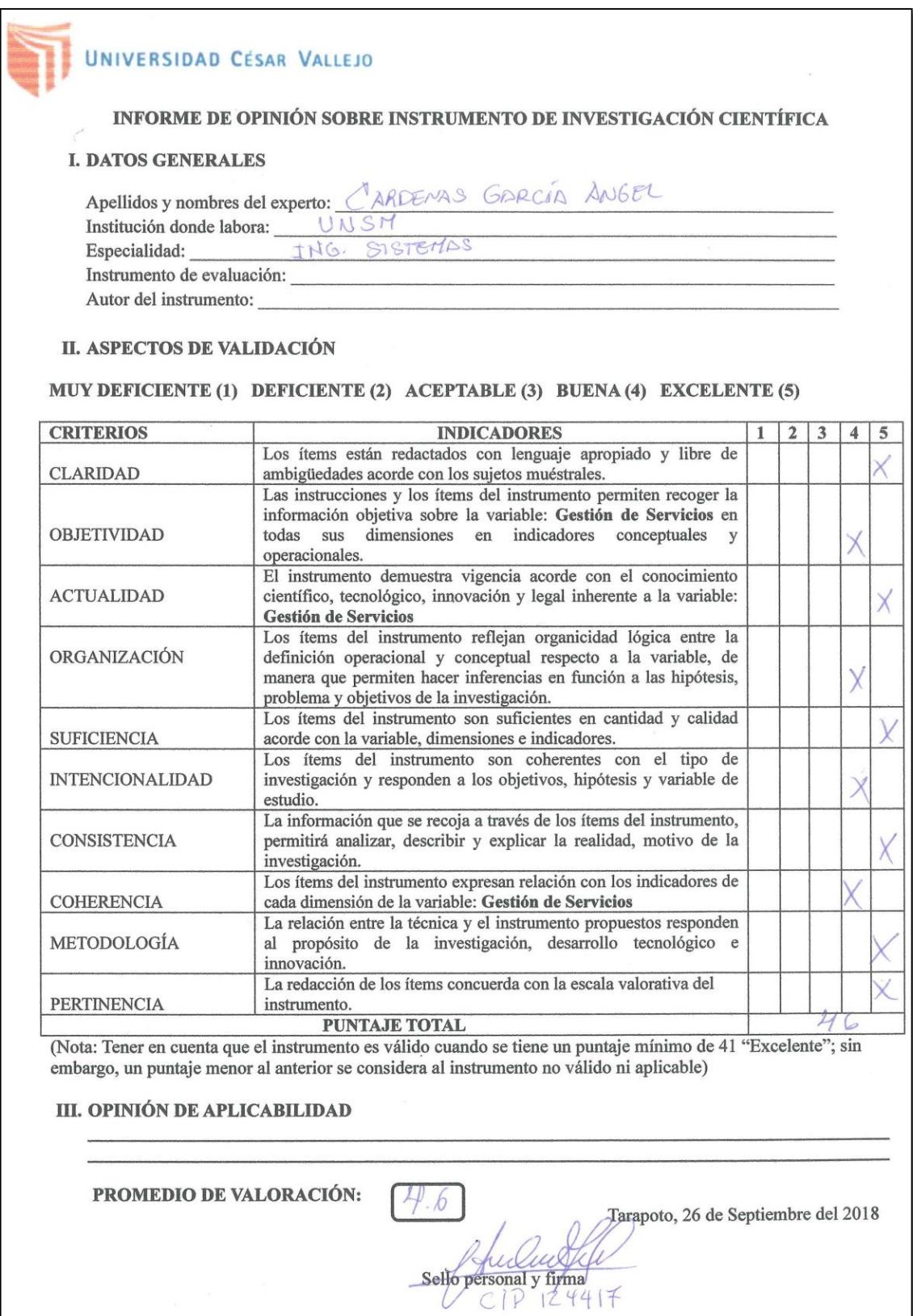

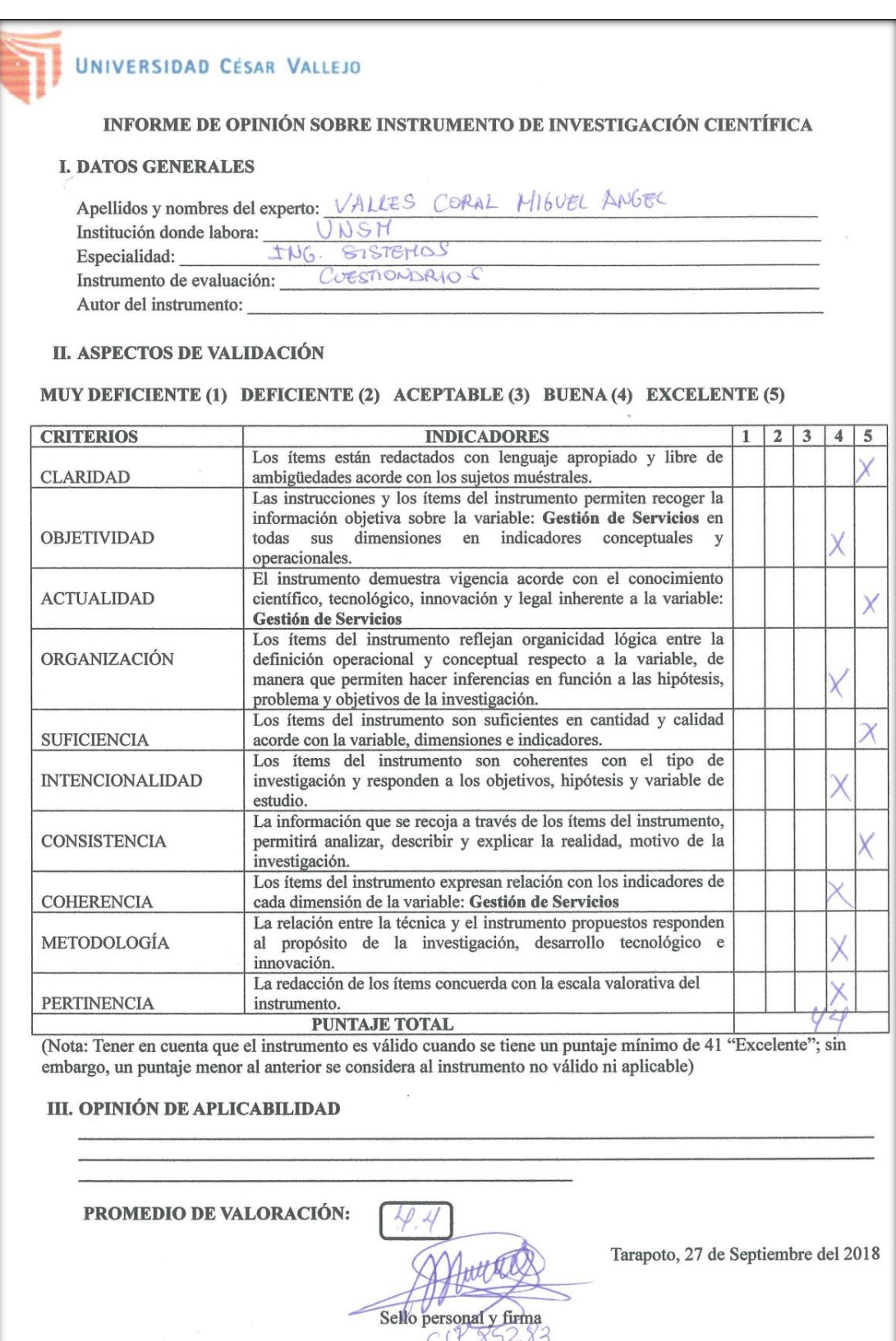

# UNIVERSIDAD CESAR VALLEJO

# INFORME DE OPINIÓN SOBRE INSTRUMENTO DE INVESTIGACIÓN CIENTÍFICA

#### **I. DATOS GENERALES**

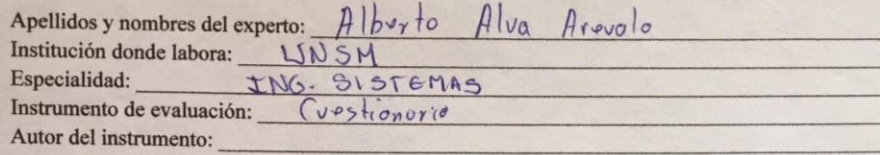

#### **II. ASPECTOS DE VALIDACIÓN**

### MUY DEFICIENTE (1) DEFICIENTE (2) ACEPTABLE (3) BUENA (4) EXCELENTE (5)

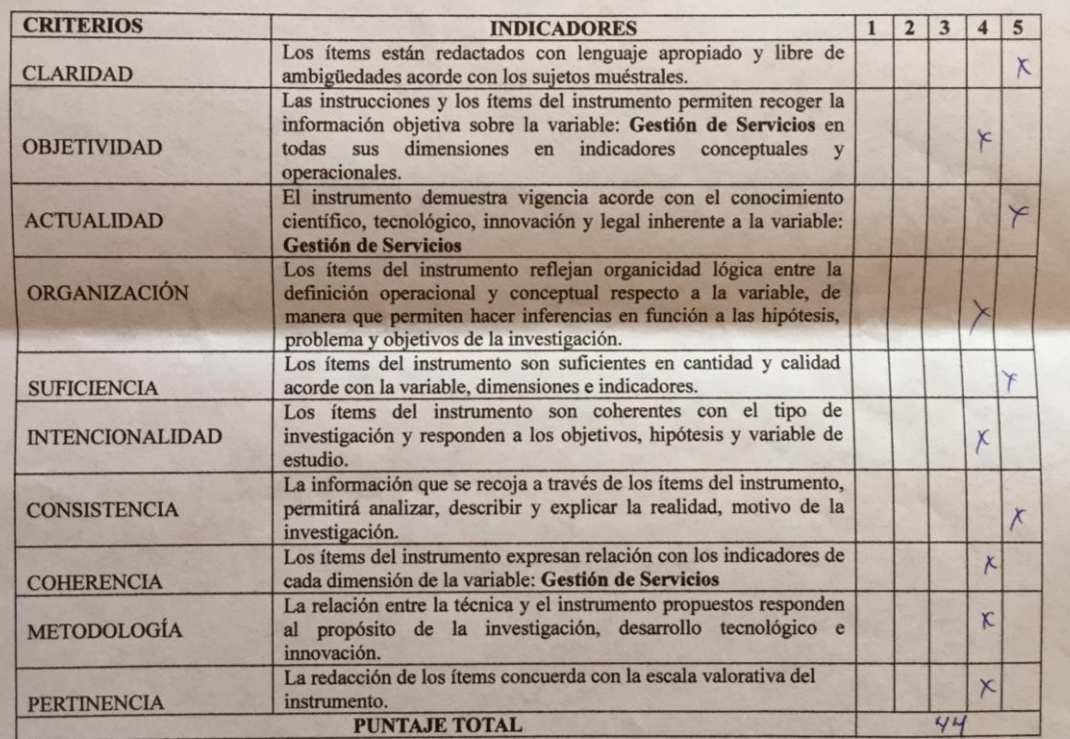

(Nota: Tener en cuenta que el instrumento es válido cuando se tiene un puntaje mínimo de 41 "Excelente"; sin<br>embargo, un puntaje menor al anterior se considera al instrumento no válido ni aplicable)

#### III. OPINIÓN DE APLICABILIDAD

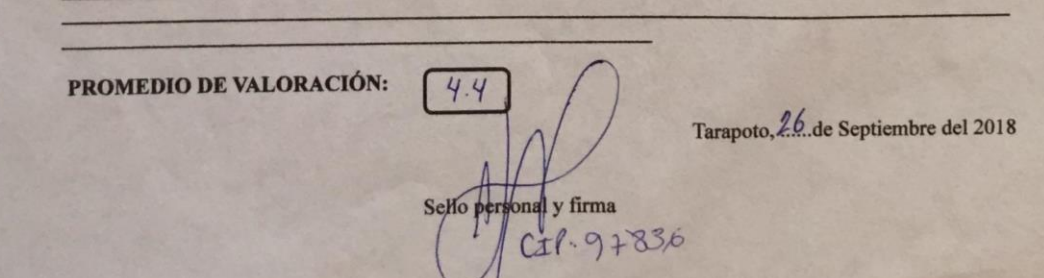

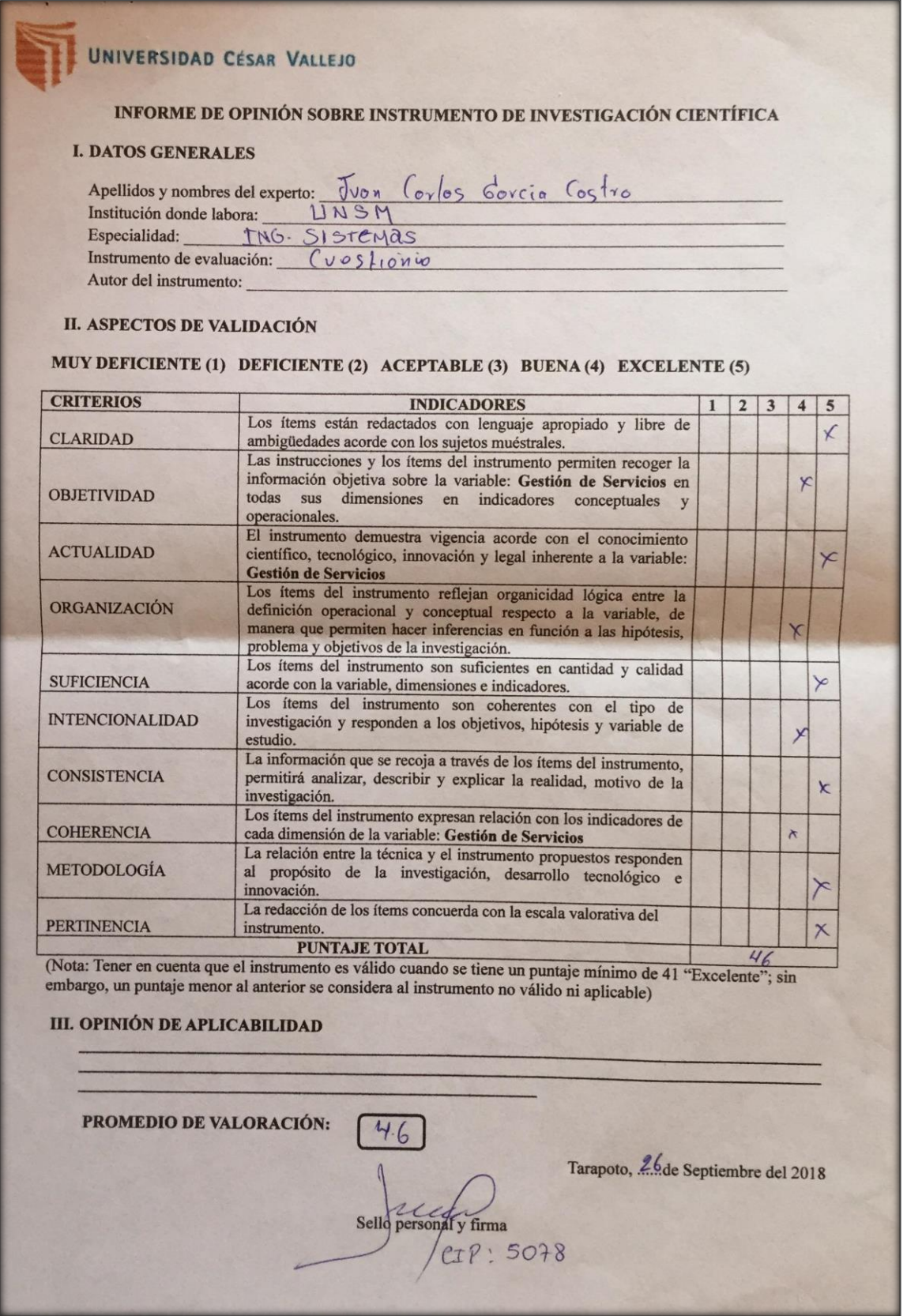

# UNIVERSIDAD CÉSAR VALLEJO

#### INFORME DE OPINIÓN SOBRE INSTRUMENTO DE INVESTIGACIÓN CIENTÍFICA

#### **I. DATOS GENERALES**

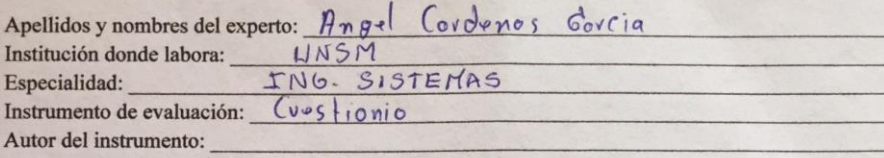

#### **II. ASPECTOS DE VALIDACIÓN**

#### MUY DEFICIENTE (1) DEFICIENTE (2) ACEPTABLE (3) BUENA (4) EXCELENTE (5)

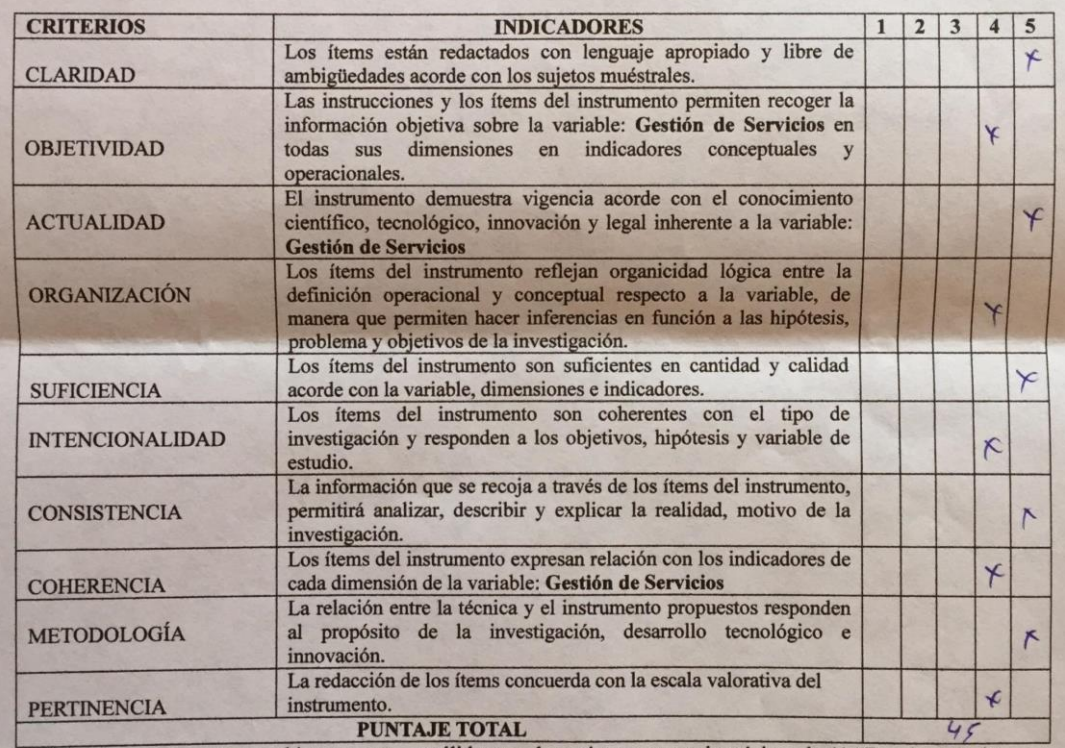

(Nota: Tener en cuenta que el instrumento es válido cuando se tiene un puntaje mínimo de 41 "Excelente"; sin<br>embargo, un puntaje menor al anterior se considera al instrumento no válido ni aplicable)

#### III. OPINIÓN DE APLICABILIDAD

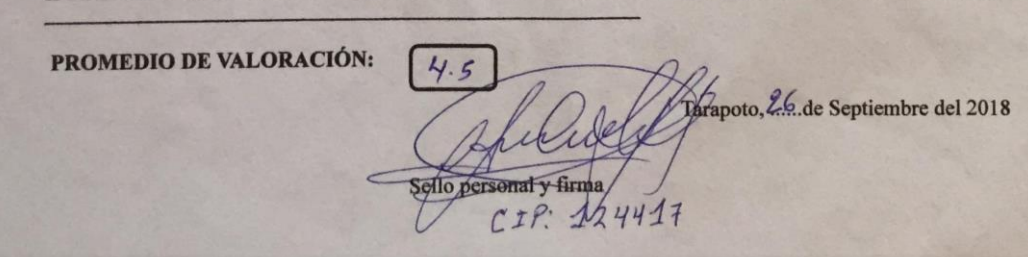

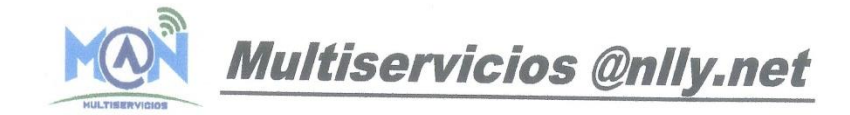

# **CONSTANCIA**

El gerente de la empresa.

# **HACE CONSTAR:**

Que el estudiante Christofert Maykot Soria Bardales, de Ingeniería de Sistemas UCV - Tarapoto, realizo la investigación de su tesis titulado "Implementación de un sistema web para la gestión de servicios de la empresa @nlly.net, 2018", en año descrito en el título.

Se expide la presente constancia a solitud del interesado para los fines que crea conveniente.

Lamas, 02 de Mayo del 2019

**IULTISERVICIOS @HLLYNE!** Christofert M. Soria Bardales GERENTE GENERAL

Jr. San Martin N°950 - Lamas - San Martín - Perú Celular: 945586175 Página web: www.anllynet.com Correos: ventas@anllynet.com - gerente@anllynet.com

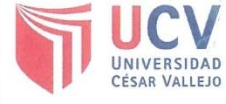

ACTA DE APROBACIÓN DE ORIGINALIDAD **DE TESIS** 

F06-PP-PR-02.02 Código : Versión 09  $\ddot{\phantom{a}}$ 23-03-2018 Fecha ÷  $: 1$  de 1 Página

Yo, LUIS GIBSON CALLACNÁ PONCE, docente de la Facultad de INGENIERIA y Escuela Profesional DE INGENIERIA DE SISTEMAS de la Universidad César Vallejo, filial Tarapoto, revisor de la tesis titulada:

"IMPLEMENTACIÓN DE UN SISTEMA WEB PARA LA GESTIÓN DE SERVICIOS DE LA EMPRESA @NLLY.NET, 2018", del estudiante CHRISTOFERT MAYKOT SORIA BARDALES, constato que la investigación tiene un índice de similitud de 19% verificable en el reporte de originalidad del programa Turnitin.

El/la suscrito (a) analizó dicho reporte y concluyó que cada una de las coincidencias detectadas no constituyen plagio. A mi leal saber y entender la tesis cumple con todas las normas para el uso de citas y referencias establecidas por la Universidad César Vallejo.

Tarapoto, 09 de mayo de 2019

**Mg. Luis Gibson** 

Ing, de Compatiment y Satemas  $C1$ 131366

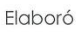

Dirección de Investigación Revisó

Representante de la Dirección / Vicerrectorado de Investigación y Calidad

Aprobó Rectorado

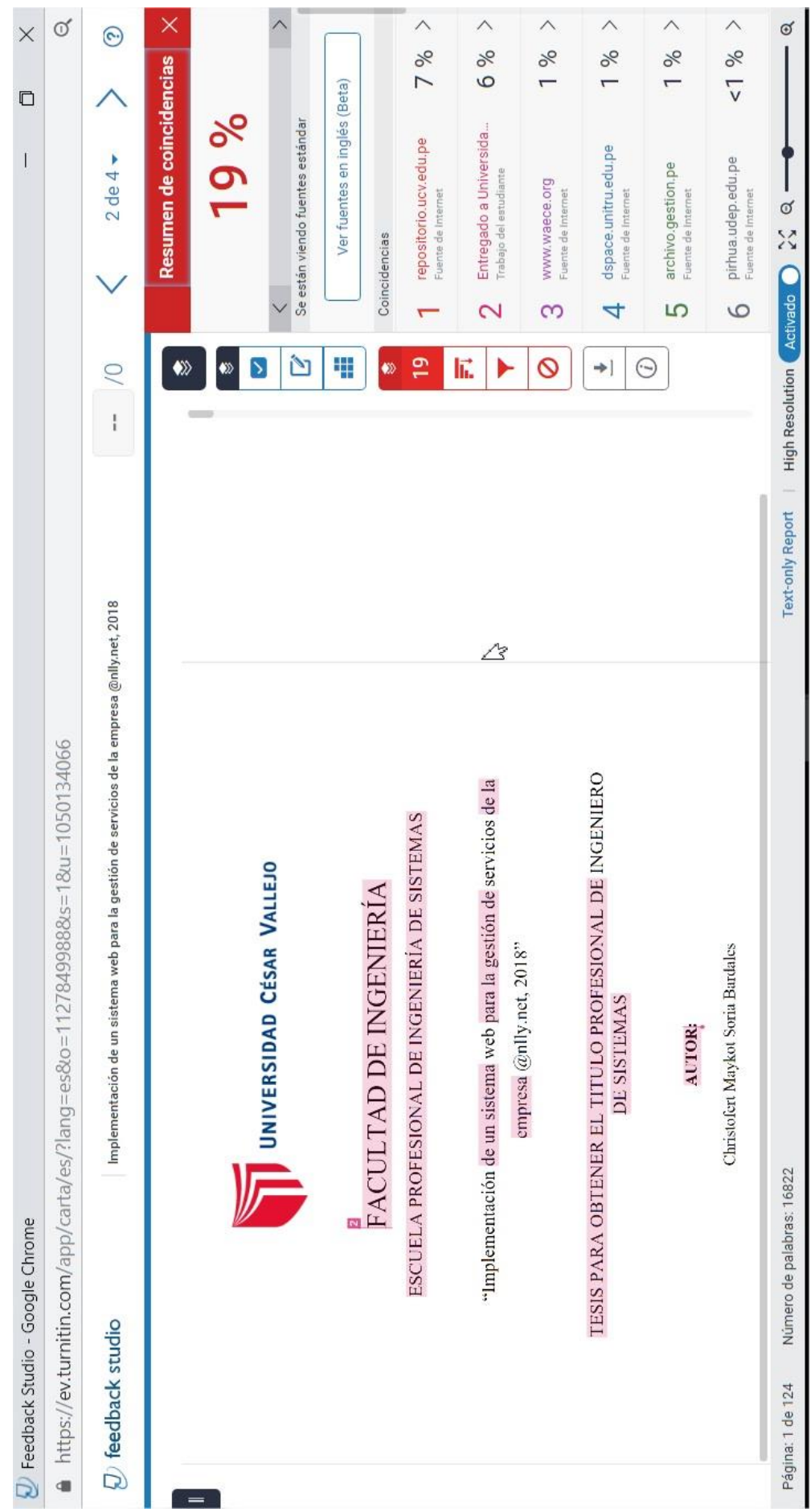

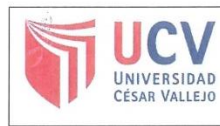

**AUTORIZACIÓN DE PUBLICACIÓN DE TESIS EN REPOSITORIO INSTITUCIONAL UCV** 

Código : F08-PP-PR-02.02 Versión : 09 Fecha  $: 23-03-2018$ Página : 1 de 1

Yo CHRISTOFERT MAYKOT SORIA BARDALES identificado con DNI Nº 71625816, egresado de la Escuela Profesional de INGENIERÍA DE SISTEMAS de la Universidad César Vallejo, autorizo (X), No autorizo () la divulgación y comunicación pública de mi trabajo de investigación titulado "Implementación de un sistema web para la gestión de servicios de la empresa @nlly.net, 2018"; en el Repositorio Institucional de la UCV (http://repositorio.ucv.edu.pe/), según lo estipulado en el Decreto Legislativo 822, Ley sobre Derecho de Autor, Art. 23 y Art. 33

Fundamentación en caso de no autorización:

**FIRMA** 

DNI: 71625816 FECHA: Tarapoto, mayo de 2019

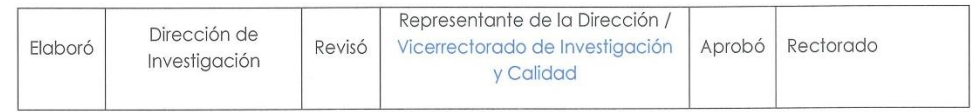

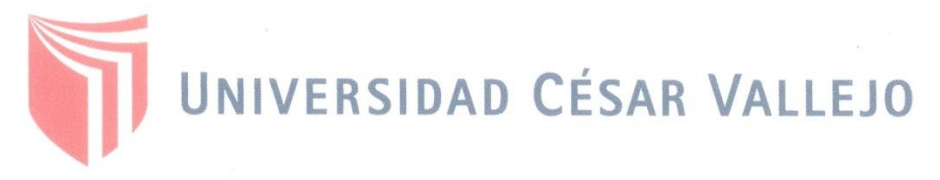

## AUTORIZACIÓN DE LA VERSIÓN FINAL DEL TRABAJO DE INVESTIGACIÓN

CONSTE POR EL PRESENTE EL VISTO BUENO QUE OTORGA EL ENCARGADO DE **INVESTIGACIÓN DE:** 

Dra. Ana Noemí Sandoval Vergara Directora de Investigación

A LA VERSIÓN FINAL DEL TRABAJO DE INVESTIGACIÓN QUE PRESENTA:

Christofert Maykot Soria Bardales

#### **INFORME TÍTULADO:**

"Implementación de un sistema web para la gestión de servicios de la empresa @nlly.net, 2018"

PARA OBTENER EL TÍTULO O GRADO DE:

Ingeniero de Sistemas

SUSTENTADO EN FECHA: 20 de diciembre del 2018 NOTA O MENCIÓN: 14

Dra. Ana Noemi Sandoval Vergara

DIRECTORA DE INVESTIGACIÓN UCV-TARAPOTO